<span id="page-0-0"></span>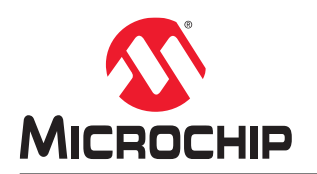

# **MPLAB XC16 Libraries Reference Guide**

## **Notice to Customers**

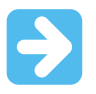

### **Important:**

All documentation becomes dated and this manual is no exception. Microchip tools and documentation are constantly evolving to meet customer needs, so some actual dialogs and/or tool descriptions may differ from those in this document. Please refer to our website (www.microchip.com) to obtain the latest documentation available.

Documents are identified with a "DS" number. This number is located on the bottom of each page, in front of the page number. The numbering convention for the DS number is "DSXXXXXA," where "XXXXX" is the document number and "A" is the alphabetic revision level of the document.

For the most up-to-date information on development tools, see the MPLAB® IDE online help. Select the Help menu, and then Help Content to open a list of available online help files.

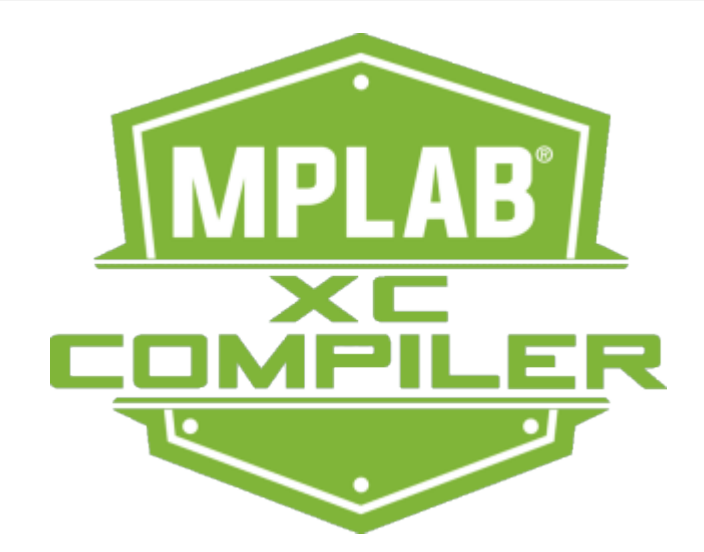

# **Table of Contents**

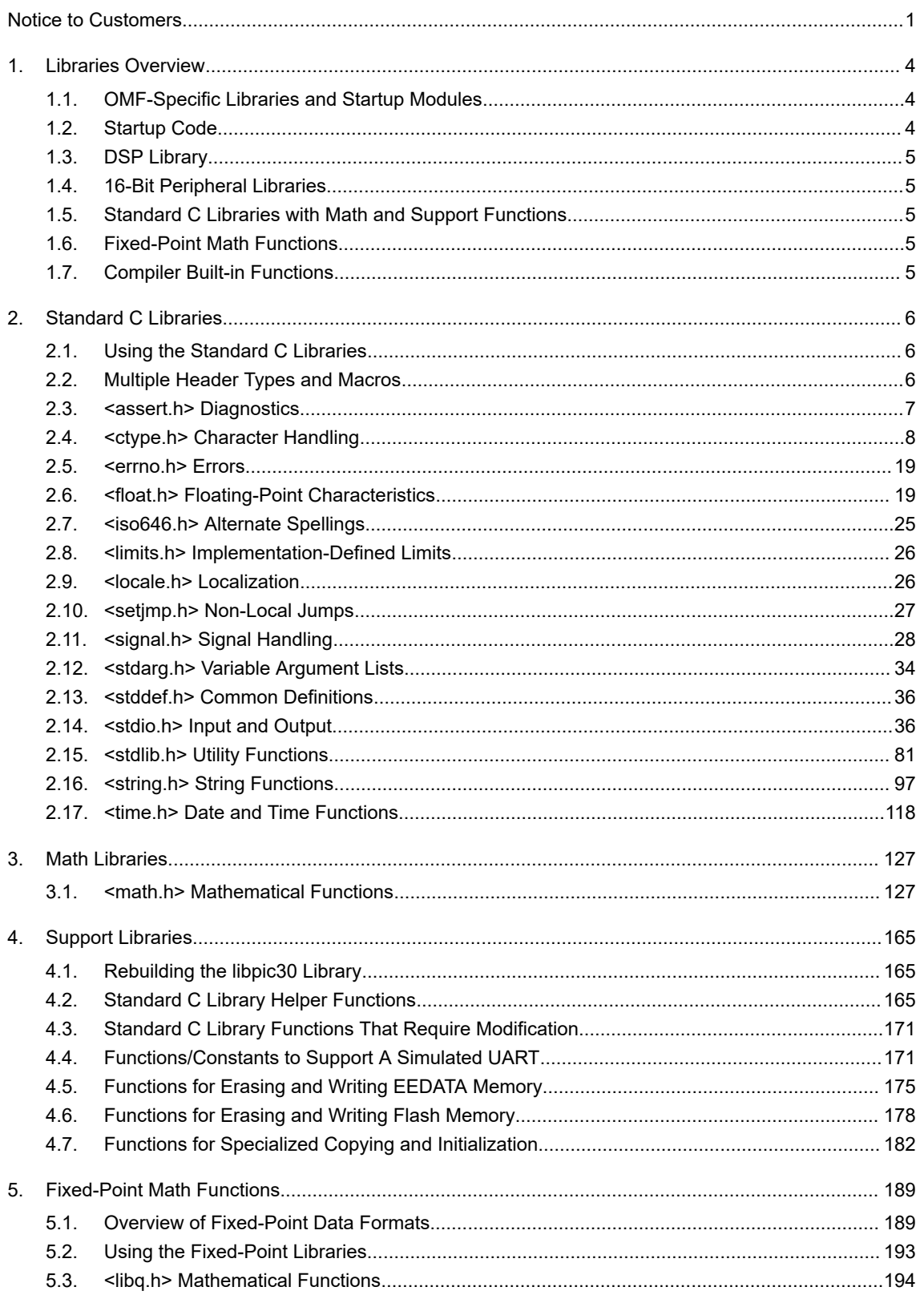

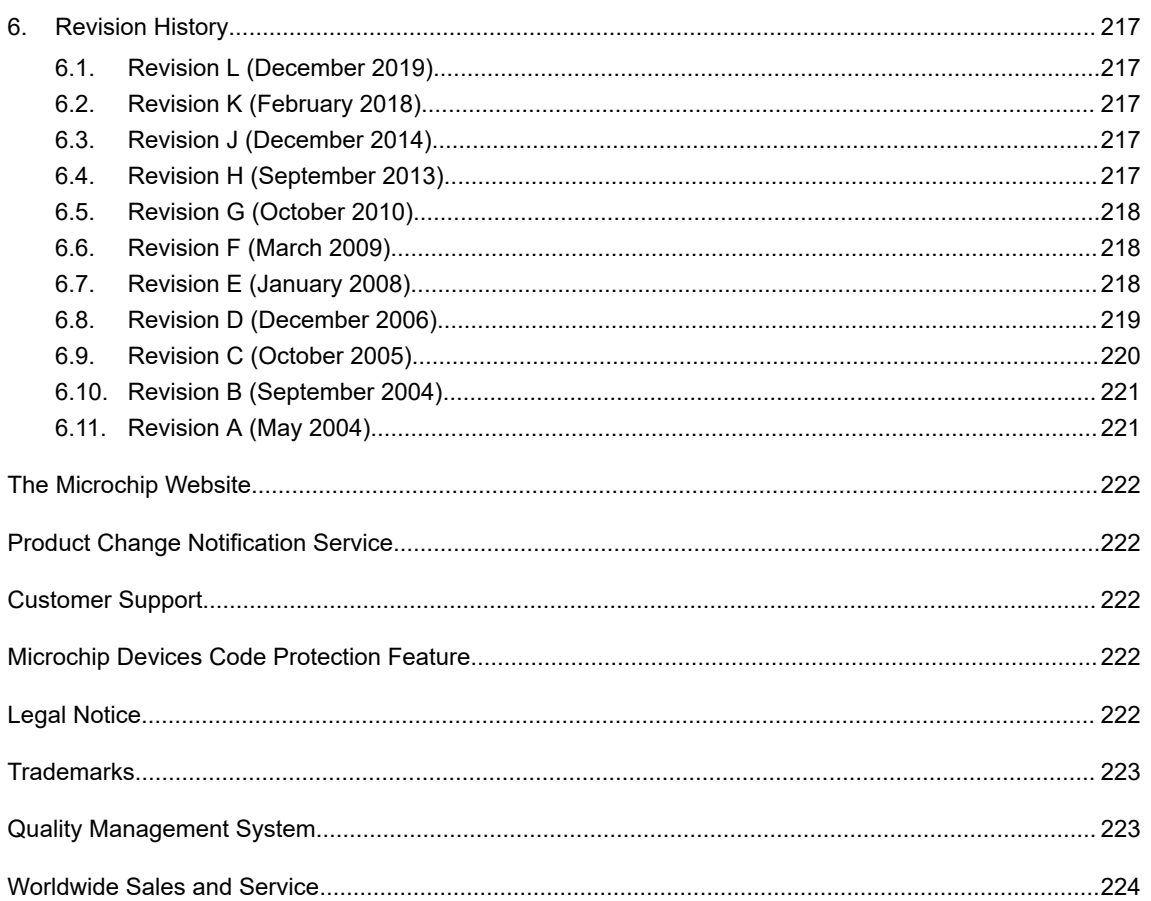

## <span id="page-3-0"></span>**1. Libraries Overview**

A library is a collection of functions grouped for reference and ease of linking. See the "*MPLAB® XC16 Assembler, Linker and Utilities User's Guide*" (DS50002106) for more information about making and using libraries.

### **Compiler Installation Locations**

The majority of the libraries discussed in this manual come with the MPLAB XC16 C Compiler, which is installed by default in the following locations:

- Windows OS 32-bit C:\Program Files\Microchip\xc16\x.xx
- Windows OS 64-bit C:\Program Files (x86)\Microchip\xc16\x.xx
- Mac OS Applications/microchip/xc16/x.xx
- Linux OS /opt/microchip/xc16/x.xx

where  $x, xx$  is the version number.

### **Assembly Code Applications**

Free versions of the 16-bit language tool libraries are available from the Microchip web site. DSP and 16-bit peripheral libraries are provided with object files and source code. A math library (containing functions from the standard C header file  $\leq$ math.h>) is provided as an object file only. The complete standard C library is provided with the MPLAB XC16 C Compiler.

### **C Code Applications**

The 16-bit language tool libraries are included in the lib subdirectory of the MPLAB XC16 C Compiler install directory (see "Compiler Installation Locations"). These libraries can be linked directly into an application with a 16-bit linker.

## **1.1 OMF-Specific Libraries and Startup Modules**

Library files and start-up modules are specific to OMF (Object Module Format). An OMF can be one of the following:

- ELF Executable and Linkable Format (default). The debugging format used for ELF object files is DWARF 2.0.
- COFF Common Object File Format.

There are two ways to select the OMF:

- 1. Set an environment variable called XC16 OMF for all tools.
- 2. Select the OMF on the command line when invoking the tool, i.e.,  $\text{-conf} = \text{conf} \cdot \text{dom} = \text{conf} \cdot \text{conf}$ .

16-bit tools will first look for generic library files when building your application (no OMF specification). If these cannot be found, the tools will look at your OMF specifications and determine which library file to use.

As an example, if libdsp.a is not found and no environment variable or command-line option is set, the file libdsp-coff.a will be used by default.

## **1.2 Startup Code**

In order to initialize variables in data memory, the linker creates a data initialization template. This template must be processed at startup, before the application proper takes control. For C programs, this function is performed by the startup modules inlibpic30-coff.a (either crt0.o or crt1.o) or libpic30-elf.a (either crt0.eo or crt1.eo). Assembly language programs can utilize these modules directly by linking with the desired startup module file. The source code for the startup modules is provided in corresponding  $\cdot$  s files.

The primary startup module (crt0) initializes all variables (variables without initializers are set to zero as required by the ANSI standard) except for variables in the persistent data section. The alternate startup module (crt1) performs no data initialization.

<span id="page-4-0"></span>For more information on start-up code, see the "*MPLAB® XC16 Assembler, Linker and Utilities User's Guide*" (DS52106) and for C applications, the "*MPLAB® XC16 C Compiler User's Guide*" (DS00052071).

## **1.3 DSP Library**

The DSP library ( $l$ ibdsp-omf.a) provides a set of digital signal processing operations to a program targeted for execution on a dsPIC digital signal controller (DSC). In total, 49 functions are supported by the DSP Library.

Documentation for these libraries is provided in HTML Help files. Examples of use may also provided. By default, the documentation is found in the docs\dsp\_lib subdirectory of the MPLAB XC16 C Compiler install directory (see "Libraries Overview, Compiler Installation Locations").

## **1.4 16-Bit Peripheral Libraries**

The 16-bit software and hardware peripheral libraries provide functions and macros for setting up and controlling 16 bit peripherals. These libraries are processor-specific and of the form libpDevice-omf.a, where Device is the 16bit device number (e.g.,  $1$ ibp30F6014-coff.a for the dsPIC30F6014 device) and omf is either elf or coff.

Documentation for these libraries is provided in HTML Help files. Examples of use are also provided in each file. By default, the documentation is found in the docs\periph\_lib subdirectory of the MPLAB XC16 C Compiler install directory (see "Libraries Overview, Compiler Installation Locations").

## **1.5 Standard C Libraries with Math and Support Functions**

A complete set of ANSI-89 conforming libraries are provided. The standard C library files are libc-omf.a (written by Dinkumware, an industry leader) and  $\lim_{m \to \infty}$ . a (math functions, written by Microchip).

Additionally, some 16-bit standard C library helper functions, and standard functions that must be modified for use with 16-bit devices, are in libpic30-omf.a.

A typical C application will require these libraries.

## **1.6 Fixed-Point Math Functions**

Fixed-point math functions may be found in the library file  $\text{libq}-\text{omf.a.}$ 

## **1.7 Compiler Built-in Functions**

The MPLAB XC16 C Compiler contains built-in functions that, to the developer, work like library functions. These functions are listed in the "*MPLAB® XC16 C Compiler Users' Guide*" (DS50002071).

## <span id="page-5-0"></span>**2. Standard C Libraries**

Standard ANSI C library functions are contained in the file  $\text{libc}-\text{omf}$ , a, where  $\text{omf}$  will be elf or coff depending upon the selected object module format.

### **Assembly Code Applications**

A free version of the math functions library and header file is available from the Microchip web site. No source code is available with this free version.

### **C Code Applications**

The MPLAB XC16 C Compiler install directory (see "Libraries Overview, Compiler Installation Locations") contains the following subdirectories with library-related files:

- $\cdot$  1 ib standard C library files
- $src\text{-}1\text{-}b$  source code for math library functions, batch file to rebuild the library
- $support \hbar$  header files for libraries

## **2.1 Using the Standard C Libraries**

Building an application which utilizes the standard C libraries requires two types of files: header files and library files.

### **Header Files**

All standard C library entities are declared or defined in one or more standard headers. To make use of a library entity in a program, write an include directive that names the relevant standard header.

The contents of a standard header is included by naming it in an include directive, as in:

#include <stdio.h> /\* include I/O facilities \*/

The standard headers can be included in any order. Do not include a standard header within a declaration. Do not define macros that have the same names as keywords before including a standard header.

A standard header never includes another standard header.

### **Library Files**

The archived library files contain all the individual object files for each library function.

When linking an application, the library file must be provided as an input to the linker (using the  $-1$ ibrary or  $-1$ linker option) such that the functions used by the application may be linked into the application.

A typical C application will require three library files: libc-omf.a, libm-omf.a, and libpic30-omf.a (see "Libraries Overview, OMF-Specific Libraries and Startup Modules" for more on OMF-specific libraries). These libraries will be included automatically if linking is performed using the compiler.

**Note:** Some standard library functions require a heap. These include the standard I/O functions that open files and the memory allocation functions. See the "*MPLAB® XC16 Assembler, Linker and Utilities User's Guide*" (DS52106) and "*MPLAB® XC16 C Compiler User's Guide*" (DS00052071) for more information on the heap.

## **2.2 Multiple Header Types and Macros**

Some functions, macros, variables and types may be found in more that one or two standard headers. These are listed below.

### **2.2.1 Null Macro**

### **Description**

The value of a null pointer constant.

### <span id="page-6-0"></span>**Include**

<locale.h>

<stddef.h>

<stdio.h>

<stdlib.h>

<string.h>

<time.h>

## **2.2.2 size\_t Type**

**Description**

The result type of the sizeof operator.

### **Include**

<stddef.h> <stdio.h> <stdlib.h> <string.h> <time.h>

## **2.3 <assert.h> Diagnostics**

The content of the header file assert.h is useful for debugging logic errors in programs. By using these features in critical locations where certain conditions should be true, the logic of the program may be tested.

### **2.3.1 assert Macro**

If the argument is false, an assertion failure message is printed to  $\text{stder }r$  and the program is aborted.

### **Include**

<assert.h>

### **Prototype**

void assert(*scalar* **expression**);

### **Argument**

**expression** The expression to test.

### **Remarks**

The expression evaluates to zero or non-zero. If zero, the assertion fails and a message is printed to stderr. The message includes the source file name ( $_{\text{FILE}}$ ), the source line number ( $_{\text{LINE}}$ ), the expression being evaluated and the message. The macro then calls the function abort (). If the macro VERBOSE DEBUGGING is defined, a message will be printed to stderr each time assert() is called.

Assertion testing may be turned off without removing the code by defining NDEBUG before including <assert.h>. If the macro NDEBUG is defined, assert() is ignored and no code is generated.

```
#include <assert.h>
int main(void)
{
   int a;
```

```
a = 2 * 2;assert(a == 4); /* if true-nothing prints */assert(a == 6); /* if false-print message *//* and abort */}
```
sampassert.c: 9 a == 6 -- assertion failed ABRT

with VERBOSE DEBUGGING defined:

```
sampassert.c:8 a == 4 -- OK
sampassert.c: 9 a == 6 -- assertion failed
ABRT
```
### **2.3.2 \_\_conditional\_software\_breakpoint Macro**

If the argument is false, a software breakpoint is triggered.

#### **Include**

<assert.h>

#### **Prototype**

```
void __conditional_software_breakpoint(scalar expression);
```
### **Argument**

**expression** The expression to test.

### **Remarks**

The expression evaluates to zero or non-zero. If zero, a software breakpoint is triggered and execution will be suspended. If the target device does not support software breakpoints, a compiler error is triggered.

Breakpoints may be turned off without removing the code by defining NDEBUG before including <assert.h>. If the macro NDEBUG is defined, conditional software breakpoint () is ignored and no code is generated.

### **Example**

```
#include <assert.h>
int main(void)
{
  int a;
 a = 2 * 2;conditional software breakpoint(a == 4); /* if true-no action */
conditional software breakpoint(a == 6); /* if false-break on this line */
}
```
## **2.4 <ctype.h> Character Handling**

The header file  $\text{ctype}$ . h consists of functions that are useful for classifying and mapping characters. Characters are interpreted according to the Standard C locale.

### **2.4.1 isalnum Function**

Test for an alphanumeric character.

### **Include**

<ctype.h>

### **Prototype**

int isalnum(int c);

### **Argument**

**c** The character to test.

### **Return Value**

Returns a non-zero integer value if the character,  $c$ , is alphanumeric; otherwise, returns a zero.

#### **Remarks**

Alphanumeric characters are included within the ranges A-Z, a-z or 0-9.

#### **Example**

```
#include <ctype.h>
#include <stdio.h>
int main(void)
{
  int ch;
 ch = '3'; if (isalnum(ch))
   printf("3 is an alphanumeric\n\ranglen");
   else
    printf("3 is NOT an alphanumeric\n");
 ch = ' #';
   if (isalnum(ch))
   printf("# is an alphanumeric\n");
   else
    printf("# is NOT an alphanumeric\n");
}
```
#### **Example Output**

```
3 is an alphanumeric
# is NOT an alphanumeric
```
### **2.4.2 isalpha Function**

Test for an alphabetic character.

### **Include**

<ctype.h>

#### **Prototype**

int isalpha(int c);

#### **Argument**

**c** The character to test.

### **Return Value**

Returns a non-zero integer value if the character is alphabetic; otherwise, returns zero.

### **Remarks**

Alphabetic characters are included within the ranges A-Z or a-z.

```
#include <ctype.h>
#include <stdio.h>
int main(void)
{
  int ch;
```

```
ch = 'B';
  if (isalpha(ch))
    printf("B is alphabetic\n");
  else
    printf("B is NOT alphabetic\n");
 ch = ' #';
  if (isalpha(ch))
    printf("# is alphabetic\n");
  else
   printf("# is NOT alphabetic\n");
}
```
B is alphabetic # is NOT alphabetic

### **2.4.3 isblank Function**

Test for a space or tab character.

#### **Include**

<ctype.h>

#### **Prototype**

int isblank (int c);

### **Argument**

**c** The character to test.

### **Return Value**

Returns a non-zero integer value if the character is a space or tab character; otherwise, returns zero.

### **Remarks**

A character is considered to be a white-space character if it is one of the following: space (' ') or horizontal tab  $('\nt')$ .

### **Example**

```
#include <ctype.h>
#include <stdio.h>
int main(void)
{
  int ch;
 ch = '&';<br>if (isblank(ch))
 if (isblank(ch))
printf("& is a white-space character\n");
 else
   printf("& is NOT a white-space character\n");
  ch = '\t';
  if (isblank(ch))
   printf("a tab is a white-space character\n");
   else
    printf("a tab is NOT a white-space character\n");
}
```
### **Example Output**

```
& is NOT a white-space character
a tab is a white-space character
```
### **2.4.4 iscntrl Function**

Test for a control character.

### **Include**

<ctype.h>

### **Prototype**

int iscntrl(int c);

### **Argument**

**c** The character to test.

### **Return Value**

Returns a non-zero integer value if the character,  $c$ , is a control character; otherwise, returns zero.

### **Remarks**

A character is considered to be a control character if its ASCII value is in the range 0x00 to 0x1F inclusive, or 0x7F.

### **Example**

```
#include <ctype.h>
#include <stdio.h>
int main(void)
{
  char ch;
 ch = 'B';
  if (iscntrl(ch))
printf("B is a control character\n");
 else
   printf("B is NOT a control character\n");
 ch = '\t';
  if (iscntrl(ch))
    printf("A tab is a control character\n"); 
  else
    printf("A tab is NOT a control character\n");
}
```
### **Example Output**

B is NOT a control character a tab is a control character

### **2.4.5 isdigit Function**

Test for a decimal digit.

### **Include**

<ctype.h>

### **Prototype**

int isdigit(int c);

### **Argument**

**c** The character to test.

### **Return Value**

Returns a non-zero integer value if the character, c, is a digit; otherwise, returns zero.

### **Remarks**

A character is considered to be a digit character if it is in the range of '0'-'9'.

**Example**

```
#include <ctype.h>
#include <stdio.h> 
int main(void)
{
  int ch;
 ch = '3';
  if (isdigit(ch))
 printf("3 is a digit\n");
 else
    printf("3 is NOT a digit\n");
 ch = ' #';
  if (isdigit(ch))
    printf("# is a digit\n");
  else
    printf("# is NOT a digit\n");
}
```
### **Example Output**

3 is a digit # is NOT a digit

### **2.4.6 isgraph Function**

Test for a graphical character.

Include

<ctype.h>

#### **Prototype**

int isgraph (int c);

### **Argument**

**c** The character to test.

### **Return Value**

Returns a non-zero integer value if the character,  $c$ , is a graphical character; otherwise, returns zero.

### **Remarks**

A character is considered to be a graphical character if it is any printable character except a space.

```
#include <ctype.h>
#include <stdio.h>
int main(void)
{
  int ch;
 ch = '3';
  if (isgraph(ch))
    printf("3 is a graphical character\n");
  else
   printf("3 is NOT a graphical character\n");
 ch = ' #';
  if (isgraph(ch))
   printf("# is a graphical character\n");
  else
   printf("# is NOT a graphical character\n");
 ch = ' '
```

```
 if (isgraph(ch))
   printf("a space is a graphical character\n");
   else
    printf("a space is NOT a graphical character\n");
}
```

```
3 is a graphical character
# is a graphical character
a space is NOT a graphical character
```
### **2.4.7 islower Function**

Test for a lowercase alphabetic character.

### **Include**

<ctype.h>

### **Prototype**

int islower (int c);

### **Argument**

**c** The character to test.

### **Return Value**

Returns a non-zero integer value if the character,  $c$ , is a lowercase alphabetic character; otherwise, returns zero.

### **Remarks**

A character is considered to be a lowercase alphabetic character if it is in the range of 'a'-'z'.

### **Example**

```
#include <ctype.h>
#include <stdio.h>
int main(void)
{
  int ch;
 ch = 'B';
  if (islower(ch))
    printf("B is lowercase\n");
  else
    printf("B is NOT lowercase\n");
 ch = 'b'; if (islower(ch))
    printf("b is lowercase\n");
  else
    printf("b is NOT lowercase\n");
}
```
### **Example Output**

```
B is NOT lowercase
b is lowercase
```
### **2.4.8 isprint Function**

Test for a printable character (includes a space).

### **Include**

<ctype.h>

### **Prototype**

int isprint (int c);

#### **Argument**

**c** The character to test.

### **Return Value**

Returns a non-zero integer value if the character, c, is printable; otherwise, returns zero.

#### **Remarks**

A character is considered to be a printable character if it is in the range 0x20 to 0x7e inclusive.

#### **Example**

```
#include <ctype.h>
#include <stdio.h>
int main(void)
{
   int ch;
 ch = \langle \delta \rangle;
  if (isprint(ch))
   printf("& is a printable character\n");
   else
   printf("& is NOT a printable character\n");
   ch = '\t';
   if (isprint(ch))
   printf("a tab is a printable character\n");
   else
     printf("a tab is NOT a printable character\n");
}
```
#### **Example Output**

```
& is a printable character
a tab is NOT a printable character
```
### **2.4.9 ispunct Function**

Test for a punctuation character.

#### **Include**

<ctype.h>

#### **Prototype**

int ispunct (int c);

#### **Argument**

**c** The character to test.

### **Return Value**

Returns a non-zero integer value if the character,  $c$ , is a punctuation character; otherwise, returns zero.

#### **Remarks**

A character is considered to be a punctuation character if it is a printable character which is neither a space nor an alphanumeric character. Punctuation characters consist of the following:

! " # \$ % & ' ( ) ; < = > ? @ [ \ ] \* + , - . / : ^ \_ { | } ~

```
#include <ctype.h>
#include <stdio.h>
```

```
int main(void)
{
  int ch;
  \mathtt{ch}~=~"\&\text{'}; if (ispunct(ch))
   printf("& is a punctuation character\n");
   else
   printf("& is NOT a punctuation character\n");
  ch = '\t';
   if (ispunct(ch))
   printf("a tab is a punctuation character\n");
   else
     printf("a tab is NOT a punctuation character\n");
}
```
& is a punctuation character a tab is NOT a punctuation character

### **2.4.10 isspace Function**

Test for a white-space character.

### **Include**

<ctype.h>

### **Prototype**

int isspace (int c);

### **Argument**

**c** The character to test.

### **Return Value**

Returns a non-zero integer value if the character,  $c$ , is a white-space character; otherwise, returns zero.

### **Remarks**

A character is considered to be a white-space character if it is one of the following: space (' '), form feed ('\f'), newline ('\n'), carriage return ('\r'), horizontal tab ('\t'), or vertical tab ('\v').

```
#include <ctype.h>
#include <stdio.h>
int main(void)
{
  int ch;
 ch = \ ^{1}\&<sup>1</sup>;
  if (isspace(ch))
   printf("& is a white-space character\n");
   else
   printf("& is NOT a white-space character\n");
  ch = '\t';
  if (isspace(ch))
   printf("a tab is a white-space character\n");
   else
   printf("a tab is NOT a white-space character\n");
}
```
& is NOT a white-space character a tab is a white-space character

### **2.4.11 isupper Function**

Test for an uppercase letter.

### **Include**

<ctype.h>

### **Prototype**

int isupper (int c);

#### **Argument**

**c** The character to test.

### **Return Value**

Returns a non-zero integer value if the character, c, is an uppercase alphabetic character; otherwise, returns zero.

### **Remarks**

A character is considered to be an uppercase alphabetic character if it is in the range of 'A'-'Z'.

### **Example**

```
#include <ctype.h>
#include <stdio.h>
int main(void)
{
  int ch;
 ch = 'B';
  if (isupper(ch))
    printf("B is uppercase\n");
   else
   printf("B is NOT uppercase\n");
 ch = 'b';<br>if (isupper(ch))
 if (isupper(ch))
printf("b is uppercase\n");
 else
     printf("b is NOT uppercase\n");
}
```
### **Example Output**

B is uppercase b is NOT uppercase

### **2.4.12 isxdigit Function**

Test for a hexadecimal digit.

### **Include**

<ctype.h>

### **Prototype**

int isxdigit (int c);

### **Argument**

**c** The character to test.

### **Return Value**

Returns a non-zero integer value if the character,  $c$ , is a hexadecimal digit; otherwise, returns zero.

#### **Remarks**

A character is considered to be a hexadecimal digit character if it is in the range of '0'-'9', 'A'-'F', or 'a'-'f'.

**Note:** The list does not include the leading 0x because 0x is the prefix for a hexadecimal number but is not an actual hexadecimal digit.

#### **Example**

```
#include <ctype.h>
#include <stdio.h>
int main(void)
{
  int ch;
 ch = 'B'; if (isxdigit(ch))
printf("B is a hexadecimal digit\n");
 else
   printf("B is NOT a hexadecimal digit\n");
ch = 't'; if (isxdigit(ch))
    printf("t is a hexadecimal digit\n");
  else
    printf("t is NOT a hexadecimal digit\n");
}
```
#### **Example Output**

B is a hexadecimal digit t is NOT a hexadecimal digit

### **2.4.13 tolower Function**

Convert a character to a lowercase alphabetical character.

#### **Include**

<ctype.h>

### **Prototype**

int tolower (int c);

### **Argument**

**c** The character to convert to lowercase.

### **Return Value**

Returns the corresponding lowercase alphabetical character if the argument, c, was originally uppercase; otherwise, returns the original character.

### **Remarks**

Only uppercase alphabetical characters may be converted to lowercase.

```
#include <ctype.h>
#include <stdio.h>
int main(void)
{
   int ch;
 ch = 'B';
```

```
 printf("B changes to lowercase %c\n",
           tolower(ch));
 ch = 'b'; printf("b remains lowercase %c\n",
           tolower(ch));
 ch = \theta';
 printf("@ has no lowercase, ");
 printf("so %c is returned\n", tolower(ch));
}
```

```
B changes to lowercase b
b remains lowercase b
@ has no lowercase, so @ is returned
```
### **2.4.14 toupper Function**

Convert a character to an uppercase alphabetical character.

#### **Include**

<ctype.h>

### **Prototype**

int toupper (int c);

#### **Argument**

**c** The character to convert to uppercase.

### **Return Value**

Returns the corresponding uppercase alphabetical character if the argument, c, was originally lowercase; otherwise, returns the original character.

### **Remarks**

Only lowercase alphabetical characters may be converted to uppercase.

### **Example**

```
#include <ctype.h>
#include <stdio.h>
int main(void)
{
  int ch;
 ch = 'b';printf("b changes to uppercase c \nvert n",
           toupper(ch));
 ch = 'B';
  printf("B remains uppercase %c\n",
           toupper(ch));
 ch = \theta';
  printf("@ has no uppercase, ");
 printf("so %c is returned\n", toupper(ch));
}
```
### **Example Output**

```
b changes to uppercase B
B remains uppercase B
@ has no uppercase, so @ is returned
```
### <span id="page-18-0"></span>**2.5 <errno.h> Errors**

The header file  $errno.$  h consists of macros that provide error codes that are reported by certain library functions (see individual functions). The variable errno may return any value greater than zero. To test if a library function encounters an error, the program should store the zero value in errno immediately before calling the library function. The value should be checked before another function call could change the value. At program start-up, errno is zero. Library functions will never set errno to zero.

### **2.5.1 EDOM Macro**

Represents a domain error.

### **Include**

<errno.h>

### **Remarks**

EDOM represents a domain error, which occurs when an input argument is outside the domain in which the function is defined.

### **2.5.2 EILSEQ Macro**

Represents a wide character encoding error.

### **Include**

<errno.h>

### **Remarks**

EILSEQ represents a wide character encoding error, when the character sequence presented to the underlying mbrtowc function does not form a valid (generalized) multibyte character, or if the code value passed to the underlying wcrtomb does not correspond to a valid (generalized) overflow or underflow error, which occurs when a result is too large or too small to be stored.

### **2.5.3 ERANGE Macro**

Represents an overflow or underflow error.

### **Include**

<errno.h>

### **Remarks**

ERANGE represents an overflow or underflow error, which occurs when a result is too large or too small to be stored.

### **2.5.4 errno Variable**

Contains the value of an error when an error occurs in a function.

### **Include**

<errno.h>

### **Remarks**

The variable errno is set to a non-zero integer value by a library function when an error occurs. At program start-up, errno is set to zero. errno should be reset to zero prior to calling a function that sets it.

## **2.6 <float.h> Floating-Point Characteristics**

The header file float.h consists of macros that specify various properties of floating-point types. These properties include number of significant figures, size limits and what rounding mode is used.

### **2.6.1 DBL\_DIG Macro**

Number of decimal digits of precision in a double precision floating-point value.

### **Include**

<float.h>

### **Value**

The value 6, by default; 15 if the switch -fno-short-double is used.

### **Remarks**

By default, a double type is the same size as a float type (32-bit representation). The -fno-short-double switch allows the IEEE 64-bit representation to be used for a double precision floating-point value.

### **2.6.2 DBL\_EPSILON Macro**

The difference between 1.0 and the next larger representable double precision floating-point value.

### **Include**

<float.h>

### **Value**

The value 1.192093e-07 by default,  $2.220446$ e-16 if the switch  $-$ fno $-$ short-double is used.

### **Remarks**

By default, a double type is the same size as a float type (32-bit representation). The -fno-short-double switch allows the IEEE 64-bit representation to be used for a double precision floating-point value.

### **2.6.3 DBL\_MANT\_DIG Macro**

Number of base-FLT\_RADIX digits in a double precision floating-point significand.

### **Include**

<float.h>

### **Value**

The value 24 by default, 53 if the switch -fno-short-double is used.

### **Remarks**

By default, a double type is the same size as a float type (32-bit representation). The -fno-short-double switch allows the IEEE 64-bit representation to be used for a double precision floating-point value.

### **2.6.4 DBL\_MAX Macro**

Maximum finite double precision floating-point value.

### **Include**

<float.h>

### **Value**

The value 3.402823e+38 by default; 1.797693e+308 if the switch -fno-short-double is used.

### **Remarks**

By default, a double type is the same size as a  $f$ loat type (32-bit representation). The  $-fno-short-double$ switch allows the IEEE 64-bit representation to be used for a double precision floating-point value.

### **2.6.5 DBL\_MAX\_10\_EXP Macro**

Maximum integer value for a double precision floating-point exponent in base 10.

### **Include**

<float.h>

### **Value**

The value 38 by default, 308 if the switch -fno-short-double is used.

### **Remarks**

By default, a double type is the same size as a float type (32-bit representation). The -fno-short-double switch allows the IEEE 64-bit representation to be used for a double precision floating-point value.

### **2.6.6 DBL\_MAX\_EXP Macro**

Maximum integer value for a double precision floating-point exponent in base  $FLT$  RADIX.

### **Include**

<float.h>

### **Value**

The value 128 by default; 1024 if the switch  $f_{\text{no--short-double}}$  is used.

### **Remarks**

By default, a double type is the same size as a float type (32-bit representation). The -fno-short-double switch allows the IEEE 64-bit representation to be used for a double precision floating-point value.

### **2.6.7 DBL\_MIN Macro**

Minimum double precision floating-point value.

### **Include**

<float.h>

#### **Value**

The value 1.175494e-38 by default; 2.225074e-308 if the switch -fno-short-double is used.

### **Remarks**

By default, a double type is the same size as a float type (32-bit representation). The -fno-short-double switch allows the IEEE 64-bit representation to be used for a double precision floating-point value.

### **2.6.8 DBL\_MIN\_10\_EXP Macro**

Minimum negative integer value for a double precision floating-point exponent in base 10.

#### **Include**

<float.h>

#### **Value**

The value -37 by default; -307 if the switch -fno-short-double is used.

#### **Remarks**

By default, a double type is the same size as a  $f$ loat type (32-bit representation). The  $-fno-short-double$ switch allows the IEEE 64-bit representation to be used for a double precision floating-point value.

### **2.6.9 DBL\_MIN\_EXP Macro**

Minimum negative integer value for a double precision floating-point exponent in base FLT\_RADIX.

#### **Include**

<float.h>

### **Value**

The value -125 by default; -1021 if the switch -fno-short-double is used.

### **Remarks**

By default, a double type is the same size as a float type (32-bit representation). The -fno-short-double switch allows the IEEE 64-bit representation to be used for a double precision floating-point value.

### **2.6.10 FLT\_DIG Macro**

Number of decimal digits of precision in a single precision floating-point value.

### **Include**

<float.h>

### **Value**

The value 6.

### **2.6.11 FLT\_EPSILON Macro**

The difference between 1.0 and the next larger representable single precision floating-point value.

### **Include**

<float.h>

### **Value**

The value 1.192093e-07.

### **2.6.12 FLT\_MANT\_DIG Macro**

Number of base-FLT\_RADIX digits in a single precision floating-point significand.

### **Include**

<float.h>

### **Value**

The value 24.

### **2.6.13 FLT\_MAX Macro**

Maximum finite single precision floating-point value.

### **Include**

<float.h>

### **Value**

The value 3.402823e+38.

### **2.6.14 FLT\_MAX\_10\_EXP Macro**

Maximum integer value for a single precision floating-point exponent in base 10.

### **Include**

<float.h>

### **Value**

The value 38.

## **2.6.15 FLT\_MAX\_EXP Macro**

Maximum integer value for a single precision floating-point exponent in base FLT\_RADIX.

### **Include**

<float.h>

### **Value**

The value 128.

### **2.6.16 FLT\_MIN Macro**

Minimum single precision floating-point value.

### **Include**

<float.h>

### **Value**

The value 1.175494e-38.

### **2.6.17 FLT\_MIN\_10\_EXP Macro**

Minimum negative integer value for a single precision floating-point exponent in base 10.

### **Include**

<float.h>

### **Value**

The value -37.

### **2.6.18 FLT\_MIN\_EXP Macro**

Minimum negative integer value for a single precision floating-point exponent in base FLT\_RADIX.

### **Include**

<float.h>

### **Value**

The value -125.

### **2.6.19 FLT\_RADIX Macro**

Radix of the exponent representation.

### **Include**

<float.h>

**Value**

### $\mathfrak{p}$

### **Remarks**

The value 2 (binary).

### **2.6.20 FLT\_ROUNDS Macro**

Represents the rounding mode for floating-point operations.

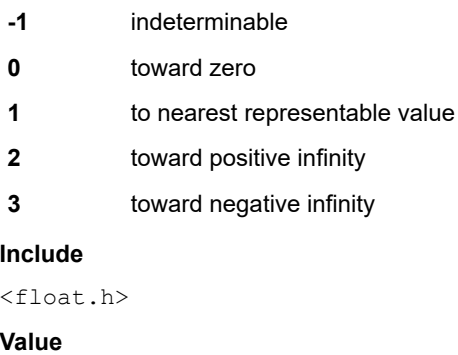

1

**Remarks**

The value 1 (nearest representable value).

### **2.6.21 LDBL\_DIG Macro**

Number of decimal digits of precision in a long double precision floating-point value.

### **Include**

<float.h>

### **Value**

The value 15.

### **2.6.22 LDBL\_EPSILON Macro**

The difference between 1.0 and the next larger representable long double precision floating-point value.

### **Include**

<float.h>

### **Value**

The value 2.220446e-16.

### **2.6.23 LDBL\_MANT\_DIG Macro**

Number of base-FLT\_RADIX digits in a long double precision floating-point significand.

### **Include**

<float.h>

### **Value**

The value 53.

### **2.6.24 LDBL\_MAX Macro**

Maximum finite long double precision floating-point value.

### **Include**

<float.h>

### **Value**

The value 1.797693e+308.

### **2.6.25 LDBL\_MAX\_10\_EXP Macro**

Maximum integer value for a long double precision floating-point exponent in base 10.

### **Include**

<float.h>

### **Value**

The value 308.

### **2.6.26 LDBL\_MAX\_EXP Macro**

Maximum integer value for a long double precision floating-point exponent in base FLT\_RADIX.

### **Include**

<float.h>

### **Value**

The value 1024.

### <span id="page-24-0"></span>**2.6.27 LDBL\_MIN Macro**

Minimum long double precision floating-point value.

### **Include**

<float.h>

### **Value**

The value 2.225074e-308.

### **2.6.28 LDBL\_MIN\_10\_EXP Macro**

Minimum negative integer value for a long double precision floating-point exponent in base 10.

### **Include**

<float.h>

### **Value**

The value -307.

### **2.6.29 LDBL\_MIN\_EXP Macro**

Minimum negative integer value for a long double precision floating-point exponent in base FLT\_RADIX.

### **Include**

<float.h>

### **Value**

The value -1021.

## **2.7 <iso646.h> Alternate Spellings**

The <iso646.h> header file consists of macros that can be used to replace the logical and bitwise operators.

### **2.7.1 iso6464 Alternate Spelling Macros**

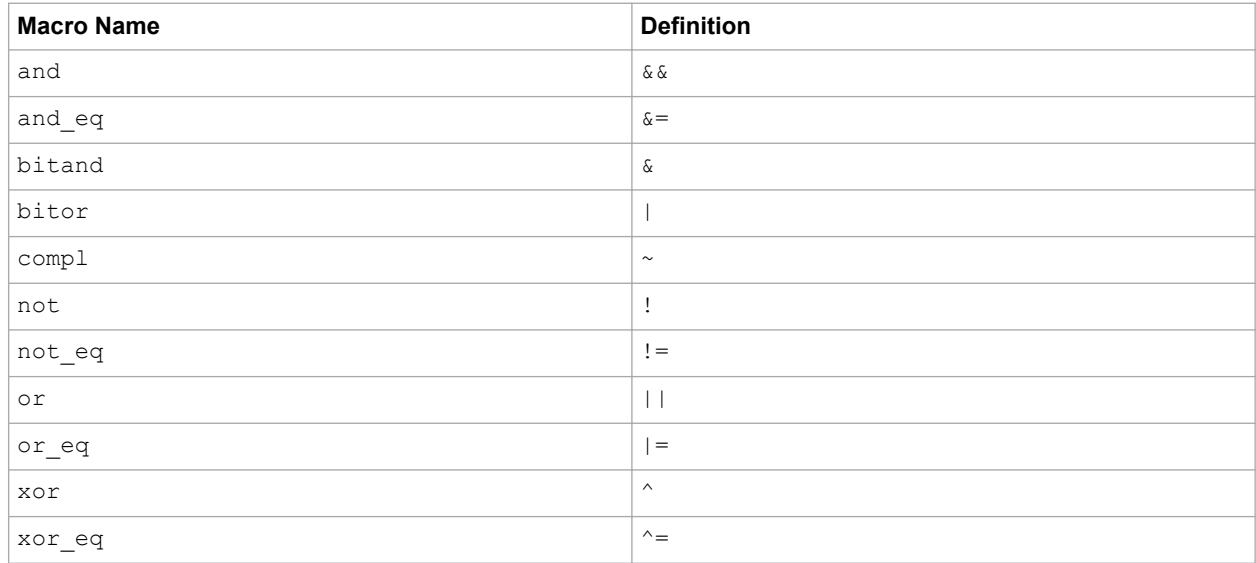

## <span id="page-25-0"></span>**2.8 <limits.h> Implementation-Defined Limits**

The header file limits.h consists of macros that define the minimum and maximum values of integer types. Each of these macros can be used in #if preprocessing directives.

**Table 2-1. Declarations Provided by <limits.h>**

| <b>Macro Name</b> | <b>Description</b>                                  | <b>Value</b>         |
|-------------------|-----------------------------------------------------|----------------------|
| CHAR BIT          | Number of bits to represent type<br>char            | 8                    |
| CHAR MAX          | Maximum value of a char                             | 127                  |
| <b>CHAR MIN</b>   | Minimum value of a char                             | $-128$               |
| INT MAX           | Maximum value of a int.                             | 32767                |
| INT MIN           | Minimum value of a int                              | $-32768$             |
| <b>LLONG MAX</b>  | Maximum value of a long long<br>int.                | 9223372036854775807  |
| <b>LLONG MIN</b>  | Minimum value of a long long<br>int                 | -9223372036854775808 |
| <b>LONG MAX</b>   | Maximum value of a long int                         | 2147483647           |
| <b>LONG MIN</b>   | Minimum value of a long int                         | -2147483648          |
| MB LEN MAX        | Maximum number of bytes in a<br>multibyte character | $\mathbf{1}$         |
| SCHAR MAX         | Maximum value of a signed char                      | 127                  |
| <b>SCHAR MIN</b>  | Minimum value of a signed char                      | $-128$               |
| SHRT MAX          | Maximum value of a short int                        | 32767                |
| SHRT MIN          | Minimum value of a short int                        | $-32768$             |
| UCHAR MAX         | Maximum value of an unsigned<br>char                | 255                  |
| UINT MAX          | Maximum value of an unsigned<br>int                 | 65535                |
| ULLONG MAX        | Maximum value of a long long<br>unsigned int        | 18446744073709551615 |
| <b>ULONG MAX</b>  | Maximum value of a long<br>unsigned int             | 4294967295           |
| <b>USHRT MAX</b>  | Maximum value of an unsigned<br>short int           | 65535                |

## **2.9 <locale.h> Localization**

This compiler defaults to the C locale and does not support any other locales; therefore, it does not support the header file locale.h. The following would normally be found in this file:

- struct lconv
- NULL
- LC\_ALL
- <span id="page-26-0"></span>• LC\_COLLATE
- LC\_CTYPE
- LC\_MONETARY
- LC\_NUMERIC
- LC\_TIME
- localeconv
- setlocale

## **Related Links**

[2.2 Multiple Header Types and Macros](#page-5-0)

## **2.10 <setjmp.h> Non-Local Jumps**

The header file setjmp.h consists of a type and either macros or functions that allow control transfers to occur that bypass the normal function call and return process.

### **2.10.1 <setjmp.h> Types**

### **jmp\_buf Type**

A type that is an array used by setjmp and longjmp to save and restore the program environment.

### **Include**

<setjmp.h>

### **Prototype**

```
typedef int jmp_buf[_NSETJMP];
```
### **Remarks**

 $NSETJMP$  is defined as 16 + 2 that represents 16 registers and a 32-bit return address.

### **2.10.2 longjmp Function**

A function that restores the environment saved by set imp.

### **Include**

<setjmp.h>

### **Prototype**

```
void longjmp(jmp buf env, int val);
```
### **Arguments**

**env** variable where environment is stored.

**val** value to be returned to setjmp call.

### **Remarks**

The value parameter, val, should be non-zero. If longjmp is invoked from a nested signal handler (that is, invoked as a result of a signal raised during the handling of another signal), the behavior is undefined.

```
#include <stdio.h>
#include <setjmp.h>
#include <stdlib.h>
jmp_buf jb;
void inner (void)
{
```

```
 longjmp(jb, 5);
}
int main (void)
{
  int i;
 if(i = setjump(jb)) {
    printf("setjmp returned %d\n" i);
   ext(0); }
 printf("setjmp returned 0 - good\n");
 printf("calling inner...\n");
  inner();
 printf("inner returned - bad!\n");
}
```
setjmp returned 0 - qood calling inner...

### **2.10.3 setjmp Function**

A macro that saves the current state of the program for later use by longjmp.

### **Include**

<setjmp.h>

### **Prototype**

#define setjmp(*jmp\_buf* env)

### **Argument**

**env** variable where environment is stored

### **Return Value**

If the return is from a direct call, setjmp returns zero. If the return is from a call to longjmp, setjmp returns a nonzero value.

**Note:** If the argument val from longjmp is 0, setjmp returns 1.

### **Example**

See longjmp.

## **2.11 <signal.h> Signal Handling**

The header file  $signal.h$  consists of a type, several macros and two functions that specify how the program handles signals while it is executing. A signal is a condition that may be reported during the program execution. Signals are synchronous, occurring under software control via the  $raisemath>raise 1.5pt}{\text{false}}$  function.

A signal may be handled by:

- Default handling (SIG DFL); the signal is treated as a fatal error and execution stops
- Ignoring the signal (SIG IGN); the signal is ignored and control is returned to the user application
- Handling the signal with a function designated via signal

By default, all signals are handled by the default handler, which is identified by SIG DFL.

The type  $\sin \theta$  atomic t is an integer type that the program accesses atomically. When this type is used with the keyword volatile, the signal handler can share the data objects with the rest of the program.

The following type is included in signal.h.

**sig\_atomic\_t** - A type used by a signal handler. Prototype: typedef int sig atomic t;

The following argument and return value macros is included in signal.h.

**SIG\_DFL** - Used as the second argument and/or the return value for signal to specify that the default handler should be used for a specific signal.

**SIG\_ERR** - Used as the return value for signal when it cannot complete a request due to an error.

**SIG\_IGN** - Used as the second argument and/or the return value for signal to specify that the signal should be ignored.

### **2.11.1 SIGABRT Macro**

Name for the abnormal termination signal.

### **Include**

<signal.h>

#### **Prototype**

#define SIGABRT

#### **Remarks**

SIGABRT represents an abnormal termination signal and is used in conjunction with raise or signal. The default raise behavior (action identified by SIG DFL) is to output to the standard error stream:

abort - terminating

See the example accompanying signal to see general usage of signal names and signal handling.

#### **Example**

```
#include <signal.h> /* for raise, SIGABRT */
#include <stdio.h> /* for printf */
int main(void)
{
  raise(SIGABRT);
  printf("Program never reaches here.");
}
```
### **Example Output**

ABRT

where ABRT stands for "abort."

### **2.11.2 SIGFPE Macro**

Signals floating-point errors such as for division by zero or result out of range.

#### **Include**

<signal.h>

#### **Prototype**

#define SIGFPE

#### **Remarks**

SIGFPE is used as an argument for raise and/or signal. When used, the default behavior is to print an arithmetic error message and terminate the calling program. This may be overridden by a user function that defines the signal handler actions. See signal for an example of a user-defined function.

```
#include <signal.h> /* for raise, SIGFPE */
#include <stdio.h> /* for printf */
int main(void)
{
  raise(SIGFPE);
```

```
 printf("Program never reaches here");
}
```
FPE

where FPE stands for "floating-point error."

### **2.11.3 SIGILL Macro**

Signals illegal instruction.

### **Include**

<signal.h>

### **Prototype**

#define SIGILL

### **Remarks**

SIGILL is used as an argument for raise and/or signal. When used, the default behavior is to print an invalid executable code message and terminate the calling program. This may be overridden by a user function that defines the signal handler actions. See signal for an example of a user-defined function.

### **Example**

```
#include <signal.h> /* for raise, SIGILL */
#include <stdio.h> /* for printf */
int main(void)
{
  raise(SIGILL);
  printf("Program never reaches here");
}
```
### **Example Output**

### TT.T.

where ILL stands for "illegal instruction."

### **2.11.4 SIGINT Macro**

Interrupt signal.

### **Include**

<signal.h>

### **Prototype**

#define SIGINT

### **Remarks**

SIGINT is used as an argument for raise and/or signal. When used, the default behavior is to print an interruption message and terminate the calling program. This may be overridden by a user function that defines the signal handler actions. See signal for an example of a user-defined function.

```
#include <signal.h> /* for raise, SIGINT */
#include <stdio.h> /* for printf */
int main(void)
{
 raise(SIGINT);
```

```
 printf("Program never reaches here.");
}
```
INT

where INT stands for "interruption."

### **2.11.5 SIGSEGV Macro**

Signals invalid access to storage.

#### **Include**

<signal.h>

### **Prototype**

#define SIGSEGV

### **Remarks**

SIGSEGV is used as an argument for raise and/or signal. When used, the default behavior is to print an invalid storage request message and terminate the calling program. This may be overridden by a user function that defines the signal handler actions. See signal for an example of a user-defined function.

### **Example**

```
#include <signal.h> /* for raise, SIGSEGV */
#include <stdio.h> /* for printf */
int main(void)
{
  raise(SIGSEGV);
  printf("Program never reaches here.");
}
```
### **Example Output**

SEGV

where SEGV stands for "invalid storage access."

### **2.11.6 SIGTERM Macro**

Signals a termination request.

#### **Include**

<signal.h>

#### **Prototype**

#define SIGTERM

#### **Remarks**

SIGTERM is used as an argument for raise and/or signal. When used, the default behavior is to print a termination request message and terminate the calling program. This may be overridden by a user function that defines the signal handler actions. See signal for an example of a user-defined function.

```
#include <signal.h> /* for raise, SIGTERM */
#include <stdio.h> /* for printf */
int main(void)
{
 raise(SIGTERM);
```

```
 printf("Program never reaches here.");
}
```
TERM

where TERM stands for "termination request."

### **2.11.7 raise Function**

Reports a synchronous signal.

#### **Include**

<signal.h>

### **Prototype**

int raise(int **sig**);

#### **Argument**

**sig** signal name

### **Return Value**

Returns a 0 if successful; otherwise, returns a non-zero value.

### **Remarks**

raise sends the signal identified by sig to the executing program.

#### **Example**

```
#include <signal.h> /* for raise, signal, */
\frac{1}{2} /* SIGILL, SIG DFL \frac{1}{2}#include <stdlib.h> /* for div, div_t */
#include <stdio.h> /* for printf */
#include <p30f6014.h> /* for INTCON1bits */
void _ ___attribute_ ___((_ ___interrupt_ __))
MathError(void)
\overline{\left\{ \right. } raise(SIGILL);
  INTCON1bits.MATHERR = 0;
}
void illegalinsn(int idsig)
{
  printf("Illegal instruction executed\n");
 ext(1);}
int main(void)
{
  int x, y;
 div_t z; signal(SIGILL, illegalinsn);
 x = 7;y = 0;z = \text{div}(x, y);
 printf("Program never reaches here");
}
```
### **Example Output**

Illegal instruction executed

### **Example Explanation**

This example requires the linker script, p30f6014.gld. There are three parts to this example.

First, an interrupt handler is written for the interrupt vector, \_MathError, to handle a math error by sending an illegal instruction, signal (SIGILL), to the executing program. The last statement in the interrupt handler clears the exception flag.

Second, the function illegalinsn will print an error message and call exit.

Third, in main, signal (SIGILL, illegalinsn) sets the handler for SIGILL to the function illegalinsn.

When a math error occurs due to a divide by zero, the  $M$ athError interrupt vector is called, which in turn will raise a signal that will call the handler function for SIGILL: the function illegalinsn. Thus, error messages are printed and the program is terminated.

### **2.11.8 signal Function**

Controls interrupt signal handling.

#### **Include**

<signal.h>

#### **Prototype**

void (\*signal(int **sig**, void(\***func**)(int)))(int);

#### **Arguments**

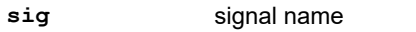

**func** function to be executed

#### **Return Value**

Returns the previous value of func.

#### **Example**

```
#include <signal.h> /* for signal, raise, */
 /* SIGINT, SIGILL, */
\frac{1}{2} /* SIG_IGN, and SIGFPE */
#include <stdio.h> /* for printf */
/* Signal handler function */
void mysigint(int id)
{
  printf("SIGINT received\n");
}
int main(void)
{
   /* Override default with user defined function */
  signal(SIGINT, mysigint);
  raise(SIGINT);
  /* Ignore signal handler */
 signal(SIGILL, SIG_IGN);
  raise(SIGILL);
  printf("SIGILL was ignored\n");
   /* Use default signal handler */
  raise(SIGFPE);
  printf("Program never reaches here.");
}
```
### **Example Output**

SIGINT received SIGILL was ignored FPE

### **Example Explanation**

<span id="page-33-0"></span>The function mysigint is the user-defined signal handler for SIGINT. Inside the main program, the function signal is called to set up the signal handler  $(mysigin)$  for the signal  $SIGHT$  that will override the default actions. The function raise is called to report the signal SIGINT. This causes the signal handler for SIGINT to use the userdefined function (mysigint) as the signal handler so it prints the "SIGINT received" message.

Next, the function signal is called to set up the signal handler SIG IGN for the signal SIGILL. The constant SIG IGN is used to indicate the signal should be ignored. The function raise is called to report the signal SIGILL that is ignored.

The function raise is called again to report the signal SIGFPE. Since there is no user-defined function for SIGFPE, the default signal handler is used so the message "FPE" is printed (which stands for "arithmetic error - terminating"). Then, the calling program is terminated. The  $print$  statement is never reached.

## **2.12 <stdarg.h> Variable Argument Lists**

The header file stdarg.h supports functions with variable argument lists. This allows functions to have arguments without corresponding parameter declarations. There must be at least one named argument. The variable arguments are represented by ellipses (...). An object of type  $va\_list$  must be declared inside the function to hold the arguments. va\_start will initialize the variable to an argument list, va\_arg will access the argument list and va end will end the use of the argument.

### **2.12.1 va\_list Type**

The type  $va$  list declares a variable that will refer to each argument in a variable-length argument list.

### **Include**

<stdarg.h>

### **Example**

See va\_arg.

### **2.12.2 va\_arg Macro**

Gets the current argument.

### **Include**

<stdarg.h>

### **Prototype**

```
#define va_arg(va_list ap, Ty)
```
### **Arguments**

**ap** pointer to list of arguments

**Ty** type of argument to be retrieved

### **Return Value**

Returns the current argument

### **Remarks**

va start must be called before va arg.

```
#include <stdio.h>
#include <stdarg.h>
void tprint(const char *fmt, ...)
{
 va list ap;
```

```
va start(ap, fmt);
    while (*fmt)
\left\{ \begin{array}{c} \end{array} \right. switch (*fmt)
          {
             case '%':
                            fmt++;
                          if (*fmt == 'd')\{int d = va_{arg}(ap, int);printf("<%d> is an integer\n",d);
 }
                           else if (*fmt == 's')
\left\{ \begin{array}{cc} 0 & 0 & 0 \\ 0 & 0 & 0 \\ 0 & 0 & 0 \\ 0 & 0 & 0 \\ 0 & 0 & 0 \\ 0 & 0 & 0 \\ 0 & 0 & 0 \\ 0 & 0 & 0 \\ 0 & 0 & 0 \\ 0 & 0 & 0 \\ 0 & 0 & 0 \\ 0 & 0 & 0 & 0 \\ 0 & 0 & 0 & 0 \\ 0 & 0 & 0 & 0 \\ 0 & 0 & 0 & 0 & 0 \\ 0 & 0 & 0 & 0 & 0 \\ 0 & 0 & 0 & 0 & 0 \\ 0 & 0 & 0 & 0 & 0 & 0 \\ 0 & 0 & 0 & 0char *s = va arg(ap, char*);
                               printf("<%s> is a string\n", s);
 }
                           else
\left\{ \begin{array}{cc} 0 & 0 & 0 \\ 0 & 0 & 0 \\ 0 & 0 & 0 \\ 0 & 0 & 0 \\ 0 & 0 & 0 \\ 0 & 0 & 0 \\ 0 & 0 & 0 \\ 0 & 0 & 0 \\ 0 & 0 & 0 \\ 0 & 0 & 0 \\ 0 & 0 & 0 \\ 0 & 0 & 0 & 0 \\ 0 & 0 & 0 & 0 \\ 0 & 0 & 0 & 0 \\ 0 & 0 & 0 & 0 & 0 \\ 0 & 0 & 0 & 0 & 0 \\ 0 & 0 & 0 & 0 & 0 \\ 0 & 0 & 0 & 0 & 0 & 0 \\ 0 & 0 & 0 & 0 printf("%%%c is an unknown format\n",
                                           *fmt);
 }
                           fmt++;
                           break;
              default:
                           printf("%c is unknown\n", *fmt);
                           fmt++;
                           break;
         }
 }
    va end (ap) ;
}
int main(void)
{
    tprint("%d%s.%c", 83, "This is text.", 'a');
}
```
<83> is an integer <This is text.> is a string . is unknown %c is an unknown format

### **2.12.3 va\_end Macro**

Ends the use of ap.

### **Include**

<stdarg.h>

### **Prototype**

#define va\_end(va\_list **ap**)

### **Argument**

```
ap pointer to list of arguments
```
### **Remarks**

After a call to va\_end, the argument list pointer, ap, is considered to be invalid. Further calls to va\_arg should not be made until the next va start. In the 16-bit compiler, va end does nothing, so this call is not necessary but should be used for readability and portability.

### **Example**

See va\_arg.

### **2.12.4 va\_start Macro**

Sets the argument pointer  $a_{\rm p}$  to first optional argument in the variable-length argument list.

### <span id="page-35-0"></span>**Include**

<stdarg.h>

### **Prototype**

#define va\_start(va\_list **ap**, **last\_arg**)

### **Arguments**

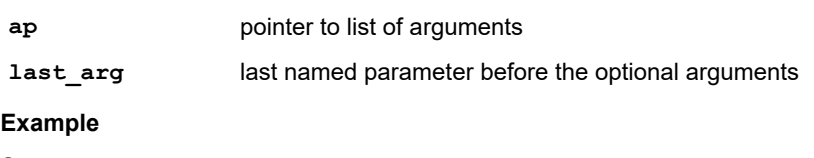

See va arg.

## **2.13 <stddef.h> Common Definitions**

The header file stddef.h consists of several types and macros that are of general use in programs.

### **Related Links**

[2.2 Multiple Header Types and Macros](#page-5-0)

## **2.14 <stdio.h> Input and Output**

The header file  $statio$ .h consists of types, macros and functions that provide support to perform input and output operations on files and streams. When a file is opened, it is associated with a stream. A stream is a pipeline for the flow of data into and out of files. Because different systems use different properties, the stream provides more uniform properties to allow reading and writing of the files.

Streams can be text streams or binary streams. Text streams consist of a sequence of characters divided into lines. Each line is terminated with a newline  $(\nabla \cdot \mathbf{n}')$  character. The characters may be altered in their internal representation, particularly in regards to line endings. Binary streams consist of sequences of bytes of information. The bytes transmitted to the binary stream are not altered. There is no concept of lines - the file is just a series of bytes.

At start-up, three streams are automatically opened: stdin, stdout and stderr. stdin provides a stream for standard input, stdout is standard output and stderr is the standard error. Additional streams may be created with the fopen function. See fopen for the different types of file access that are permitted. These access types are used by fopen and freopen.

The type FILE is used to store information about each opened file stream. It includes such things as error indicators, end-of-file indicators, file position indicators and other internal status information needed to control a stream. Many functions in the stdio use FILE as an argument.

There are three types of buffering: unbuffered, line buffered and fully buffered. Unbuffered means a character or byte is transferred one at a time. Line buffered collects and transfers an entire line at a time (i.e., the newline character indicates the end of a line). Fully buffered allows blocks of an arbitrary size to be transmitted. The functions setbuf and setvbuf control file buffering.

The  $\text{stdio}$ . h file also contains functions that use input and output formats. The input formats, or scan formats, are used for reading data. Their descriptions can be found under scanf, but they are also used by fscanf and sscanf. The output formats, or print formats, are used for writing data. Their descriptions can be found under  $print$ . These print formats are also used by fprintf, sprintf, vfprintf, vprintf and vsprintf.

### **Compiler Options**

Certain compiler options may affect how standard I/O performs. In an effort to provide a more tailored version of the formatted I/O routines, the tool chain may convert a call to a printf or scanf style function to a different call. The options are summarized below:

• The  $-msmart-io$  option, when enabled, will attempt to convert  $print$ , scanf and other functions that use the input output formats to an integer-only variant. The functionality is the same as that of the C standard forms,
minus the support for floating-point output.  $-msmart-i$ o=0 disables this feature and no conversion will take place. -msmart-io=1 or -msmart-io (the default) will convert a function call if it can be proven that an I/O function will never be presented with a floating-point conversion.  $-msmart-i=2$  is more optimistic than the default and will assume that non-constant format strings or otherwise unknown format strings will not contain a floating-point format. In the event that  $-msmart-i=2$  is used with a floating-point format, the format letter will appear as literal text and its corresponding argument will not be consumed.

• -fno-short-double will cause the compiler to generate calls to formatted I/O routines that support double as if it were a long double type.

Mixing modules compiled with these options may result in a larger executable size or incorrect execution if large and small double-sized data is shared across modules.

### **Customizing STDIO**

The standard I/O relies on helper functions described in "Standard C Libraries - Support Functions." These functions include read(), write(), open(), and close() which are called to read, write, open or close handles that are associated with standard I/O FILE pointers. The sources for these libraries are provided for you to customize as you wish.

It is recommended that these customized functions be allocated in a named section that begins with . Lib. This will cause the linker to allocate them near to the rest of the library functions, which is where they ought to be.

The simplest way to redirect standard I/O to the peripheral of your choice is to select one of the default handles already in use. Also, you could open files with a specific name via  $f$ open() by rewriting open() to return a new handle to be recognized by  $read()$  or  $write()$  as appropriate.

If only a specific peripheral is required, then you could associate handle  $1 ==$  stdout or  $2 ==$  stderr to another peripheral by writing the correct code to talk to the interested peripheral.

A complete generic solution might be:

```
/* should be in a header file */
enum my_handles {
   handle stdin,
    handle_stdout,
    handle stderr,
   handle_can1,
     handle_can2,
    handle spi1,
    handle spi2,
};
int _ ___attribute_ ___((_ ___weak_ ___, _ ___section_ ___(".libc")))
 open(const char *name, int access, int mode) {
     switch (name[0]) {
      case 'i' : return handle stdin;
       case 'o' : return handle stdout;
 case 'e' : return handle_stderr;
case 'c' : return handle can1;
      case 'C' : return handle can2;
      case 's' : return handle spi1;
       case 'S' : return handle \overline{spi2};default: return handle stderr;
     }
}
```
Single letters were used in this example because they are faster to check and use less memory. However, if memory is not an issue, you could use strcmp to compare full names.

In write(), you would write:

```
int __attribute_((__section (".libc.write")))
  write(int handle, void *buffer, unsigned int len) {
      int i;
     volatile UxMODEBITS *umode = &U1MODEbits;
     volatile UxSTABITS *ustatus = &U1STAbits;
     volatile unsigned int *txreg = &U1TXREG;
     volatile unsigned int *brg = &U1BRG;
```

```
 switch (handle)
\left\{ \begin{array}{ccc} 0 & 0 & 0 \\ 0 & 0 & 0 \\ 0 & 0 & 0 \\ 0 & 0 & 0 \\ 0 & 0 & 0 \\ 0 & 0 & 0 \\ 0 & 0 & 0 \\ 0 & 0 & 0 \\ 0 & 0 & 0 \\ 0 & 0 & 0 \\ 0 & 0 & 0 \\ 0 & 0 & 0 \\ 0 & 0 & 0 \\ 0 & 0 & 0 & 0 \\ 0 & 0 & 0 & 0 \\ 0 & 0 & 0 & 0 \\ 0 & 0 & 0 & 0 \\ 0 & 0 & 0 & 0 & 0 \\ 0 & 0 & 0 & 0 & 0 \\ 0 & 0 & 0 & 0 & 0 default:
           case 0:
           case 1:
          case 2:<br>if ( if ((_ ___C30_UART != 1) && (&U2BRG)) {
umode = &U2MODEbits;
ustatus = &U2STAbits;
 txreg = &U2TXREG;
brg = &U2BRG;
 }
                 if (\text{umode}-\text{VARTEN}) == 0)\left\{ \begin{array}{cc} 0 & 0 & 0 \\ 0 & 0 & 0 \\ 0 & 0 & 0 \\ 0 & 0 & 0 \\ 0 & 0 & 0 \\ 0 & 0 & 0 \\ 0 & 0 & 0 \\ 0 & 0 & 0 \\ 0 & 0 & 0 \\ 0 & 0 & 0 \\ 0 & 0 & 0 \\ 0 & 0 & 0 & 0 \\ 0 & 0 & 0 & 0 \\ 0 & 0 & 0 & 0 \\ 0 & 0 & 0 & 0 & 0 \\ 0 & 0 & 0 & 0 & 0 \\ 0 & 0 & 0 & 0 & 0 \\ 0 & 0 & 0 & 0 & 0 \\ 0 & 0 & 0 & 0 & 0*brg = 0;
                         umode->UARTEN = 1;
 }
                  if ((ustatus->UTXEN) == 0)
                   {
                         ustatus->UTXEN = 1;
 }
                 for (i = len; i; --i)\left\{ \begin{array}{cc} 0 & 0 & 0 \\ 0 & 0 & 0 \\ 0 & 0 & 0 \\ 0 & 0 & 0 \\ 0 & 0 & 0 \\ 0 & 0 & 0 \\ 0 & 0 & 0 \\ 0 & 0 & 0 \\ 0 & 0 & 0 \\ 0 & 0 & 0 \\ 0 & 0 & 0 \\ 0 & 0 & 0 \\ 0 & 0 & 0 & 0 \\ 0 & 0 & 0 & 0 \\ 0 & 0 & 0 & 0 \\ 0 & 0 & 0 & 0 & 0 \\ 0 & 0 & 0 & 0 & 0 \\ 0 & 0 & 0 & 0 & 0 \\ 0 & 0 & 0 & 0 & 0 \\ 0 & 0while ((ustatus->TRMT) == 0);*txreg = *(char*)buffer++;
 }
                  break;
          case handle can1: /* code to support can1 */
                  break;
          case handle can2: /* code to support can2 */
                break;
           case handle_spi1: /* code to support spi1 */
                 break;
          case handle spi2: /* code to support spi2 */
                  break;
 }
           return(len);
```
where you would fill in the appropriate code as specified in the comments.

Now you can use the generic C STDIO features to write to another port:

```
FILE \starcan1 = fopen("c","w");
fprintf(can1,"This will be output through the can\n");
```
# **2.14.1 stdio File Macros**

}

The following macros are included in stdio.h.

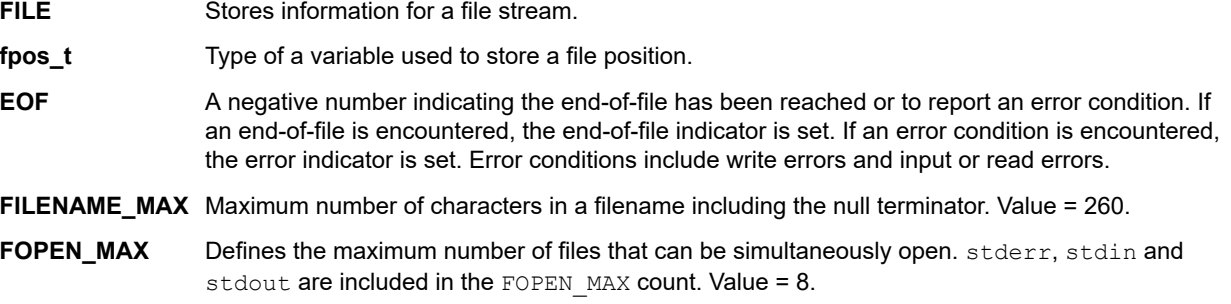

# **Related Links**

[2.2 Multiple Header Types and Macros](#page-5-0)

# **2.14.2 Standard Stream File Pointers**

These pointers specify I/O in the standard stream.

## **2.14.2.1 stderr**

File pointer to the standard error stream.

### **Include**

<stdio.h>

### **2.14.2.2 stdin**

File pointer to the standard input stream.

#### **Include**

<stdio.h>

### **2.14.2.3 stdout**

File pointer to the standard output stream.

#### **Include**

<stdio.h>

# **2.14.3 clearerr Function**

Resets the error indicator for the stream.

#### **Include**

<stdio.h>

### **Prototype**

void clearerr(FILE \***stream**);

#### **Argument**

stream stream to reset error indicators

### **Remarks**

The function clears the end-of-file and error indicators for the given stream (i.e., feof and ferror will return false after the function clearerr is called).

```
/* This program tries to write to a file that is */
/* readonly. This causes the error indicator to */
/* be set. The function ferror is used to check *//* the error indicator. The function clearerr is */
/* used to reset the error indicator so the next */
/* time ferror is called it will not report an */
\frac{1}{\sqrt{2}} error.
#include <stdio.h> /* for ferror, clearerr, */
 /* printf, fprintf, fopen,*/
\sqrt{*} fclose, FILE, NULL \sqrt{*}int main(void)
{
  FILE *myfile;
 if ((myfile = fopen("sampclearerr.c", "r")) ==
       NULL)
    printf("Cannot open file\n");
  else
\left\{ \begin{array}{c} \end{array} \right. fprintf(myfile, "Write this line to the "
             "file.\n");
    if (ferror(myfile))
      printf("Error\n");
     else
      printf("No error\n");
     clearerr(myfile);
     if (ferror(myfile))
      printf("Still has Error\n");
     else
```

```
 printf("Error indicator reset\n");
     fclose(myfile);
  }
}
```

```
Error
Error indicator reset
```
# **2.14.4 fclose Function**

Close a stream.

### **Include**

<stdio.h>

### **Prototype**

int fclose(FILE \***stream**);

### **Argument**

**stream** pointer to the stream to close

## **Return Value**

Returns 0 if successful; otherwise, returns EOF if any errors were detected.

### **Remarks**

fclose writes any buffered output to the file. This function requires a heap.

### **Example**

```
#include <stdio.h> /* for fopen, fclose, */
 /* printf,FILE, NULL, EOF */
int main(void)
{
  FILE *myfile1, *myfile2;
  int y;
 if ((myfile1 = fopen("afile1", "w+")) == NULL)printf("Cannot open afile1\n");
 else
   {
    printf("afile1 was opened\n");
    y = fclose(myfile1);
   if (y == EOF)printf("afile1 was not closed\n");
    else
      printf("afile1 was closed\n");
  }
}
```
# **Example Output**

afile1 was opened afile1 was closed

# **2.14.5 fdopen Function**

Associate a stream with a file descriptor.

### **Include**

<stdio.h>

### **Prototype**

FILE \*fdopen(int **fildes**, const char \***mode**);

### **Arguments**

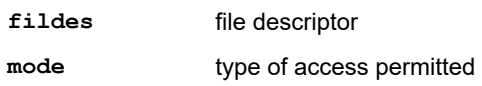

# **Return Value**

Returns a pointer to the open stream. If the function fails, a null pointer is returned.

### **Remarks**

The following are types of file access:

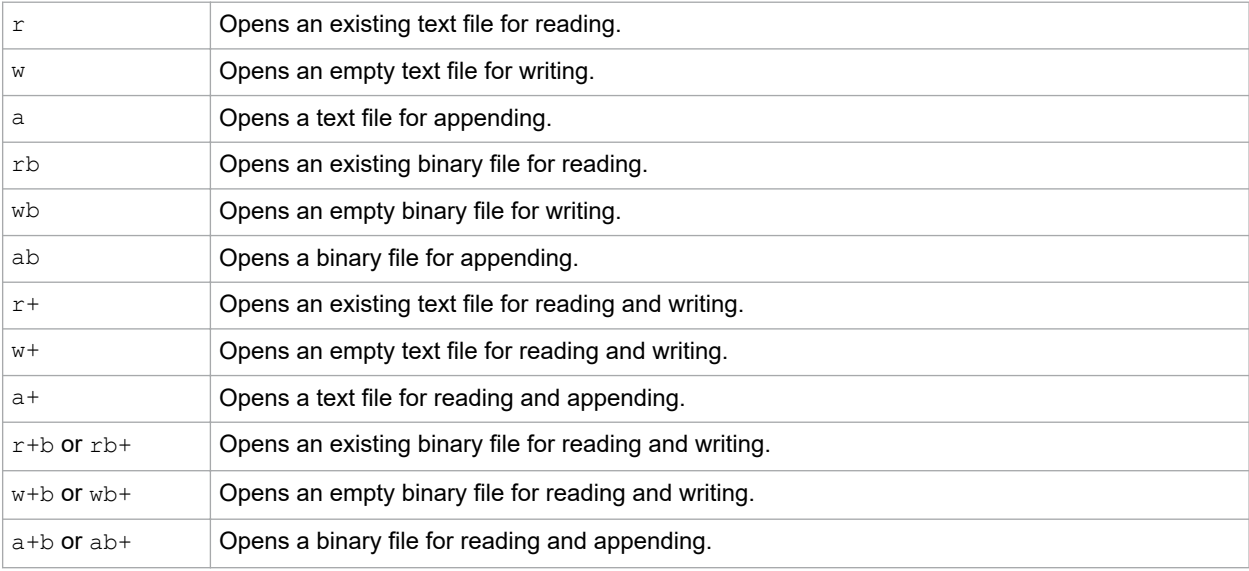

# This function requires a heap.

```
#include <stdio.h> /* for fdopen, fclose, printf, FILE, NULL, EOF */
int main(void)
{
  FILE *myfile1, *myfile2;
  int y;
 if (\text{myfile1 = fdopen("afile1", "r")) == NULL}) printf("Cannot open afile1\n");
   else
\left\{ \begin{array}{c} \end{array} \right. printf("afile1 was opened\n");
    y = fclose(myfile1);<br>if (y == EOF)if (y == EOF)printf("afile1 was not closed\n");
 else
      printf("afile1 was closed\n");
 }
if ((myfile1 = fdopen("afile1", "w+")) == NULL)
printf("Second try, cannot open afile1\n");
 else
   {
   printf("Second try, afile1 was opened\n");
    y = fclose(mvfilei);if (y == EOF)printf("afile1 was not closed\n");
 else
      printf("afile1 was closed\n");
\qquad \}
```

```
if ((myfile2 = fdopen("afile2", "a+")) == NULL) printf("Cannot open afile2\n");
  else
   {
    printf("afile2 was opened\n");
 y = fclose(myfile2);
if (y == EOF)printf("afile2 was not closed\n");
    else
      printf("afile2 was closed\n");
  }
}
```

```
Cannot open afile1
Second try, afile1 was opened
afile1 was closed
Cannot open afile2
```
### **Example Explanation**

afile1 must exist before it can be opened for reading  $(r)$  or the fdopen function will fail.

If the  $fdopen$  function opens a file for writing  $(w+)$  that doesn't exist, it will be created and then opened. If the file does exist, it cannot be overwritten and will be appended.

If the  $fdopen$  function attempts to append a file  $(a+)$  that doesn't exist, it will NOT be created and  $fdopen$  will fail. If the file does exist, it will be opened for appending.

# **2.14.6 feof Function**

Tests for end-of-file.

### **Include**

<stdio.h>

### **Prototype**

int feof(FILE \***stream**);

### **Argument**

**stream** stream to check for end-of-file

### **Return Value**

Returns non-zero if stream is at the end-of-file; otherwise, returns zero.

```
#include <stdio.h> /* for feof, fgetc, fputc, */
 /* fopen, fclose, FILE, */
                  \frac{1}{2} /* fopen, fclose, FILE,<br>/* NULL */
int main(void)
{
  FILE *myfile;
 int y = 0;
   if( (myfile = fopen( "afile.txt", "rb" )) == NULL )
    printf( "Cannot open file\n" );
   else
   {
    for (i; j) {
     y = fgetc(myfile); if (feof(myfile))
        break;
       fputc(y, stdout);
 }
     fclose( myfile );
```
# **Example Input**

 } }

Contents of afile.txt (used as input):

This is a sentence.

### **Example Output**

This is a sentence.

### **2.14.7 ferror Function**

Tests if error indicator is set.

#### **Include**

<stdio.h>

#### **Prototype**

int ferror(FILE \***stream**);

#### **Argument**

stream **pointer to FILE structure** 

#### **Return Value**

Returns a non-zero value if error indicator is set; otherwise, returns a zero.

```
/* This program tries to write to a file that is */
/* readonly. This causes the error indicator to *//* be set. The function ferror is used to check */<br>/* the error indicator and find the error. The *//* the error indicator and find the error. The
/* function clearerr is used to reset the error */<br>/* indicator so the next time ferror is called */
/* indicator so the next time ferror is called */<br>/* it will not report an error. *//* it will not report an error.
#include <stdio.h> /* for ferror, clearerr, */
\frac{1}{2} /* printf, fprintf, \frac{1}{2} /*
\frac{1}{2} /* fopen, fclose, \frac{1}{2} /*
\sqrt{\star} FILE, NULL \star/int main(void)
{
   FILE *myfile;
  if ((myfile = fopen("sampclearerr.c", "r")) ==
       NULLL)
     printf("Cannot open file\n");
   else
   {
     fprintf(myfile, "Write this line to the "
              "file.\n");
     if (ferror(myfile))
     printf("Error\n");
     else
       printf("No error\n");
     clearerr(myfile);
     if (ferror(myfile))
       printf("Still has Error\n");
     else
       printf("Error indicator reset\n");
     fclose(myfile);
   }
}
```
Error Error indicator reset

# **2.14.8 fflush Function**

Flushes the buffer in the specified stream.

### **Include**

<stdio.h>

### **Prototype**

int fflush(FILE \***stream**);

### **Argument**

**stream** pointer to the stream to flush

### **Return Value**

Returns EOF if a write error occurs; otherwise, returns zero for success.

# **Remarks**

If stream is a null pointer, all output buffers are written to files. fflush has no effect on an unbuffered stream.

# **2.14.9 fgetc Function**

Get a character from a stream

#### **Include**

<stdio.h>

### **Prototype**

int fgetc(FILE \***stream**);

#### **Argument**

**stream** pointer to the open stream

# **Return Value**

Returns the character read or EOF if a read error occurs or end-of-file is reached.

# **Remarks**

The function reads the next character from the input stream, advances the file-position indicator and returns the character as an unsigned char converted to an int.

```
#include <stdio.h> /* for fgetc, printf, */
\sqrt{\star} fclose, FILE, \star/ /* NULL, EOF */
int main(void)
{
 FILE *buf;
  char y;
 if ((buf = fopen("afile.txt", "r")) == NULL)
   printf("Cannot open afile.txt\n");
  else
\left\{ \begin{array}{c} \end{array} \right.y = fgetc(buf);while (y := EOF) {
```

```
 printf("%c|", y);
      y = fgetc(buf); }
     fclose(buf);
   }
}
```
# **Example Input**

Contents of afile.txt (used as input):

Short Longer string

# **Example Output**

S|h|o|r|t| |L|o|n|g|e|r| |s|t|r|i|n|g|  $\blacksquare$ 

# **2.14.10 fgetpos Function**

Gets the stream's file position.

### **Include**

<stdio.h>

### **Prototype**

int fgetpos(FILE \***stream**, fpos\_t \***pos**);

### **Arguments**

**stream** target stream

**pos** position-indicator storage

### **Return Value**

Returns 0 if successful; otherwise, returns a non-zero value.

### **Remarks**

The function stores the file-position indicator for the given stream in  $*_{\text{pos}}$  if successful, otherwise,  $f$ getpos sets errno.

```
/* This program opens a file and reads bytes at */<br>/* several different locations The foetnos */
/* several different locations. The fgetpos */
/* function notes the 8th byte. 21 bytes are */
% read then 18 bytes are read. Next the \frac{1}{\ell} fsetpos function is set based on the \frac{1}{\ell} */
/* fsetpos function is set based on the */<br>/* fgetpos position and the previous 21 bytes *//* fgetpos position and the previous 21 bytes
/* are reread.
#include <stdio.h> /* for fgetpos, fread, */
 /* printf, fopen, fclose, */
 /* FILE, NULL, perror, */
\frac{1}{2} /* fpos t, sizeof \frac{1}{2} /*
int main(void)
{
   FILE *myfile;
 fpos_t pos;
 char buf[25];
  if ((myfile = fopen("sampfgetpos.c", "rb")) ==
        NULL)
```

```
 printf("Cannot open file\n");
   else
\left\{ \begin{array}{c} \end{array} \right. fread(buf, sizeof(char), 8, myfile);
     if (fgetpos(myfile, &pos) != 0)
       perror("fgetpos error");
     else
\left\{\begin{array}{ccc} \end{array}\right\} fread(buf, sizeof(char), 21, myfile);
printf("Bytes read: %.21s\n", buf);
       fread(buf, sizeof(char), 18, myfile);
       printf("Bytes read: %.18s\n", buf);
 }
   if (fsetpos(myfile, &pos) != 0)
     perror("fsetpos error");
   fread(buf, sizeof(char), 21, myfile);
   printf("Bytes read: %.21s\n", buf);
   fclose(myfile);
 }
}
```
Bytes read: program opens a file Bytes read: and reads bytes at Bytes read: program opens a file

# **2.14.11 fgets Function**

Get a string from a stream.

### **Include**

<stdio.h>

### **Prototype**

char \*fgets(char \***s**, int **n**, FILE \***stream**);

### **Arguments**

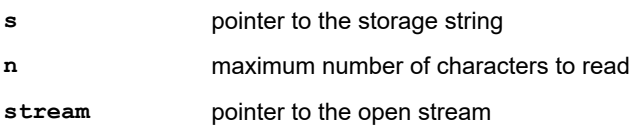

# **Return Value**

Returns a pointer to the string s if successful; otherwise, returns a null pointer.

# **Remarks**

The function reads characters from the input stream and stores them into the string pointed to by  $s$  until it has read n-1 characters, stores a newline character or sets the end-of-file or error indicators. If any characters were stored, a null character is stored immediately after the last read character in the next element of the array. If fgets sets the error indicator, the array contents are indeterminate.

```
#include <stdio.h> /* for fgets, printf, */<br>/* fopen, fclose, */
\frac{1}{2} /* fopen, fclose, \frac{1}{2} /*
\sqrt{\star} FILE, NULL \star/#define MAX 50
int main(void)
{
  FILE *buf;
   char s[MAX];
```

```
if ((buf = fopen("afile.txt", "r")) == NULLprintf("Cannot open afile.txt\n");
   else
   {
      while (fgets(s, MAX, buf) != NULL)
\left\{\begin{array}{ccc} \end{array}\right\} printf("%s|", s);
 }
      fclose(buf);
   }
}
```
# **Example Input**

Contents of afile.txt (used as input):

Short Longer string

# **Example Output**

Short |Longer string |

# **2.14.12 fopen Function**

Opens a file.

# **Include**

<stdio.h>

# **Prototype**

FILE \*fopen(const char \***filename**, const char \***mode**);

# **Arguments**

**filename** name of the file

**mode** type of access permitted

### **Return Value**

Returns a pointer to the open stream. If the function fails, a null pointer is returned.

### **Remarks**

The following are types of file access:

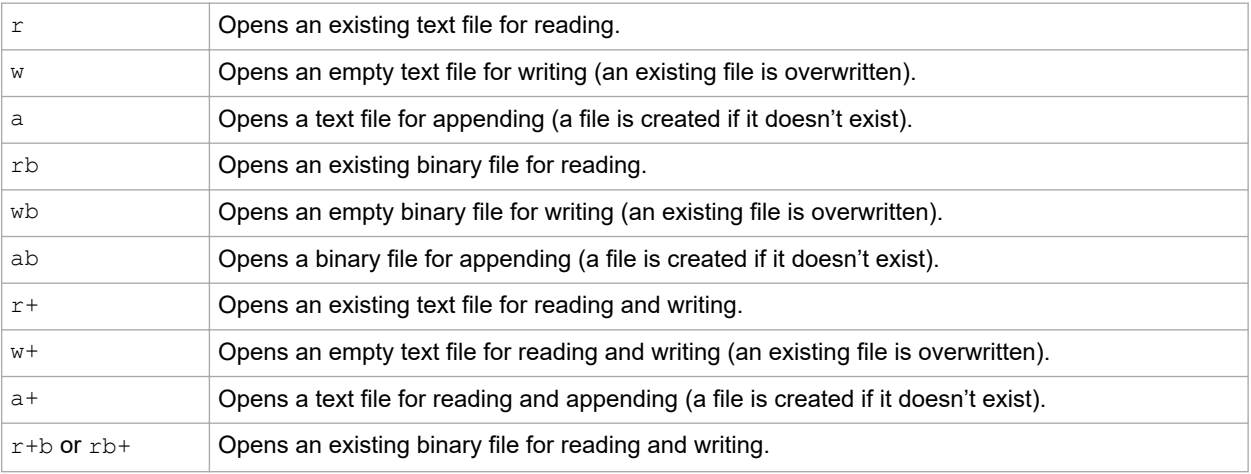

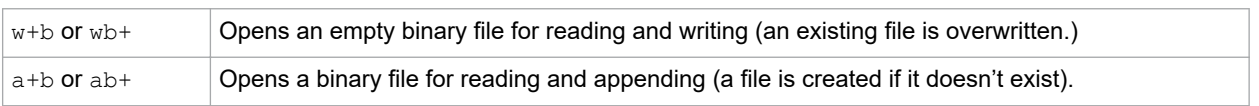

### This function requires a heap.

#### **Example**

```
#include <stdio.h> /* for fopen, fclose, printf, FILE, NULL, EOF */
int main(void)
{
  FILE *myfile1, *myfile2;
   int y;
  if (mytile1 = fopen("afile1", "r")) == NULL) printf("Cannot open afile1\n");
   else
\left\{ \begin{array}{c} \end{array} \right. printf("afile1 was opened\n");
    y = fclose(myfile1);if (y == EOF) printf("afile1 was not closed\n");
     else
       printf("afile1 was closed\n");
 }
if ((myfile1 = fopen("afile1", "w+")) == NULL)printf("Second try, cannot open afile1\n");
   else
   {
   printf("Second try, afile1 was opened\n");
     y = fclose(myfile1);
    if (y == EOF) printf("afile1 was not closed\n");
     else
       printf("afile1 was closed\n");
\qquad \}if ((myfile2 = fopen("afile2", "a+")) == NULL printf("Cannot open afile2\n");
   else
\left\{ \begin{array}{c} \end{array} \right. printf("afile2 was opened\n");
     y = fclose(myfile2);
    if (y == EOF)printf("afile2 was not closed\n");
     else
       printf("afile2 was closed\n");
   }
}
```
### **Example Output**

Cannot open afile1 Second try, afile1 was opened afile1 was closed afile2 was opened afile2 was closed

#### **Example Explanation**

afile1 must exist before it can be opened for reading  $(r)$  or the fopen function will fail.

If the fopen function opens a file for writing  $(w+)$  it does not have to exist, it will be created and then opened. If the file does exist, it cannot be overwritten and will be appended.

# **2.14.13 fprintf Function**

Prints formatted text to a stream.

#### **Include**

<stdio.h>

#### **Prototype**

```
int fprintf(FILE *stream, const char *format, ...);
```
## **Arguments**

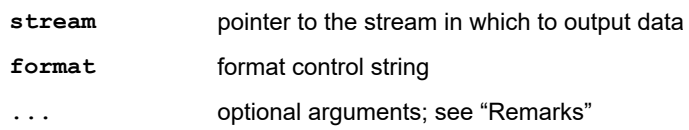

# **Return Value**

Returns number of characters generated or a negative number if an error occurs.

### **Remarks**

The format argument has the same syntax and use that it has in  $printf$ .

### **Example**

```
#include <stdio.h> /* for fopen, fclose, */
\sqrt{2} /* fprintf, printf, \sqrt{2}\frac{1}{2} FILE, NULL \frac{1}{2} +/
int main(void)
{
  FILE *myfile;
  int y;
  char s[]="Print this string";
int x = 1;
 char a = '\n';
 if ((myfile = fopen("afile", "w")) == NULL)
     printf("Cannot open afile\n");
   else
\left\{ \begin{array}{c} \end{array} \right.y = fprintf(myfile, "%s %d time%c", s, x, a);
 printf("Number of characters printed "
"to file = <math>\text{d}"</math>, y); fclose(myfile);
  }
}
```
# **Example Output**

Number of characters printed to file = 25

Contents of afile:

Print this string 1 time

### **Related Links**

[2.14.28 printf Function](#page-62-0)

# **2.14.14 fputc Function**

Puts a character to the stream.

# **Include**

<stdio.h>

### **Prototype**

int fputc(int **c**, FILE \***stream**);

### **Arguments**

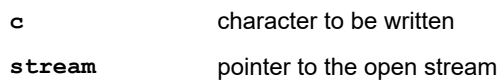

## **Return Value**

Returns the character written or EOF if a write error occurs.

### **Remarks**

The function writes the character to the output stream, advances the file-position indicator and returns the character as an unsigned char converted to an int.

### **Example**

```
#include <stdio.h> /* for fputc, EOF, stdout */
int main(void)
{
   char *y;
  char buf[] = "This is text\n";
   int x;
  x = 0;for (y = \text{buf}; (x := \text{EOF}) \& (x \leftrightarrow (x - \text{*_}y) := \text{'_0}); y + +)
   {
x = fputc(*y, stdout); fputc('|', stdout);
   }
}
```
### **Example Output**

T|h|i|s| |i|s| |t|e|x|t|  $\mathbf{I}$ 

### **2.14.15 fputs Function**

Puts a string to the stream.

#### **Include**

<stdio.h>

#### **Prototype**

int fputs(const char \***s**, FILE \***stream**);

### **Arguments**

**s** string to be written

**stream** pointer to the open stream

### **Return Value**

Returns a non-negative value if successful; otherwise, returns EOF.

# **Remarks**

The function writes characters to the output stream up to but not including the null character.

```
#include <stdio.h> /* for fputs, stdout */
int main(void)
{
 char buf[] = "This is text\n";
  fputs(buf,stdout);
  fputs("|",stdout);
}
```
This is text  $\vert$ 

# **2.14.16 fread Function**

Reads data from the stream.

### **Include**

<stdio.h>

### **Prototype**

size\_t fread(void \***ptr**, size\_t **size**, size\_t **nelem**, FILE \***stream**);

### **Arguments**

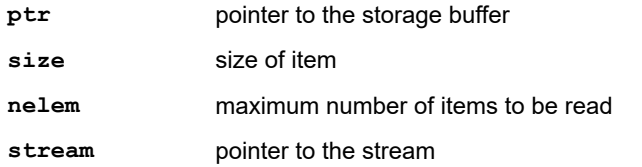

### **Return Value**

Returns the number of complete elements read up to nelem whose size is specified by size.

### **Remarks**

The function reads characters from a given stream into the buffer pointed to by  $ptr$  until the function stores size \* nelem characters or sets the end-of-file or error indicator. fread returns n/size where n is the number of characters it read. If n is not a multiple of size, the value of the last element is indeterminate. If the function sets the error indicator, the file-position indicator is indeterminate.

```
#include <stdio.h> /* for fread, fwrite, printf, fopen, fclose, sizeof, FILE, NULL */
int main(void) { 
  FILE *buf;
   int x, numwrote, numread;
  double nums[10], readnums[10];
if ((buf = fopen("afile.out", "w+")) != NULL) {
for (x = 0; x < 10; x++) {
nums[x] = 10.0/(x + 1);printf("10.0/%d = %f\n", x+1, nums[x]);
 }
    numwrote = fwrite(nums, sizeof(double), 10, buf);
    printf("Wrote %d numbers\n\n", numwrote);
     fclose(buf);
 }
 else printf("Cannot open afile.out\n");
 if ((buf = fopen("afile.out", "r+")) != NULL) {
 numread = fread(readnums, sizeof(double), 10, buf);
printf("Read %d numbers\n", numread);
for (x = 0; x < 10; x++) {
printf("%d * %f = %f\n", x+1, readnums[x], (x + 1) * readnums[x]);
 }
     fclose(buf);
 }
 else printf("Cannot open afile.out\n");
}
```
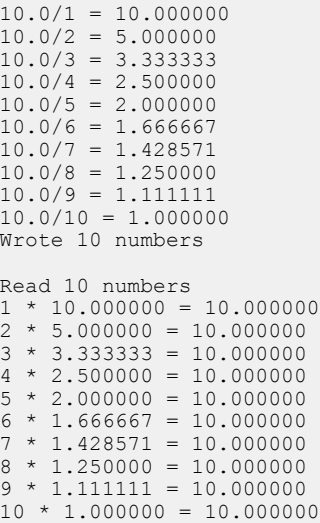

### **Example Explanation**

This program uses  $f$ write to save 10 numbers to a file in binary form. This allows the numbers to be saved in the same pattern of bits as the program is using, which provides more accuracy and consistency. Using fprintf would save the numbers as text strings, which could cause the numbers to be truncated. Each number is divided into 10 to produce a variety of numbers. Retrieving the numbers with fread to a new array and multiplying them by the original number shows the numbers were not truncated in the save process.

#### **2.14.17 freopen Function**

Reassigns an existing stream to a new file.

#### **Include**

<stdio.h>

#### **Prototype**

FILE \*freopen(const char \***filename**, const char \***mode**, FILE \***stream**);

#### **Arguments**

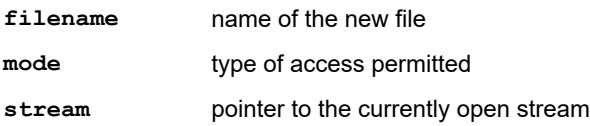

#### **Return Value**

Returns a pointer to the new open file. If the function fails a null pointer is returned.

#### **Remarks**

The function closes the file associated with the stream as though fclose was called. Then it opens the new file as though fopen was called. freopen will fail if the specified stream is not open. See fopen for the possible types of file access.

This function requires a heap.

```
#include <stdio.h> /* for fopen, freopen, */
                  /* printf, fclose,
                  /* FILE, NULL
```

```
int main(void)
{
  FILE *myfile1, *myfile2;
  int y;
 if ((myfile1 = fopen("afile1", "w+")) == NULL printf("Cannot open afile1\n");
  else
   {
     printf("afile1 was opened\n");
 if ((myfile2 = freopen("afile2", "w+",
 myfile1)) == NULL)
     {
      printf("Cannot open afile2\n");
      fclose(myfile1);
     }
     else
     {
      printf("afile2 was opened\n");
      fclose(myfile2);
     }
  }
}
```
afile1 was opened afile2 was opened

### **Example Explanation**

This program uses  $myfile2$  to point to the stream when  $freopen$  is called, so if an error occurs,  $myfile1$  will still point to the stream and can be closed properly. If the freopen call is successful, myfile2 can be used to close the stream properly.

# **2.14.18 fscanf Function**

Scans formatted text from a stream.

### **Include**

<stdio.h>

### **Prototype**

int fscanf(FILE \***stream**, const char \***format**, ...);

### **Arguments**

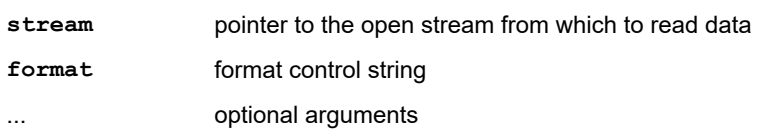

### **Return Value**

Returns the number of items successfully converted and assigned. If no items are assigned, a 0 is returned. EOF is returned if end-of-file is encountered before the first conversion or if an error occurs.

### **Remarks**

The format argument has the same syntax and use that it has in scanf.

```
#include <stdio.h> /* for fopen, fscanf, */
\frac{1}{2} /* fclose, fprintf, \frac{1}{2} /
 /* fseek, printf, FILE, */
\rightarrow \rightarrow NULL, SEEK SET \rightarrow /
```

```
int main(void)
{
  FILE *myfile;
  char s[30];
  int x;
  char a;
 if ((myfile = fopen("afile", "w+")) == NULL)
    printf("Cannot open afile\n");
  else
   {
    fprintf(myfile, "%s %d times%c", 
             "Print this string", 100, '\n');
    fseek(myfile, 0L, SEEK_SET);
 fscanf(myfile, "%s", s);
 printf("%s\n", s);
 fscanf(myfile, "%s", s);
 printf("%s\n", s);
 fscanf(myfile, "%s", s);
    printf("%s\n", s);
    fscanf(myfile, "%d", &x);
printf("%d\n", x);
 fscanf(myfile, "%s", s);
 printf("%s\n", s);
 fscanf(myfile, "%c", a);
printf("%c\n", a);
    fclose(myfile);
  }
}
```
# **Example Input**

Contents of afile:

Print this string 100 times

### **Example Output**

Print this string 100 times

# **2.14.19 fseek Function**

Moves file pointer to a specific location.

### **Include**

<stdio.h>

## **Prototype**

int fseek(FILE \***stream**, long **offset**, int **mode**);

### **Arguments**

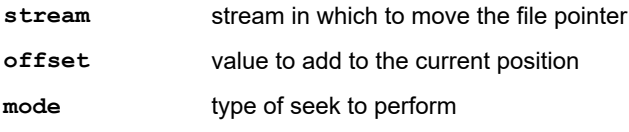

## **Return Value**

Returns 0 if successful; otherwise, returns a non-zero value and set errno.

# **Remarks**

mode can be one of the following:

SEEK\_SET – seeks from the beginning of the file

SEEK CUR – seeks from the current position of the file pointer

SEEK END – seeks from the end of the file

#### **Example**

```
#include <stdio.h> /* for fseek, fgets, */
 /* printf, fopen, fclose, */
 /* FILE, NULL, perror, */
                  \frac{1}{4} SEEK_SET, SEEK_CUR, */
                  /* SEEK_END
int main(void)
{
  FILE *myfile;
  char s[70];
 int y;
 myfile = fopen("afile.out", "w+");
  if (myfile == NULL)
    printf("Cannot open afile.out\n");
  else
   {
    fprintf(myfile, "This is the beginning, "
                     "this is the middle and "
                     "this is the end.");
    y = fseek(myfile, 0L, SEEK_SET);
   if (y) perror("Fseek failed");
     else
     {
 fgets(s, 22, myfile);
printf("\"%s\"\n\n", s);
     }
     y = fseek(myfile, 2L, SEEK_CUR);
   if (y) perror("Fseek failed");
     else
     {
 fgets(s, 70, myfile);
printf("\"%s\"\n\n", s);
     }
   y = fseek(myfile, -16L, SEEK END);if (y) perror("Fseek failed");
    else
\left\{\begin{array}{ccc} \end{array}\right\} fgets(s, 70, myfile);
printf("\"%s\"\n", s);
 }
    fclose(myfile);
   }
}
```
### **Example Output**

"This is the beginning" "this is the middle and this is the end." "this is the end."

### **Example Explanation**

The file afile.out is created with the text, "This is the beginning, this is the middle and this is the end."

The function fseek uses an offset of zero and SEEK SET to set the file pointer to the beginning of the file. fgets then reads 22 characters which are "This is the beginning," and adds a null character to the string.

Next, fseek uses an offset of two and SEEK\_CURRENT to set the file pointer to the current position plus two (skipping the comma and space). fgets then reads up to the next 70 characters. The first 39 characters are "this is the middle and this is the end." It stops when it reads EOF and adds a null character to the string.

Finally, fseek uses an offset of negative 16 characters and SEEK\_END to set the file pointer to 16 characters from the end of the file. fgets then reads up to 70 characters. It stops at the EOF after reading 16 characters "this is the end," and adds a null character to the string.

# **2.14.20 fseek Macros**

These macros are used by the function fseek.

### **2.14.20.1 SEEK\_CUR**

Indicates that fseek should seek from the current position of the file pointer.

### **Include**

<stdio.h>

### **Example**

See example for fseek.

## **2.14.20.2 SEEK\_END**

Indicates that fseek should seek from the end of the file.

### **Include**

<stdio.h>

### **Example**

See example for fseek.

### **2.14.20.3 SEEK\_SET**

Indicates that fseek should seek from the beginning of the file.

# **Include**

<stdio.h>

## **Example**

See example for fseek.

### **2.14.21 fsetpos Function**

Sets the stream's file position.

### **Include**

<stdio.h>

### **Prototype**

int fsetpos(FILE \***stream**, const fpos\_t \***pos**);

### **Arguments**

**stream** target stream

**pos position-indicator storage as returned by an earlier call to fgetpos** 

## **Return Value**

Returns 0 if successful; otherwise, returns a non-zero value.

### **Remarks**

The function sets the file-position indicator for the given stream in \*pos if successful; otherwise, fsetpos sets errno.

**Example**

```
/* This program opens a file and reads bytes at */<br>/* several different locations. The fgetpos */
% several different locations. The fgetpos \frac{*}{\ell}<br>/* function notes the 8th byte. 21 bytes are \frac{*}{\ell}/* function notes the 8th byte. 21 bytes are */<br>/* function notes the 8th byte. 21 bytes are */<br>/* read then 18 bytes are read. Next, the */
\frac{1}{x} read then 18 bytes are read. Next, the \frac{x}{x} fsetpos function is set based on the \frac{x}{x}/* fsetpos function is set based on the \frac{\ast}{\sqrt{2}} fgetpos position and the previous 21 bytes \frac{\ast}{\sqrt{2}}/* fgetpos position and the previous 21 bytes
/* are reread.
#include <stdio.h> /* for fgetpos, fread,
 /* printf, fopen, fclose, */
 /* FILE, NULL, perror, */
                        /* fpos_t, sizeof */int main(void)
{
   FILE *myfile;
 fpos_t pos;
 char buf[25];
   if ((myfile = fopen("sampfgetpos.c", "rb")) ==
                             NULL)
     printf("Cannot open file\n");
   else
   {
      fread(buf, sizeof(char), 8, myfile);
 if (fgetpos(myfile, &pos) != 0)
 perror("fgetpos error");
      else
      {
 fread(buf, sizeof(char), 21, myfile);
printf("Bytes read: %.21s\n", buf);
fread(buf, sizeof(char), 18, myfile);
       printf("Bytes read: %.18s\n", buf);
      }
   if (fsetpos(myfile, &pos) != 0)
     perror("fsetpos error");
   fread(buf, sizeof(char), 21, myfile);
   printf("Bytes read: %.21s\n", buf);
   fclose(myfile);
   }
}
```
# **Example Output**

Bytes read: program opens a file Bytes read: and reads bytes at Bytes read: program opens a file

# **2.14.22 ftell Function**

Gets the current position of a file pointer.

### **Include**

<stdio.h>

### **Prototype**

long ftell(FILE \***stream**);

### **Argument**

**stream** stream in which to get the current file position

### **Return Value**

Returns the position of the file pointer if successful; otherwise, returns -1.

**Example**

```
#include <stdio.h> /* for ftell, fread, */<br>/* fprintf, printf, */
                   /* fprintf, printf,
                   \frac{1}{x} fopen, fclose, sizeof, */
                   /* FILE, NULL */int main(void)
{
  FILE *myfile;
 char s[75];
 long y;
 myfile = fopen("afile.out", "w+");
  if (myfile == NULL)
    printf("Cannot open afile.out\n");
   else
   {
 fprintf(myfile,"This is a very long sentence "
 "for input into the file named "
                   "afile.out for testing.");
 fclose(myfile);
 if ((myfile = fopen("afile.out", "rb")) != NULL)
     {
      printf("Read some characters:\n");
 fread(s, sizeof(char), 29, myfile);
printf("\t\"%s\"\n", s);
      y = ftell(myfile);
      printf("The current position of the "
              "file pointer is %ld\n", y);
      fclose(myfile);
    }
  }
}
```
# **Example Output**

```
Read some characters:
        "This is a very long sentence "
The current position of the file pointer is 29
```
# **2.14.23 fwrite Function**

Writes data to the stream.

### **Include**

<stdio.h>

### **Prototype**

size\_t fwrite(const void \***ptr**, size\_t **size**, size\_t **nelem**, FILE \***stream**);

### **Arguments**

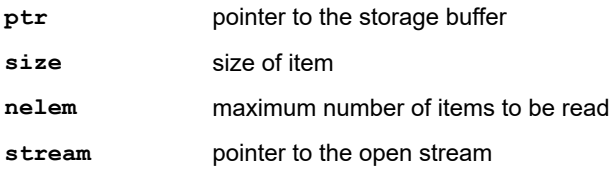

### **Return Value**

Returns the number of complete elements successfully written, which will be less than nelem only if a write error is encountered.

#### **Remarks**

The function writes characters to a given stream from a buffer pointed to by  $ptr$  up to nelem elements whose size is specified by size. The file position indicator is advanced by the number of characters successfully written. If the function sets the error indicator, the file-position indicator is indeterminate.

### **Example**

```
#include <stdio.h> /* for fread, fwrite,
 /* printf, fopen, fclose, */
\frac{1}{2} /* sizeof, FILE, NULL \frac{1}{2} /
int main(void)
{
  FILE *buf;
  int x, numwrote, numread;
 double nums[10], readnums[10];
 if ((buf = fopen("afile.out", "w+")) != NULL)
   {
    for (x = 0; x < 10; x++) {
      nums[x] = 10.0/(x + 1);printf("10.0/%d = %f\n", x+1, nums[x]);
     }
     numwrote = fwrite(nums, sizeof(double), 
                         10, buf);
     printf("Wrote %d numbers\n\n", numwrote);
    fclose(buf);
 }
   else
     printf("Cannot open afile.out\n");
  if ((\text{buf} = \text{fopen}("afile.out", "r+")) := \text{NULL})\left\{ \begin{array}{c} \end{array} \right.numread = fread(readnums, sizeof(double),
                       10, buf);
     printf("Read %d numbers\n", numread);
    for (x = 0; x < 10; x++)\left\{\begin{array}{ccc} \end{array}\right\}printf("%d * %f = %f\n", x+1, readnums[x],
            (x + 1) * readnums[x]);
 }
     fclose(buf);
   }
   else
     printf("Cannot open afile.out\n");
}
```
### **Example Output**

 $10.0/1 = 10.000000$  $10.0/2 = 5.000000$  $10.0/3 = 3.333333$  $10.0/4 = 2.500000$  $10.0/5 = 2.000000$  $10.0/6 = 1.666667$  $10.0/7 = 1.428571$  $10.0/8 = 1.250000$  $10.0/9 = 1.1111111$  $10.0/10 = 1.000000$ Wrote 10 numbers Read 10 numbers  $1 * 10.000000 = 10.000000$  $2 * 5.000000 = 10.000000$  $3 * 3.333333 = 10.000000$  $4 * 2.500000 = 10.000000$  $5 * 2.000000 = 10.000000$  $6 * 1.666667 = 10.000000$  $7 * 1.428571 = 10.000000$  $8 * 1.250000 = 10.000000$  $9 * 1.111111 = 10.000000$  $10 * 1.000000 = 10.000000$ 

### **Example Explanation**

This program uses fwrite to save 10 numbers to a file in binary form. This allows the numbers to be saved in the same pattern of bits as the program is using which provides more accuracy and consistency. Using fprintf would save the numbers as text strings, which could cause the numbers to be truncated. Each number is divided into 10 to produce a variety of numbers. Retrieving the numbers with  $f_{\text{read}}$  to a new array and multiplying them by the original number shows the numbers were not truncated in the save process.

# **2.14.24 getc Function**

Get a character from the stream.

# **Include**

<stdio.h>

### **Prototype**

int getc(FILE \***stream**);

#### **Argument**

**stream** pointer to the open stream

### **Return Value**

Returns the character read or EOF if a read error occurs or end-of-file is reached.

### **Remarks**

getc is the same as the function fgetc.

#### **Example**

```
#include <stdio.h> /* for getc, printf, */
\sqrt{*} fopen, fclose, \sqrt{*}\sqrt{\star} FILE, NULL, EOF \star/int main(void)
{
  FILE *buf;
  char y;
if ((buf = fopen("afile.txt", "r")) == NULL)
printf("Cannot open afile.txt\n");
   else
\left\{ \begin{array}{c} \end{array} \right.y = getc(buf);
    while (y := EOF) {
       printf("%c|", y);
      y = \text{qetc}(\text{buf});
 }
     fclose(buf);
   }
}
```
### **Example Input**

Contents of afile.txt (used as input):

Short Longer string

### **Example Output**

```
S|h|o|r|t|
|L|o|n|g|e|r| |s|t|r|i|n|g|
\vert
```
# **2.14.25 getchar Function**

Get a character from stdin.

## **Include**

<stdio.h>

## **Prototype**

int getchar(void);

### **Return Value**

Returns the character read or EOF if a read error occurs or end-of-file is reached.

# **Remarks**

Same effect as fgetc with the argument stdin.

# **Example**

```
#include <stdio.h>
int main(void)
{
   char y;
   y = getchar();
printf("%c|", y);
y = getchar();
   \text{print}(\text{"%c}|\text{"}, y);y = \text{getchar}(x)printf("%c|", y);
y = getchar();
    \text{print}(\text{"%c}|\text{"}, \text{ y});y = \text{getchar}();
    print(f("c", y);}
```
# **Example Input**

Contents of UartIn.txt (used as stdin input for simulator):

Short Longer string

# **Example Output**

S|h|o|r|t|

# **2.14.26 gets Function**

Get a string from stdin.

# **Include**

<stdio.h>

# **Prototype**

char \*gets(char \***s**);

# **Argument**

**s** pointer to the storage string

### **Return Value**

Returns a pointer to the string s if successful; otherwise, returns a null pointer.

# **Remarks**

© 2019 Microchip Technology Inc. **Manual** DS50001456L-page 61

The function reads characters from the stream  $stdim$  and stores them into the string pointed to by  $s$  until it reads a newline character (which is not stored) or sets the end-of-file or error indicators. If any characters were read, a null character is stored immediately after the last read character in the next element of the array. If gets sets the error indicator, the array contents are indeterminate.

### **Example**

```
#include <stdio.h>
int main(void)
{
  char y[50];
 gets(y) ;
 printf("Text: %s\n", y);
}
```
# **Example Input**

Contents of UartIn.txt (used as stdin input for simulator):

Short Longer string

## **Example Output**

Text: Short

# **2.14.27 perror Function**

Prints an error message to stderr.

#### **Include**

<stdio.h>

### **Prototype**

void perror(const char \* **s**);

### **Argument**

**s** string to print

### **Return Value**

None.

### **Remarks**

The string s is printed followed by a colon and a space. Then, an error message based on errno is printed followed by an newline.

```
#include <stdio.h>
int main(void)
{
  FILE *myfile;
  if ((myfile = fopen("samp.fil", "r+")) == NULL)
 perror("Cannot open samp.fil");
 else
   printf("Success opening samp.fil\n");
  fclose(myfile);
}
```

```
Cannot open samp.fil: file open error
```
# **2.14.28 printf Function**

Prints formatted text to stdout.

### **Include**

<stdio.h>

### **Prototype**

int printf(const char \***format**, ...);

### **Arguments**

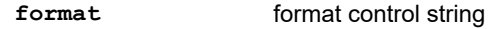

**...** optional arguments; see "Remarks"

### **Return Value**

Returns number of characters generated or a negative number if an error occurs.

### **Remarks**

There must be exactly the same number of arguments as there are format specifiers. If the are less arguments than match the format specifiers, the output is undefined. If there are more arguments than match the format specifiers, the remaining arguments are discarded. Each format specifier begins with a percent sign followed by optional fields and a required type as shown here:

%[flags][width][.precision][size]type

flags

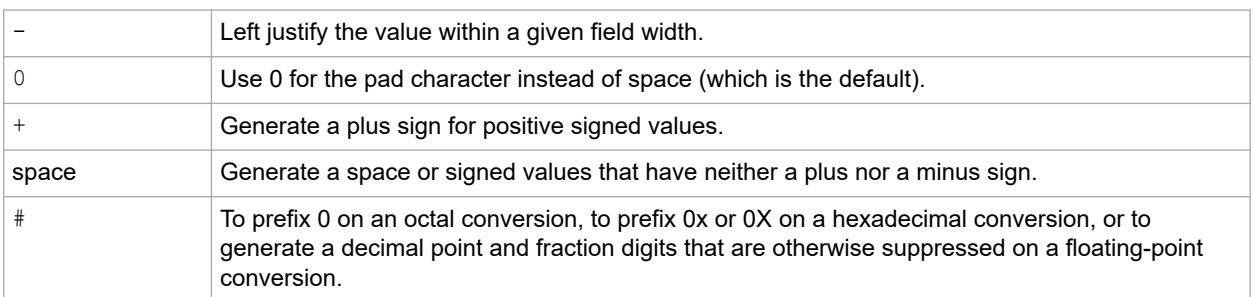

#### width

Specify the number of characters to generate for the conversion. If the asterisk (\*) is used instead of a decimal number, the next argument (which must be of type int) will be used for the field width. If the result is less than the field width, pad characters will be used on the left to fill the field. If the result is greater than the field width, the field is expanded to accommodate the value without padding.

### precision

The field width can be followed with dot (.) and a decimal integer representing the precision that specifies one of the following:

- minimum number of digits to generate on an integer conversion
- number of fraction digits to generate on an e, E, or f conversion
- maximum number of significant digits to generate on a g or G conversion
- maximum number of characters to generate from a C string on an s conversion

If the period appears without the integer, the integer is assumed to be zero. If the asterisk  $(*)$  is used instead of a decimal number, the next argument (which must be of type int) will be used for the precision.

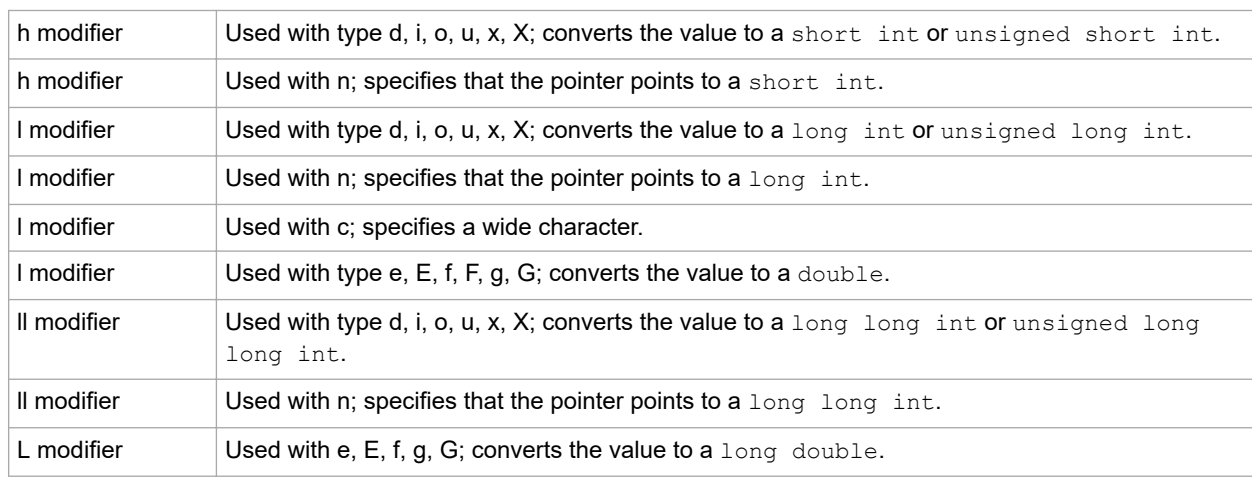

### type

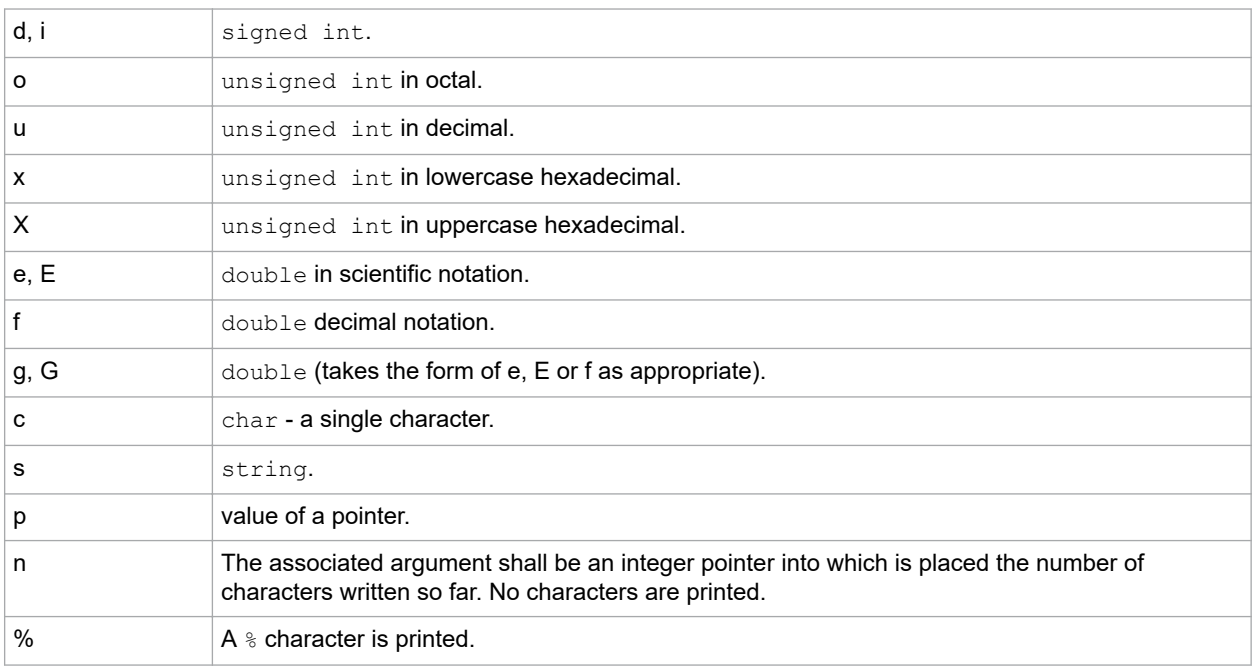

## This function requires a heap.

### **Example**

```
#include <stdio.h>
int main(void)
{
 /* print a character right justified in a 3 */
\frac{1}{2} character space.
 printf("%3c\n", 'a');
\frac{1}{2} /* print an integer, left justified (as \frac{1}{2} */
\frac{1}{2} specified by the minus sign in the format */
\frac{1}{2} string) in a 4 character space. Print a \frac{1}{2} /* second integer that is right justified in */
\frac{1}{2} a 4 character space using the pipe (|) as \frac{1}{2}\frac{1}{x} a separator between the integers. \frac{1}{x}printf("%-4d|%4d\n", -4, 4);
```
# size

```
\frac{1}{2} print a number converted to octal in 4 \frac{1}{2}\frac{1}{2} digits. \frac{1}{2} digits.
 printf("*, 40\n.", 10);
 /* print a number converted to hexadecimal */
\frac{1}{2} format with a 0x prefix. \frac{1}{2} \frac{1}{2} printf("%#x\n", 28);
 /* print a float in scientific notation */
  printf("%E\n", 1.1e20);
 /* print a float with 2 fraction digits */
  printf("%.2f\n", -3.346);
\frac{1}{2} /* print a long float with %E, %e, or %f \frac{1}{2} */
\frac{1}{x} whichever is the shortest version \frac{x}{x}printf("%Lg\n", .02L);
}
```
 a  $-4$  |  $4$ 0012  $0x1c$ 1.100000E+20 -3.35 0.02

# **2.14.29 putc Function**

Puts a character to the stream.

#### **Include**

<stdio.h>

### **Prototype**

int putc(int **c**, FILE \***stream**);

### **Arguments**

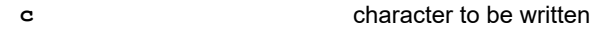

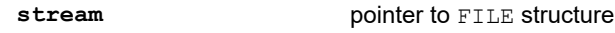

### **Return Value**

Returns the character or EOF if an error occurs or end-of-file is reached.

### **Remarks**

putc is the same as the function fputc.

```
#include <stdio.h>
int main(void)
{
   char *y;
  char buf[] = "This is text\n";
   int x;
  x = 0;for (y = \text{buf}; (x := \text{EOF}) \& (x \leftrightarrow (x - \text{*_y}) = \text{'_0}); y++)
    {
    x = \text{pute}(\star y, \text{ stdout}); putc('|', stdout);
```
#### $\qquad \}$ }

# **Example Output**

```
T|h|i|s| |i|s| |t|e|x|t|
\vert
```
# **2.14.30 putchar Function**

Put a character to stdout.

# **Include**

<stdio.h>

# **Prototype**

int putchar(int **c**);

## **Argument**

**c** character to be written

# **Return Value**

Returns the character or EOF if an error occurs or end-of-file is reached.

### **Remarks**

Same effect as fputc with stdout as an argument.

# **Example**

```
#include <stdio.h>
int main(void)
{
 char *y;
char buf[] = "This is text\n";
   int x;
  x = 0;for (y = \text{buf}; (x := \text{EOF}) \& (x \leftrightarrow (x - \text{*_}y) := \text{'_0}); y++)
     x = putchar(\star y);
}
```
### **Example Output**

This is text

# **2.14.31 puts Function**

Put a string to stdout.

# **Include**

<stdio.h>

# **Prototype**

int puts(const char \***s**);

### **Argument**

**s** string to be written

## **Return Value**

Returns a non-negative value if successful; otherwise, returns EOF.

# **Remarks**

The function writes characters to the stream stdout. A newline character is appended. The terminating null character is not written to the stream.

### **Example**

```
#include <stdio.h>
int main(void)
{
 char buf[] = "This is text\n";
  puts(buf);
 puts("|");
}
```
# **Example Output**

This is text |

# **2.14.32 remove Function**

Deletes the specified file.

## **Include**

<stdio.h>

### **Prototype**

int remove(const char \***filename**);

#### **Argument**

**filename** name of file to be deleted

### **Return Value**

Returns 0 if successful; otherwise, returns -1.

### **Remarks**

If *filename* does not exist or is open, remove will fail.

### **Example**

```
#include <stdio.h> /* for remove, printf */
int main(void)
{
  if (remove("myfile.txt") != 0)
    printf("Cannot remove file");
  else
    printf("File removed");
}
```
# **Example Output**

File removed

# **2.14.33 rename Function**

Renames the specified file.

### **Include**

<stdio.h>

**Prototype**

```
int rename(const char *old, const char *new);
```
### **Arguments**

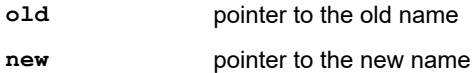

### **Return Value**

Return 0 if successful; otherwise, returns a non-zero value.

### Remarks

The old name **must** exist in the current working directory. The new name **must not** already exist in the current working directory.

### **Example**

```
#include <stdio.h> /* for rename, printf */
int main(void)
{
 if (rename("myfile.txt","newfile.txt") != 0)
 printf("Cannot rename file");
  else
    printf("File renamed");
}
```
### **Example Output**

File renamed

# **2.14.34 rewind Function**

Resets the file pointer to the beginning of the file.

### **Include**

<stdio.h>

### **Prototype**

void rewind(FILE \***stream**);

### **Argument**

stream stream to reset the file pointer

# **Remarks**

The function calls fseek(stream, 0L, SEEK\_SET) and then clears the error indicator for the given stream.

```
#include <stdio.h> /* for rewind, fopen, */
\frac{1}{2} /* fscanf, fclose, \frac{1}{2} /*
\sqrt{2} /* fprintf, printf, \sqrt{2}/* FILE, NULL
int main(void)
{
  FILE *myfile;
 char s[] = "cookies";
int x = 10;
 if ((myfile = fopen("afile", "w+")) == NULL)
 printf("Cannot open afile\n");
 else
   {
    fprintf(myfile, "%d %s", x, s);
```

```
printf("I have d s.\n\n\ldots", x, s);
    /* set pointer to beginning of file */
 rewind(myfile);
 fscanf(myfile, "%d %s", &x, &s);
printf("I ate %d %s.\n", x, s);
    fclose(myfile);
  }
```
I have 10 cookies. I ate 10 cookies.

# **2.14.35 scanf Function**

}

Scans formatted text from stdin.

### **Include**

<stdio.h>

### **Prototype**

int scanf(const char \***format**, ...);

### **Arguments**

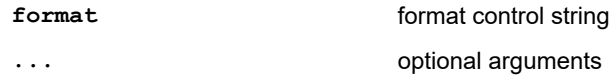

#### **Return Value**

Returns the number of items successfully converted and assigned. If no items are assigned, a 0 is returned. EOF is returned if an input failure is encountered before the first.

### **Remarks**

Each format specifier begins with a percent sign followed by optional fields and a required type as shown here:

```
%[*][width][modifier]type
```
\*

Indicates assignment suppression. This will cause the input field to be skipped and no assignment made.

*width*

Specify the maximum number of input characters to match for the conversion, not including white space that can be skipped.

*modifier*

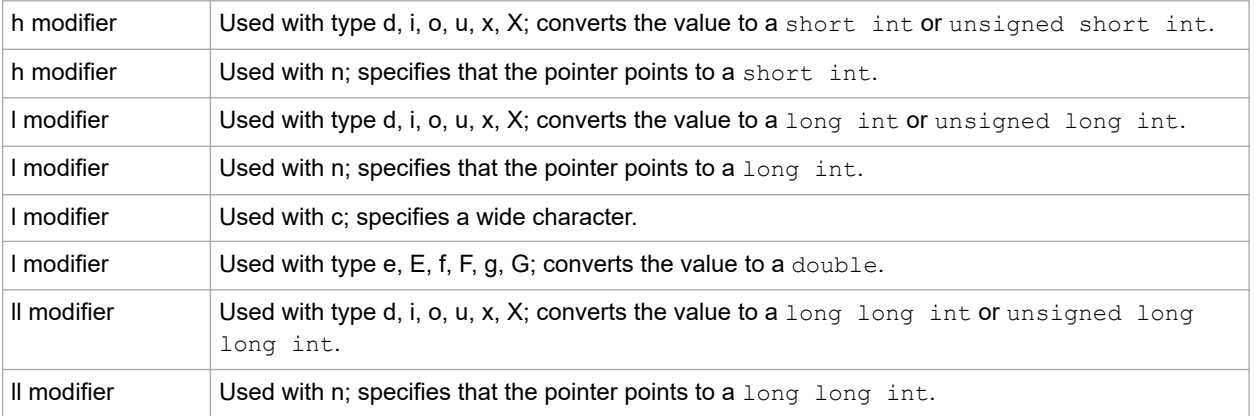

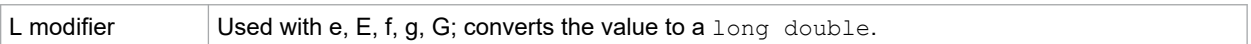

type

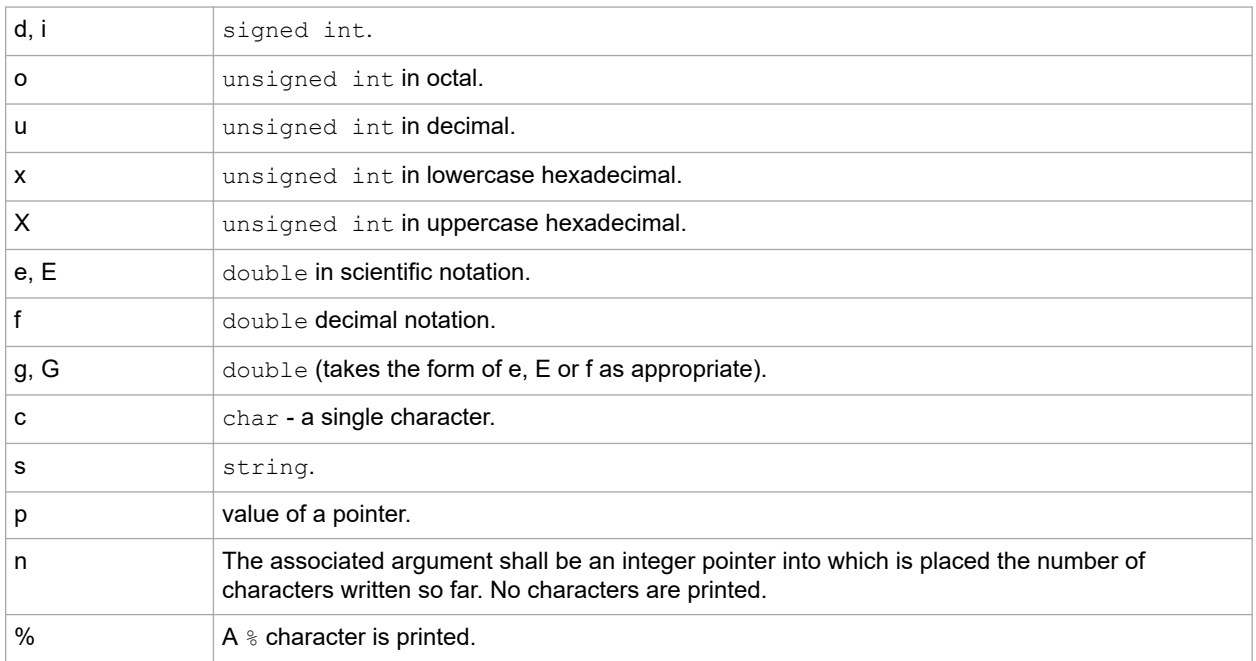

# **Example**

### For MPLAB X Simulator:

```
#include <stdio.h>
 #include <libpic30.h>
int main(void)
{
  int number, items;
  char letter;
  char color[30], string[30];
  float salary;
   attach input file("UartIn.txt");
  printf("Enter your favorite number, "
          "favorite letter, ");
  printf("favorite color desired salary "
"and SSN:\n\ln";
 items = scanf("%d %c %[A-Za-z] %f %s", &number,
  &letter, &color, &salary, &string);
  printf("Number of items scanned = %d\n", items);
 printf("Favorite number = %d, ", number);
 printf("Favorite letter = %c\n", letter);
 printf("Favorite color = %s, ", color);
 printf("Desired salary = $%.2f\n", salary);
 printf("Social Security Number = %s, ", string);
}
// If not using the simulator, remove these lines:
// #include <libpic30.h>
// __attach_input_file("uart_in.txt");
```
# **Example Input**

Contents of UartIn.txt (used as stdin input for simulator):

5 T Green 300000 123-45-6789

#### **Example Output**

```
Enter your favorite number, favorite letter, 
favorite color, desired salary and SSN:
Number of items scanned = 5
Favorite number = 5, Favorite letter = T
Favorite color = Green, Desired salary = $300000.00
Social Security Number = 123-45-6789
```
# **2.14.36 setbuf Function**

Defines how a stream is buffered.

#### **Include**

<stdio.h>

#### **Prototype**

void setbuf(FILE \***stream**, char \***buf**);

#### **Arguments**

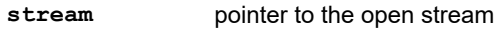

**buf** user allocated buffer

#### **Remarks**

setbuf must be called after fopen but before any other function calls that operate on the stream. If buf is a null pointer, setbuf calls the function setvbuf (stream, 0, IONBF, BUFSIZ) for no buffering; otherwise setbuf calls setvbuf (stream, buf, IOFBF, BUFSIZ) for full buffering with a buffer of size BUFSIZ. See setvbuf.

### This function requires a heap.

### **Example**

```
#include <stdio.h> /* for setbuf, printf, */
\sqrt{2} /* fopen, fclose, \sqrt{2} /*
 /* FILE, NULL, BUFSIZ */
int main(void)
{
  FILE *myfile1, *myfile2;
  char buf[BUFSIZ];
 if ((myfile1 = fopen("afile1", "w+")) != NULL {
    setbuf(myfile1, NULL);
    printf("myfile1 has no buffering\n");
    fclose(myfile1);
  }
  if ((myfile2 = fopen("afile2", "w+")) != NULL)
  {
setbuf(myfile2, buf);
 printf("myfile2 has full buffering");
    fclose(myfile2);
   }
}
```
### **Example Output**

myfile1 has no buffering myfile2 has full buffering This macro is used by the function setbuf.

# **2.14.36.1 BUFSIZ**

Defines the size of the buffer used.

### **Include**

<stdio.h>

# **Value**

512

# **2.14.37 setvbuf Function**

Defines the stream to be buffered and the buffer size.

### **Include**

<stdio.h>

### **Prototype**

int setvbuf(FILE \*stream, char \*buf, int mode, size t size);

#### **Arguments**

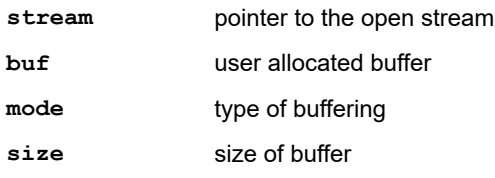

### **Return Value**

Returns 0 if successful

### **Remarks**

setvbuf must be called after fopen but before any other function calls that operate on the stream. For mode, use one of the following:

\_IOFBF – for full buffering

\_IOLBF – for line buffering

\_IONBF – for no buffering

This function requires a heap.

```
#include <stdio.h> /* for setvbuf, fopen, */
 /* printf, FILE, NULL, */
\sqrt{\frac{1}{2}} \sqrt{\frac{1}{2}} \sqrt{\fracint main(void)
{
 FILE *myfile1, *myfile2;
 char buf[256];
   if ((myfile1 = fopen("afile1", "w+")) != NULL)
\left\{ \begin{array}{c} \end{array} \right.if (setvbuf(myfile1, NULL, \_IONBF, 0) == 0)
        printf("myfile1 has no buffering\n");
       else
         printf("Unable to define buffer stream "
                      "and/or size\n");
 }
    fclose(myfile1);
    if ((myfile2 = fopen("afile2", "w+")) != NULL)
    {
      if (setvbuf(myfile2, buf, IOFBF, sizeof(buf)) ==
```
```
 0)
 printf("myfile2 has a buffer of %d "
 "characters\n", sizeof(buf));
    else
      printf("Unable to define buffer stream "
             "and/or size\n");
 }
  fclose(myfile2);
}
```

```
myfile1 has no buffering
myfile2 has a buffer of 256 characters
```
# **2.14.38 setvbuf Macros**

These macros are used by the function setvbuf.

### **2.14.38.1 \_IOFBF**

Indicates full buffering.

### **Include**

<stdio.h>

# **2.14.38.2 \_IOLBF**

Indicates line buffering.

#### **Include**

<stdio.h>

### **2.14.38.3 \_IONBF**

Indicates no buffering.

#### **Include**

<stdio.h>

# **2.14.39 sprintf Function**

Prints formatted text to a string.

#### **Include**

<stdio.h>

#### **Prototype**

int sprintf(char \***s**, const char \***format**, ...);

### **Arguments**

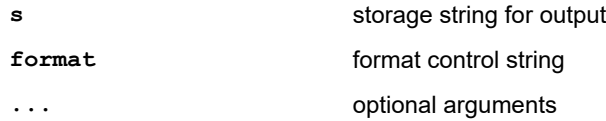

#### **Return Value**

Returns the number of characters stored in s excluding the terminating null character.

### **Remarks**

The format argument has the same syntax and use that it has in  $print.f$ .

### **Example**

#include <stdio.h>

```
int main(void)
{
  char sbuf[100], s[]="Print this string";
int x = 1, y;
 char a = '\n';
 y = sprintf(sbuf, "%s %d time%c", s, x, a);
 printf("Number of characters printed to "
"string buffer = d\ln, y);
printf("String = \ss\n", sbuf);
}
```

```
Number of characters printed to string buffer = 25
String = Print this string 1 time
```
### **Related Links**

[2.14.28 printf Function](#page-62-0)

### **2.14.40 sscanf Function**

Scans formatted text from a string.

#### **Include**

<stdio.h>

### **Prototype**

int sscanf(const char \***s**, const char \***format**, ...);

#### **Arguments**

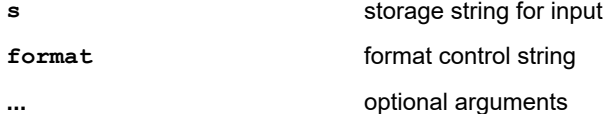

#### **Return Value**

Returns the number of items successfully converted and assigned. If no items are assigned, a 0 is returned. EOF is returned if an input error is encountered before the first conversion.

# **Remarks**

The format argument has the same syntax and use that it has in scanf.

```
#include <stdio.h>
int main(void)
{
 char s[] = "5 T green 3000000.00";
  int number, items;
  char letter;
  char color[10];
  float salary;
  items = sscanf(s, "%d %c %s %f", &number, &letter,
               &color, &salary);
  printf("Number of items scanned = %d\n", items);
 printf("Favorite number = %d\n", number);
 printf("Favorite letter = %c\n", letter);
 printf("Favorite color = %s\n", color);
 printf("Desired salary = $%.2f\n", salary);
}
```

```
Number of items scanned = 4
Favorite number = 5
Favorite letter = T
Favorite color = green
Desired salary = $3000000.00
```
# **2.14.41 tmpfileprintf Function**

Creates a temporary file.

### **Include**

<stdio.h>

### **Prototype**

FILE \*tmpfile(void)

#### **Return Value**

Returns a stream pointer if successful; otherwise, returns a NULL pointer.

#### **Remarks**

tmpfile creates a file with a unique filename. The temporary file is opened in w+b (binary read/write) mode. It will automatically be removed when exit is called; otherwise the file will remain in the directory. This function requires a heap.

# **Example**

```
#include <stdio.h> /* for tmpfile, printf, */
\sqrt{\star} FILE, NULL \star/int main(void)
{
  FILE *mytempfile;
  if ((mytempfile = tmpfile()) == NULL)
    printf("Cannot create temporary file");
  else
    printf("Temporary file was created");
}
```
# **Example Output**

Temporary file was created

# **2.14.42 tmpnam Function**

Creates a unique temporary filename.

### **Include**

<stdio.h>

### **Prototype**

char \*tmpnam(char \***s**);

## **Argument**

**s** pointer to the temporary name

### **Return Value**

Returns a pointer to the filename generated and stores the filename in s. If it can not generate a filename, the NULL pointer is returned.

### **Remarks**

The created filename will not conflict with an existing file name. Use L\_tmpnam to define the size of array the argument of tmpnam points to.

### **Example**

```
#include <stdio.h> /* for tmpnam, L_tmpnam, */
\frac{1}{2} /* printf, NULL \frac{1}{2} /*
int main(void)
{
  char *myfilename;
 char mybuf[L_tmpnam];
 char *myptr = (char *) &mybuf;
 if ((myfilename = tmpnam(myptr)) == NULL)
 printf("Cannot create temporary file name");
 else
    printf("Temporary file %s was created", 
           myfilename);
}
```
### **Example Output**

Temporary file ctm00001.tmp was created

### **2.14.43 tmpnam Macros**

These macros are used by the function tmpnam.

# **2.14.43.1 L\_tmpnam**

Defines the number of characters for the longest temporary file name created by the function tmpnam.

#### **Include**

<stdio.h>

**Value**

16

#### **Remarks**

L tmpnam is used to define the size of the array used by tmpnam.

# **2.14.43.2 TMP\_MAX**

The maximum number of unique file names the function tmpnam can generate.

#### **Include**

<stdio.h>

# **Value**

32

# **2.14.44 ungetc Function**

Pushes character back onto stream.

# **Include**

<stdio.h>

### **Prototype**

int ungetc(int **c**, FILE \***stream**);

### **Arguments**

**c** character to be pushed back

**stream** pointer to the open stream

### **Return Value**

Returns the pushed character if successful; otherwise, returns EOF.

### **Remarks**

The pushed back character will be returned by a subsequent read on the stream. If more than one character is pushed back, they will be returned in the reverse order of their pushing. A successful call to a file positioning function (fseek, fsetpos or rewind) cancels any pushed back characters. Only one character of push back is guaranteed. Multiple calls to ungetc without an intervening read or file positioning operation may cause a failure.

### **Example**

```
#include <stdio.h> /* for ungetc, fgetc,
                   \frac{1}{x} printf, fopen, fclose, */
                   /* FILE, NULL, EOF
int main(void)
{
  FILE *buf;
  char y, c;
if ((buf = fopen("afile.txt", "r")) == NULL)
printf("Cannot open afile.txt\n");
  else
   {
   y = fqetc(buf);
    while (y := EOF) {
     if (y == 'r') {
       c = ungetc(y, buf);
       if (c != EOF)
         {
          printf("2");
         y = fgetc(buf); }
       }
      printf("%c", y);
     y = fgetc(buf); }
     fclose(buf);
   }
}
```
### **Example Input**

Contents of afile.txt (used as input):

Short Longer string

### **Example Output**

Sho2rt Longe2r st2ring

### **2.14.45 vasprintf Function**

Prints formatted text to a string using a variable length argument list.

#### **Include**

<stdio.h>

<stdarg.h>

### **Prototype**

```
int vasprintf(char **s, const char *format, va_list ap);
```
### **Arguments**

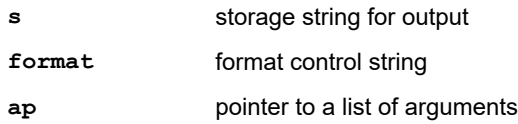

### **Return Value**

Returns number of characters stored in s excluding the terminating null character.

### **Remarks**

The format argument has the same syntax and use that it has in  $print.f$ .

To access the variable length argument list, the ap variable must be initialized by the macro va start and may be reinitialized by additional calls to va\_arg. This must be done before the vasprintf function is called. Invoke va end after the function returns. For more details, see stdarg.h.

### This function requires a heap.

#### **Example**

```
#include <stdio.h> /* for vasprintf, printf */
#include <stdarg.h> /* for va_start, * */<br>/* va list, va end */
                     /* va list, va end
void errmsg(const char *fmt, ...)
{
 va list ap;
 char buf[100];
  char **bufptr;
 buffer = 0 va_start(ap, fmt);
  vasprintf(bufptr, fmt, ap);
 va_end(ap);
  printf("Error: %s", buf);
}
int main(void)
{
 int num = 3;errmsg("The letter '%c' is not %s\n", 'a',
"an integer value.");
 errmsg("Requires %d%s\n", num, 
          " or more characters.\n");
}
```
### **Example Output**

Error: The letter 'a' is not an integer value. Error: Requires 3 or more characters.

### **Related Links**

[2.14.28 printf Function](#page-62-0)

# **2.14.46 vfprintf Function**

Prints formatted data to a stream using a variable length argument list.

### **Include**

<stdio.h>

<stdarg.h>

### **Prototype**

```
int vfprintf(FILE *stream, const char *format, va_list ap);
```
### **Arguments**

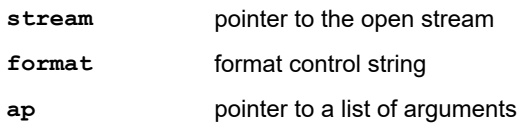

### **Return Value**

Returns number of characters generated or a negative number if an error occurs.

### **Remarks**

The format argument has the same syntax and use that it has in  $print.f$ .

To access the variable length argument list, the ap variable must be initialized by the macro  $va$  start and may be reinitialized by additional calls to va\_arg. This must be done before the vfprintf function is called. Invoke va\_end after the function returns. For more details, see stdarg.h.

This function requires a heap.

#### **Example**

```
#include <stdio.h> /* for vfprintf, fopen, */
                      \frac{1}{7} fclose, printf, \frac{1}{7} \frac{1}{7} \frac{1}{7} \frac{1}{7} \frac{1}{7} \frac{1}{7} \frac{1}{7}/* FILE, NULL
#include <stdarg.h> /* for va_start, */
\sqrt{2} valist, vaend \sqrt{2}FILE *myfile;
void errmsg(const char *fmt, ...)
{
 va list ap;
 va start(ap, fmt);
  vfprintf(myfile, fmt, ap);
 va end(ap);
}
int main(void)
{
 int num = 3;
 if ((myfile = fopen("afile.txt", "w")) == NULL)
    printf("Cannot open afile.txt\n");
   else
   {
    errmsg("Error: The letter '%c' is not %s\n", 'a',
            "an integer value.");
 errmsg("Error: Requires %d%s%c", num, 
" or more characters.", '\n');
\qquad \} fclose(myfile);
}
```
# **Example Output**

Contents of afile.txt:

```
Error: The letter 'a' is not an integer value.
Error: Requires 3 or more characters.
```
### **Related Links**

[2.14.28 printf Function](#page-62-0)

# **2.14.47 vprintf Function**

Prints formatted text to stdout using a variable length argument list.

# **Include**

<stdio.h>

<stdarg.h>

### **Prototype**

int vprintf(const char \***format**, va\_list **ap**);

### **Arguments**

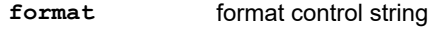

**ap pointer to a list of arguments** 

### **Return Value**

Returns number of characters generated or a negative number if an error occurs.

### **Remarks**

The format argument has the same syntax and use that it has in  $printf$ .

To access the variable length argument list, the ap variable must be initialized by the macro  $va$ \_start and may be reinitialized by additional calls to va\_arg. This must be done before the vprintf function is called. Invoke va\_end after the function returns. For more details, see stdarg.h

### **Example**

```
#include <stdio.h> /* for vprintf, printf */
#include <stdarg.h> /* for va_start, */
\sqrt{2} valist, vaend \sqrt{2}void errmsg(const char *fmt, ...)
{
 va list ap;
 va start(ap, fmt);
  printf("Error: ");
  vprintf(fmt, ap);
 va end(ap);
}
int main(void)
{
 int num = 3;
  errmsg("The letter '%c' is not %s\n", 'a', 
         "an integer value.");
 errmsg("Requires %d%s\n", num, 
 " or more characters.\n");
}
```
# **Example Output**

```
Error: The letter 'a' is not an integer value.
Error: Requires 3 or more characters.
```
# **Related Links**

[2.14.28 printf Function](#page-62-0)

# **2.14.48 vsprintf Function**

Prints formatted text to a string using a variable length argument list.

### **Include**

<stdio.h>

<stdarg.h>

### **Prototype**

int vsprintf(char \***s**, const char \***format**, va\_list **ap**);

# **Arguments**

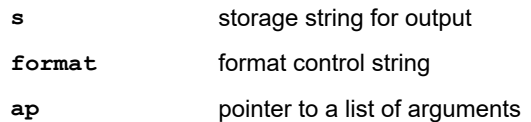

# **Return Value**

Returns number of characters stored in s excluding the terminating null character.

### **Remarks**

The format argument has the same syntax and use that it has in  $printf$ .

To access the variable length argument list, the ap variable must be initialized by the macro  $va$  start and may be reinitialized by additional calls to va\_arg. This must be done before the vsprintf function is called. Invoke va\_end after the function returns. For more details, see stdarg.h.

This function requires a heap.

### **Example**

```
#include <stdio.h> /* for vsprintf, printf */
#include <stdarg.h> /* for va_start, */
                      \frac{1}{x} va_list, va_end \frac{x}{x}void errmsg(const char *\text{fm}, ...)
{
 va list ap;
 char buf[100];
 va start(ap, fmt);
  vsprintf(buf, fmt, ap);
  va_end(ap);
  printf("Error: %s", buf);
}
int main(void)
{
 int num = 3;
  errmsg("The letter '%c' is not %s\n", 'a',
          "an integer value.");
   errmsg("Requires %d%s\n", num, 
          " or more characters.\n");
}
```
### **Example Output**

```
Error: The letter 'a' is not an integer value.
Error: Requires 3 or more characters.
```
**Related Links** [2.14.28 printf Function](#page-62-0)

# **2.15 <stdlib.h> Utility Functions**

The header file stdlib.h consists of types, macros and functions that provide text conversions, memory management, searching and sorting abilities and other general utilities.

# **2.15.1 stdlib.h Types and Macros**

The following types are included in stdlib.h:

- div\_t
- Idiv t
- wchar t

The following macros are included in stdlib.h:

- EXIT FAILURE
- EXIT\_SUCCESS
- MB\_CUR\_MAX
- RAND\_MAX

### **Related Links**

[2.2 Multiple Header Types and Macros](#page-5-0)

# **2.15.1.1 div\_t**

A type that holds a quotient and remainder of a signed integer division with operands of type  $int.$ 

# **Prototype**

typedef struct { int quot, rem; } div t;

### **Remarks**

This is the structure type returned by the function,  $div$ .

# **2.15.1.2 ldiv\_t**

A type that holds a quotient and remainder of a signed integer division with operands of type long.

### **Prototype**

typedef struct { long quot, rem; } ldiv t;

### **Remarks**

This is the structure type returned by the function,  $\text{Idiv}.$ 

### **2.15.1.3 wchar\_t**

A type that holds a wide character value. In stdlib.h and stddef.h.

# **2.15.1.4 EXIT\_FAILURE**

Reports unsuccessful termination.

# **Remarks**

EXIT\_FAILURE is a value for the exit function to return an unsuccessful termination status.

### **Example**

See exit for example of use.

# **2.15.1.5 EXIT\_SUCCESS**

Reports successful termination.

# **Remarks**

EXIT SUCCESS is a value for the exit function to return a successful termination status.

### **Example**

See exit for example of use.

# **2.15.1.6 MB\_CUR\_MAX**

Maximum number of characters in a multibyte character.

# **Value**

# 1

# **2.15.1.7 RAND\_MAX**

Maximum value capable of being returned by the rand function.

**Value**

32767

# **2.15.2 abort Function**

Aborts the current process.

# **Include**

<stdlib.h>

### **Prototype**

void abort(void);

### **Remarks**

abort will cause the processor to reset.

#### **Example**

```
#include <stdio.h> 
#include <stdlib.h>
int main(void)
{
   FILE *myfile;
  if ((myfile = fopen("samp.fil", "r")) == NULL\left\{ \begin{array}{c} \end{array} \right. printf("Cannot open samp.fil\n");
     abort();
   }
   else
    printf("Success opening samp.fil\n");
   fclose(myfile);
}
```
# **Example Output**

Cannot open samp.fil ABRT

# **2.15.3 abs Function**

Calculates the absolute value.

# **Include**

<stdlib.h>

### **Prototype**

int abs(int **i**);

# **Argument**

**i** integer value

# **Return Value**

Returns the absolute value of i.

# **Remarks**

A negative number is returned as positive; a positive number is unchanged.

**Example**

```
#include <stdio.h>
#include <stdlib.h>
int main(void)
{
  int i;
 i = 12;printf("The absolute value of %d is %d\n", i, abs(i));
 i = -2;printf("The absolute value of %d is %d\n", i, abs(i));
 i = 0;printf("The absolute value of d \in \mathcal{A} \cap", i, abs(i));
}
```
### **Example Output**

The absolute value of 12 is 12 The absolute value of  $-2$  is 2 The absolute value of 0 is 0

# **2.15.4 atexit Function**

Registers the specified function to be called when the program terminates normally.

### **Include**

<stdlib.h>

### **Prototype**

int atexit(void(\***func**)(void));

### **Argument**

**func** function to be called

#### **Return Value**

Returns a zero if successful; otherwise, returns a non-zero value.

#### **Remarks**

For the registered functions to be called, the program must terminate with the exit function call.

```
#include <stdio.h>
#include <stdlib.h>
void good_msg(void);
void bad_msg(void);
void end msg(void);
int main(void)
{
   int number;
   atexit(end_msg);
  printf("Enter your favorite number:");
   scanf("%d", &number);
 printf(" %d\n", number);
 if (number == 5)
\left\{ \begin{array}{c} \end{array} \right. printf("Good Choice\n");
    atexit(good msg);
    exit(0);
 }
   else
```

```
 {
    printf("%d!?\n", number);
     atexit(bad_msg);
    ext(0); }
}
void good_msg(void)
{
  printf("That's an excellent number\n");
}
void bad_msg(void)
{
  printf("That's an awful number\n");
}
void end_msg(void)
{
  printf("Now go count something\n");
}
```
# **Example Input 1**

With contents of UartIn.txt (used as stdin input for simulator):

5

### **Example Output 1**

```
Enter your favorite number: 5
Good Choice
That's an excellent number
Now go count something
```
### **Example Input 2**

With contents of UartIn.txt (used as stdin input for simulator):

42

### **Example Output 2**

```
Enter your favorite number: 42
42!?
That's an awful number
Now go count something
```
### **2.15.5 atof Function**

Converts a string to a double precision floating-point value.

# **Include**

<stdlib.h>

### **Prototype**

double atof(const char \***s**);

### **Argument**

**s** pointer to the string to be converted

# **Return Value**

Returns the converted value if successful; otherwise, returns 0.

### **Remarks**

The number may consist of the following:

[*whitespace*] [*sign*] *digits* [.*digits*] [ { e | E }[*sign*]*digits*]

Optional whitespace followed by an optional sign, then a sequence of one or more digits with an optional decimal point, followed by one or more optional digits and an optional  $e$  or  $E$  followed by an optional signed exponent. The conversion stops when the first unrecognized character is reached. The conversion is the same as  $strod(s,0)$ except it does no error checking so errno will not be set.

### **Example**

```
#include <stdio.h>
#include <stdlib.h>
int main(void)
{
  char a[] = " 1.28";char b[] = "27.835e2";char c[] = "Number1"; double x;
 x = \text{atof}(a);printf("String = \Pi" \"$s\" float = \\samps f \n", a, x);
 x = \text{atof}(b);
 printf("String = \Psi"$s\Psi float = $f\n", b, x);
 x = \text{atof}(c);
 printf("String = \Pi" float = f\nf\Pi", c, x);
}
```
### **Example Output**

```
String = "1.28" float = 1.280000
String = "27.835:e2" float = 2783.500000
String = "Number1" float = 0.000000
```
# **2.15.6 atoi Function**

Converts a string to an integer.

#### **Include**

<stdlib.h>

#### **Prototype**

int atoi(const char \***s**);

#### **Argument**

**s** string to be converted

#### **Return Value**

Returns the converted integer if successful; otherwise, returns 0.

### **Remarks**

The number may consist of the following:

```
[whitespace] [sign] digits
```
Optional whitespace followed by an optional sign, then a sequence of one or more digits. The conversion stops when the first unrecognized character is reached. The conversion is equivalent to  $(int) \text{strol}(s,0,10)$ , except it does no error checking so errno will not be set.

```
#include <stdio.h>
#include <stdlib.h>
int main(void)
{
```

```
char a[] = " -127"; char b[] = "Number1";
  int x;
 x = atoi(a);printf("String = \Pi"%s\Pitint = %dn", a, x);
 x = atoi(b);printf("String = \"%s\"\tint = %d\n", b, x);
}
```
 $String = " -127"$   $int = -127$ String = "Number1" int = 0

# **2.15.7 atol Function**

Converts a string to a long integer.

### **Include**

<stdlib.h>

#### **Prototype**

long atol(const char \***s**);

### **Argument**

**s** string to be converted

#### **Return Value**

Returns the converted long integer if successful; otherwise, returns 0.

### **Remarks**

The number may consist of the following:

[*whitespace*] [*sign*] *digits*

Optional whitespace followed by an optional sign, then a sequence of one or more digits. The conversion stops when the first unrecognized character is reached. The conversion is equivalent to (int) strtol(s,0,10), except it does no error checking so errno will not be set.

#### **Example**

```
#include <stdio.h>
#include <stdlib.h>
int main(void)
{
 char a[] = " -123456";char b[] = "2Number"; long x;
 x = \text{atol}(a);
 printf("String = \forall"%s\forall" int = %ld\n", a, x);
  x = \text{atol}(b);
 printf("String = \forall"%s\forall" int = %ld\n", b, x);
}
```
#### **Example Output**

String =  $" -123456"$  int = -123456<br>String =  $"2$ Number" int = 2  $String = "2Number"$ 

# **2.15.8 bsearch Function**

Performs a binary search.

### **Include**

<stdlib.h>

### **Prototype**

```
void *bsearch(const void *key, const void *base, size_t nelem, size_t size, int (*cmp)
(const void *ck, const void *ce));
```
### **Arguments**

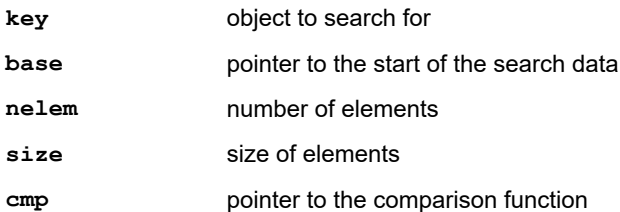

Arguments to the comparison function are as follows.

**ck** pointer to the key for the search

**ce** pointer to the element being compared with the key

### **Return Value**

Returns a pointer to the object being searched for if found; otherwise, returns NULL.

#### **Remarks**

The value returned by the compare function is <0 if  $c \kappa$  is less than  $c \epsilon$ , 0 if  $c \kappa$  is equal to  $c \epsilon$  or >0 if  $c \kappa$  is greater than ce.

In the following example, qsort is used to sort the list before bsearch is called. bsearch requires the list to be sorted according to the comparison function. This comp uses ascending order.

```
#include <stdlib.h>
#include <stdio.h>
#define NUM 7
int comp(const void *e1, const void *e2);
int main(void)
{
  int list[NUM] = {35, 47, 63, 25, 93, 16, 52};
 int x, y;
 int *r;
  qsort(list, NUM, sizeof(int), comp);
  printf("Sorted List: ");
for (x = 0; x < NUM; x++) printf("%d ", list[x]);
 y = 25;\bar{r} = bsearch(&y, list, NUM, sizeof(int), comp);
  if (r)
   printf("\nThe value %d was found\n", y);
  else
   printf("\nThe value %d was not found\n", y);
  y = 75;
  \bar{r} = bsearch(&y, list, NUM, sizeof(int), comp);
  if (r)
```

```
printf("\nThe value %d was found\n", y);
  else
   printf("\nThe value %d was not found\n", y);
}
int comp(const void *e1, const void *e2)
{
const int * a1 = e1;
const int * a2 = e2;
 if (*a1 < *a2) return -1;
 else if (*a1 == *a2) return 0;
  else
    return 1;
}
```
Sorted List: 16 25 35 47 52 63 93 The value 25 was found The value 75 was not found

### **2.15.9 calloc Function**

Allocates an array in memory and initializes the elements to 0.

#### **Include**

<stdlib.h>

#### **Prototype**

void \*calloc(size\_t **nelem**, size\_t **size**);

### **Arguments**

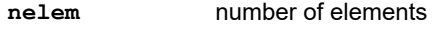

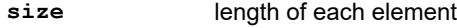

### **Return Value**

Returns a pointer to the allocated space if successful; otherwise, returns a null pointer.

### **Remarks**

Memory returned by calloc is aligned correctly for any size data element and is initialized to zero. This function requires a heap.

```
/* This program allocates memory for the */
/* array 'i' of long integers and initializes */
\frac{1}{\sqrt{2}} them to zero.
#include <stdio.h> /* for printf, NULL */
#include <stdlib.h> /* for calloc, free */
int main(void)
{
  int x;
 long *i;
 i = (long *)calloc(5, sizeof(long));
 if (i != NULL) {
   for (x = 0; x < 5; x++)printf("i[%d] = %ld\n", x, i[x]);
    free(i);
```

```
 }
  else
    printf("Cannot allocate memory\n");
}
```
 $i[0] = 0$  $i[1] = 0$  $i[2] = 0$ i[3] = 0  $i[4] = 0$ 

# **2.15.10 div Function**

Calculates the quotient and remainder of two numbers.

### **Include**

<stdlib.h>

### **Prototype**

div\_t div(int **numer**, int **denom**);

### **Arguments**

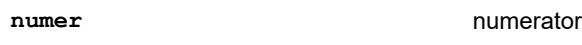

**denom** denominator

### **Return Value**

Returns the quotient and the remainder.

# **Remarks**

The returned quotient will have the same sign as the numerator divided by the denominator. The sign for the remainder will be such that the quotient times the denominator plus the remainder will equal the numerator ( $quot *$ denom + rem = numer). Division by zero will invoke the math exception error, which, by default, will cause a Reset. Write a math error handler to do something else.

```
#include <stdlib.h>
#include <stdio.h>
void attribute (( interrupt ))
MathError(void)
\overline{\mathcal{L}} printf("Illegal instruction executed\n");
   abort();
}
int main(void)
{
  int x, y;
  div_t z;
  x = 7;y = 3;printf("For div(%d, %d)\n", x, y);
  z = \text{div}(x, y); printf("The quotient is %d and the "
          "remainder is %d\n\n", z.quot, z.rem);
x = 7;y = -3;printf("For div(%d, %d)\n", x, y);
  z = div(x, y); printf("The quotient is %d and the "
          "remainder is %d\n\n", z.quot, z.rem);
```

```
x = -5;y = 3;printf("For div(%d, %d)\n", x, y);
 z = \text{div}(x, y); printf("The quotient is %d and the "
 "remainder is %d\n\n", z.quot, z.rem);
 x = 7;y = 7;printf("For div(%d, %d)\n", x, y);
 z = div(x, y); printf("The quotient is %d and the "
 "remainder is %d\n\n", z.quot, z.rem);
x = 7;y = 0;printf("For div(%d, %d)\n", x, y);
 z = div(x, y); printf("The quotient is %d and the "
 "remainder is %d\n\n", z.quot, z.rem);
}
```

```
For div(7, 3)The quotient is 2 and the remainder is 1
For div(7, -3)The quotient is -2 and the remainder is 1
For div(-5, 3)
The quotient is -1 and the remainder is -2
For div(7, 7)The quotient is 1 and the remainder is 0
For div(7, 0)
Illegal instruction executed
ABRT
```
# **2.15.11 exit Function**

Terminates program after clean up.

#### **Include**

<stdlib.h>

#### **Prototype**

void exit(int **status**);

#### **Argument**

#### **status** exit status

#### **Remarks**

exit calls any functions registered by atexit in reverse order of registration, flushes buffers, closes stream, closes any temporary files created with  $\text{tmpfile}$  and resets the processor. This function is customizable. See pic30libs.

```
#include <stdio.h>
#include <stdlib.h>
int main(void)
{
  FILE *myfile;
 if ((myfile = fopen("samp.fil", "r" )) == NULL {
```

```
 printf("Cannot open samp.fil\n");
   exit(EXIT_FAILURE);
 }
  else
  {
    printf("Success opening samp.fil\n");
   exit(EXIT_SUCCESS);
 }
 printf("This will not be printed");
}
```
Cannot open samp.fil

# **2.15.12 free Function**

Frees memory.

#### **Include**

<stdlib.h>

#### **Prototype**

void free(void \***ptr**);

#### **Argument**

**ptr points to memory to be freed** 

#### **Remarks**

Frees memory previously allocated with calloc, malloc or realloc. If free is used on space that has already been deallocated (by a previous call to free or by realloc) or on space not allocated with calloc, malloc or realloc, the behavior is undefined. This function requires a heap.

### **Example**

```
#include <stdio.h> /* for printf, sizeof, */
 /* NULL */
#include <stdlib.h> /* for malloc, free */
int main(void)
{
  long *i;
 if ((i = (\text{long }*)malloc(50 * sizeof(long))) ==
       NULL)
    printf("Cannot allocate memory\n");
  else
  {
  printf("Memory allocated\n");
 free(i);
 printf("Memory freed\n");
  }
}
```
### **Example Output**

Memory allocated Memory freed

# **2.15.13 getenv Function**

Get a value for an environment variable.

### **Include**

<stdlib.h>

### **Prototype**

char \*getenv(const char \***name**);

# **Argument**

**name** name of environment variable

### **Return Value**

Returns a pointer to the value of the environment variable if successful; otherwise, returns a null pointer.

### **Remarks**

This function must be customized to be used as described (see pic30-libs). By default, there are no entries in the environment list for getenv to find.

### **Example**

```
#include <stdio.h> /* for printf, NULL */
#include <stdlib.h> /* for getenv */
int main(void)
{
  char *incvar;
  incvar = getenv("INCLUDE");
  if (incvar != NULL)
   printf("INCLUDE environment variable = s\sin",
            incvar);
  else
    printf("Cannot find environment variable "
            "INCLUDE ");
}
```
# **Example Output**

Cannot find environment variable INCLUDE

# **2.15.14 labs Function**

Calculates the absolute value of a long integer.

# **Include**

<stdlib.h>

### **Prototype**

long labs(long **i**);

### **Argument**

**i** long integer value

# **Return Value**

Returns the absolute value of i.

### **Remarks**

A negative number is returned as positive; a positive number is unchanged.

```
#include <stdio.h>
#include <stdlib.h>
int main(void)
{
   long i;
```

```
i = 123456:
  printf("The absolute value of %7ld is %6ld\n", 
        i, labs(i));
 i = -246834; printf("The absolute value of %7ld is %6ld\n", 
         i, labs(i));
 i = 0; printf("The absolute value of %7ld is %6ld\n", 
          i, labs(i));
}
```
The absolute value of 123456 is 123456 The absolute value of  $-246834$  is  $246834$ <br>The absolute value of 0 is 0 The absolute value of  $0$  is

### **2.15.15 ldiv Function**

Calculates the quotient and remainder of two long integers.

#### **Include**

<stdlib.h>

#### **Prototype**

ldiv\_t ldiv(long **numer**, long **denom**);

#### **Arguments**

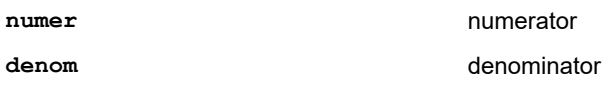

### **Return Value**

Returns the quotient and the remainder.

### **Remarks**

The returned quotient will have the same sign as the numerator divided by the denominator. The sign for the remainder will be such that the quotient times the denominator plus the remainder will equal the numerator ( $quot$   $*$ denom  $+$  rem = numer). If the denominator is zero, the behavior is undefined.

```
#include <stdlib.h>
#include <stdio.h>
int main(void)
{
   long x,y;
  ldiv t \overline{z};
x = 7;y = 3; printf("For ldiv(%ld, %ld)\n", x, y);
  z = \text{ldiv}(x, y); printf("The quotient is %ld and the "
           "remainder is %ld\n\n", z.quot, z.rem);
  x = 7;y = -3; printf("For ldiv(%ld, %ld)\n", x, y);
  z = \text{ldiv}(x, y); printf("The quotient is %ld and the "
           "remainder is %ld\n\n", z.quot, z.rem);
  x = -5;y = 3;
```

```
printf("For ldiv(%ld, %ld)\n", x, y);
z = \text{ldiv}(x, y); printf("The quotient is %ld and the "
         "remainder is %ld\n\n", z.quot, z.rem);
 x = 7;y = 7;printf("For ldiv(%ld, %ld)\n", x, y);
z = \text{ldiv}(x, y); printf("The quotient is %ld and the "
"remainder is %ld\n\n", z.quot, z.rem);
 x = 7;y = 0; printf("For ldiv(%ld, %ld)\n", x, y);
 z = \text{ldiv}(x, y); printf("The quotient is %ld and the "
          "remainder is %ld\n\n", 
         z.quot, z.rem);
```
}

```
For ldiv(7, 3)The quotient is 2 and the remainder is 1
For ldiv(7, -3)The quotient is -2 and the remainder is 1
For ldiv(-5, 3)The quotient is -1 and the remainder is -2
For ldiv(7, 7)The quotient is 1 and the remainder is 0
For ldiv(7, 0)The quotient is -1 and the remainder is 7
```
### **Example Explanation**

In the last example  $(\text{ldiv}(7,0))$  the denominator is zero, the behavior is undefined.

# **2.15.16 malloc Function**

Allocates memory.

The default implementation of malloc will require an additional 4 bytes of heap memory per allocation.

The legacy library's malloc will use an additional 2 bytes of heap memory per allocation.

#### **Include**

<stdlib.h>

#### **Prototype**

void \*malloc(size\_t **size**);

#### **Argument**

**size** number of characters to allocate

#### **Return Value**

Returns a pointer to the allocated space if successful; otherwise, returns a null pointer.

### **Remarks**

malloc does not initialize memory it returns. This function requires a heap.

**Example**

```
#include <stdio.h> /* for printf, sizeof, */
 /* NULL */
#include <stdlib.h> /* for malloc, free */
int main(void)
{
  long *i;
  if ((i = (\text{long }*)malloc(50 * sizeof(long))) ==
      NULL)
     printf("Cannot allocate memory\n");
   else
\left\{ \begin{array}{c} \end{array} \right.printf("Memory allocated\n");
     free(i);
     printf("Memory freed\n");
   }
}
```
### **Example Output**

Memory allocated Memory freed

# **2.15.17 system Function**

Execute a command.

### **Include**

<stdlib.h>

#### **Prototype**

int system(const char \***s**);

#### **Argument**

**s** command to be executed

### **Default Behavior**

As distributed, this function acts as a stub or placeholder for your function. If s is not NULL, an error message is written to stdout and the program will reset; otherwise, a value of -1 is returned.

### **2.15.18 wcstombs Function**

Converts a wide character string to a multibyte string (see Remarks).

### **Include**

<stdlib.h>

#### **Prototype**

size\_t wcstombs(char \***s**, const wchar\_t \***wcs**, size\_t **n**);

### **Arguments**

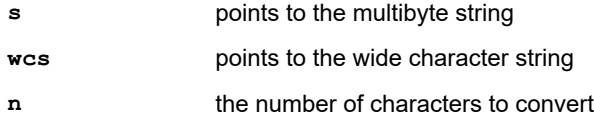

# **Return Value**

Returns the number of characters stored excluding the null character.

### **Remarks**

wcstombs converts n number of multibyte characters unless it encounters a null character first. The 16-bit compiler does not support multibyte characters with length greater than 1 character.

### **2.15.19 wctomb Function**

Converts a wide character to a multibyte character (see Remarks).

#### **Include**

<stdlib.h>

### **Prototype**

int wctomb(char \*s, wchar t wchar);

#### **Arguments**

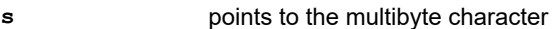

**wchar** the wide character to be converted

### **Return Value**

Returns zero if s points to a null character; otherwise, returns 1.

#### **Remarks**

The resulting multibyte character is stored at s. The 16-bit compiler does not support multibyte characters with length greater than 1 character.

### **2.15.20 strtol family functions**

Any initial whitespace characters in the string are skipped. The following characters representing the integer are assumed to be in a radix specified by the base argument. Conversion stops once an unrecognized character is encountered in the string. If the correct converted value is out of range, the value of the macro ERANGE is stored in errno.

If the value of base is zero, the characters representing the integer can be in any valid C constant form (i.e., in decimal, octal, or hexadecimal), but any integer suffix is ignored. If the value of base is between 2 and 36 (inclusive), the expected form of the integer characters is a sequence of letters and digits representing an integer with the radix specified by base, optionally preceded by a plus or minus sign, but again, the integer suffix is ignored. The letters from a (or A) through z (or  $Z$ ) are ascribed the values 10 through 35; only letters and digits whose ascribed values are less than that of base are permitted. If the value of base is 16, the characters  $0x$  or 0X may optionally precede the sequence of letters and digits, following the sign if present.

# **2.16 <string.h> String Functions**

The header file, string.h, consists of types, macros and functions that provide tools to manipulate strings.

### **Related Links**

[2.2 Multiple Header Types and Macros](#page-5-0)

### **2.16.1 memchr Function**

Locates a character in a buffer.

#### **Include**

<string.h>

### **Prototype**

void \*memchr(const void \***s**, int **c**, size\_t **n**);

### **Arguments**

- **s** pointer to the buffer
- **c** character to search for
- **n** number of characters to check

### **Return Value**

Returns a pointer to the location of the match if successful; otherwise, returns NULL.

#### **Remarks**

memchr stops when it finds the first occurrence of  $c$ , or after searching n number of characters.

#### **Example**

```
#include <string.h>
#include <stdio.h>
int main(void)
{
char buf1[50] = "What time is it?";
char ch1 = 'i', ch2 = 'y'; char *ptr;
  int res;
  printf("buf1 : %s\n\n", buf1);
 ptr = memchr(buf1, ch1, 50);
if (ptr != NULL)
\left\{ \begin{array}{c} \end{array} \right.res = ptr - buf1 + 1; printf("%c found at position %d\n", ch1, res);
 }
  else
    printf("%c not found\n", ch1);
 printf("\n");
ptr = memchr(buf1, ch2, 50);
if (ptr != NULL)
   {
   res = ptr - buf1 + 1; printf("%c found at position %d\n", ch2, res);
 }
   else
    printf("%c not found\n", ch2);
}
```
# **Example Output**

buf1 : What time is it? i found at position 7 y not found

# **2.16.2 memcmp Function**

Compare the contents of two buffers.

### **Include**

<string.h>

### **Prototype**

int memcmp(const void \***s1**, const void \***s2**, size\_t **n**);

### **Arguments**

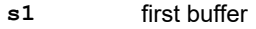

**s2** second buffer

**n** number of characters to compare

### **Return Value**

Returns a positive number if s1 is greater than s2, zero if s1 is equal to s2 or a negative number if s1 is less than s2.

### **Remarks**

This function compares the first n characters in s1 to the first n characters in s2 and returns a value indicating whether the buffers are less than, equal to or greater than each other.

#### **Example**

```
#include <string.h>
#include <stdio.h>
int main(void)
{
char buf1[50] = "Where is the time?";
char buf2[50] = "Where did they go?";
char buf3[50] = "Why?";
  int res;
printf("buf1 : %s\n", buf1);
printf("buf2 : %s\n", buf2);
 printf("buf3 : s\n\n\ln", buf3);
 res = memcmp(buf1, buf2, 6);
 if (res < 0)
    printf("buf1 comes before buf2\n");
 else if (res == 0) printf("6 characters of buf1 and buf2 "
 "are equal\n");
  else
  printf("buf2 comes before buf1\n");
 printf(''\n'');
 res = memcmp(buf1, but2, 20);if (res \langle 0)
    printf("buf1 comes before buf2\n");
 else if (res == 0) printf("20 characters of buf1 and buf2 "
 "are equal\n");
  else
    printf("buf2 comes before buf1\n");
 printf(''\n'');
 res = memcmp(buf1, but3, 20);if (res < 0)
    printf("buf1 comes before buf3\n");
 else if (res == 0) printf("20 characters of buf1 and buf3 "
           "are equal\n");
  else
    printf("buf3 comes before buf1\n");
}
```
### **Example Output**

```
buf1 : Where is the time?
buf2 : Where did they go?
buf3 : Why?
6 characters of buf1 and buf2 are equal
buf2 comes before buf1
buf1 comes before buf3
```
# **2.16.3 memcpy Function**

Copies characters from one buffer to another.

### **Include**

<string.h>

### **Prototype**

void \*memcpy(void \***dst**, const void \***src**, size\_t **n**);

### **Arguments**

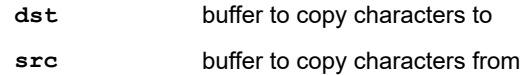

**n number of characters to copy** 

#### **Return Value**

Returns dst.

### **Remarks**

memcpy copies n characters from the source buffer src to the destination buffer dst. If the buffers overlap, the behavior is undefined.

For memcpy\_eds, memcpy\_packed, memcpy\_p2d16 or memcpy\_p2d1624, see "Functions for Specialized Copying and Initialization."

### **Example**

```
#include <string.h>
#include <stdio.h>
int main(void)
{
 char buf1[50] = "";
char buf2[50] = "Where is the time?";
char buf3[50] = "Why?";
printf("buf1 : %s\n", buf1);
printf("buf2 : %s\n", buf2);
printf("buf3 : \sinh", buf3);
  memcpy(buf1, buf2, 6);
 printf("buf1 after memcpy of 6 chars of "
"buf2: \hbar\s\n", buf1);
  printf("\n");
  memcpy(buf1, buf3, 5);
  printf("buf1 after memcpy of 5 chars of "
         "buf3: \hbart%s\n", buf1);
}
```
# **Example Output**

```
buf1 :
buf2 : Where is the time?
buf3 : Why?
buf1 after memcpy of 6 chars of buf2:
         Where
buf1 after memcpy of 5 chars of buf3:
         Why?
```
# **2.16.4 memmove Function**

Copies n characters of the source buffer into the destination buffer, even if the regions overlap.

### **Include**

<string.h>

### **Prototype**

void \*memmove(void \***s1**, const void \***s2**, size\_t **n**);

### **Arguments**

- **s1** buffer to copy characters to (destination)
- **s2** buffer to copy characters from (source)
- **n** number of characters to copy from s2 to s1

### **Return Value**

Returns a pointer to the destination buffer.

#### **Remarks**

If the buffers overlap, the effect is as if the characters are read first from  $s2$ , then written to  $s1$ , so the buffer is not corrupted.

#### **Example**

```
#include <string.h>
#include <stdio.h>
int main(void)
{
 char buf1[50] = "When time marches on";
char buf2[50] = "Where is the time?";
char buf3[50] = "Why?";
printf("buf1 : %s\n", buf1);
printf("buf2 : %s\n", buf2);
 printf("buf3 : \sin\ln", buf3);
memmove(buf1, buf2, 6);
 printf("buf1 after memmove of 6 chars of "
         "buf2: \hbar\s\n", buf1);
  printf("\n");
 memmove(buf1, buf3, 5);
  printf("buf1 after memmove of 5 chars of "
         "buf3: \hbart%s\n", buf1);
}
```
### **Example Output**

```
buf1 : When time marches on
buf2 : Where is the time?
buf3 : Why?
buf1 after memmove of 6 chars of buf2:
         Where ime marches on
buf1 after memmove of 5 chars of buf3:
         Why?
```
### **2.16.5 memset Function**

Copies the specified character into the destination buffer.

### **Include**

<string.h>

#### **Prototype**

```
void *memset(void *s, int c, size_t n);
```
### **Arguments**

- **s** buffer
- **c** character to put in buffer
- **n** number of times

### **Return Value**

Returns the buffer with characters written to it.

### **Remarks**

The character  $\alpha$  is written to the buffer n times.

### **Example**

```
#include <string.h>
#include <stdio.h>
int main(void)
{
char buf1[20] = "What time is it?";
char buf2[20] = "char ch1 = '?', ch2 = 'y';
  char *ptr;
  int res;
 printf("memset(\"%s\", \'%c\',4);\n", buf1, ch1);
memset(buf1, ch1, 4);
 printf("buf1 after memset: %s\n", buf1);
 printf("\n");
 printf("memset(\"%s\", \'%c\',10);\n", buf2, ch2);
memset(buf2, ch2, 10);
 printf("buf2 after memset: %s\n", buf2);
}
```
# **Example Output**

```
memset("What time is it?", '?',4);
buf1 after memset: ???? time is it?
memset("", 'y',10);
buf2 after memset: yyyyyyyyyy
```
# **2.16.6 strcat Function**

Appends a copy of the source string to the end of the destination string.

### **Include**

<string.h>

### **Prototype**

char \*strcat(char \***s1**, const char \***s2**);

### **Arguments**

- **s1** null terminated destination string to copy to
- **s2** null terminated source string to be copied

#### **Return Value**

Returns a pointer to the destination string.

#### **Remarks**

This function appends the source string (including the terminating null character) to the end of the destination string. The initial character of the source string overwrites the null character at the end of the destination string. If the buffers overlap, the behavior is undefined.

### **Example**

```
#include <string.h>
#include <stdio.h>
int main(void)
{
 char buf1[50] = "We're here";
 char buf2[50] = "Where is the time?";
  printf("buf1 : %s\n", buf1);
 printf("\t(%d characters)\n\n", strlen(buf1));
 printf("buf2 : %s\n", but2);printf("\t(%d characters)\n\n", strlen(buf2));
  strcat(buf1, buf2);
  printf("buf1 after strcat of buf2: \n\t%s\n",
          buf1);
  printf("\t(%d characters)\n", strlen(buf1));
 print(f("n");
 strcat(buf1, "Why?");
printf("buf1 after strcat of \"Why?\": \n\t%s\n",
          buf1);
  printf("\t(%d characters)\n", strlen(buf1));
}
```
# **Example Output**

```
buf1 : We're here
         (10 characters)
buf2 : Where is the time?
         (18 characters)
buf1 after strcat of buf2:
         We're hereWhere is the time?
         (28 characters)
buf1 after strcat of "Why?":
         We're hereWhere is the time?Why?
         (32 characters)
```
# **2.16.7 strchr Function**

Locates the first occurrence of a specified character in a string.

### **Include**

<string.h>

### **Prototype**

char \*strchr(const char \***s**, int **c**);

### **Arguments**

- **s** pointer to the string
- **c** character to search for

### **Return Value**

Returns a pointer to the location of the match if successful; otherwise, returns a null pointer.

# **Remarks**

This function searches the string  $s$  to find the first occurrence of the character,  $c$ .

**Example**

```
#include <string.h>
#include <stdio.h>
int main(void)
{
char buf1[50] = "What time is it?";
char ch1 = 'm', ch2 = 'y'; char *ptr;
  int res;
 printf("buf1 : %s\n\n", buf1);
  ptr = strchr(buf1, ch1);
if (ptr != NULL)
  {
   res = ptr - bufl + 1; printf("%c found at position %d\n", ch1, res);
 }
  else
    printf("%c not found\n", ch1);
 printf("n");
  ptr = strchr(buf1, ch2);
if (ptr != NULL)
  {
   res = ptr - buf1 + 1;printf("%c found at position %d\n", ch2, res);
 }
  else
    printf("%c not found\n", ch2);
}
```
# **Example Output**

buf1 : What time is it? m found at position 8 y not found

# **2.16.8 strcmp Function**

Compares two strings.

# **Include**

<string.h>

### **Prototype**

int strcmp(const char \***s1**, const char \***s2**);

### **Arguments**

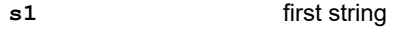

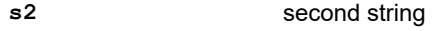

### **Return Value**

Returns a positive number if s1 is greater than s2, zero if s1 is equal to s2 or a negative number if s1 is less than s2.

### **Remarks**

This function compares successive characters from  $s1$  and  $s2$  until they are not equal or the null terminator is reached.

### **Example**

```
#include <string.h>
#include <stdio.h>
int main(void)
{
 char buf1[50] = "Where is the time?";
char buf2[50] = "Where did they go?";
char buf3[50] = "Why?";
  int res;
 printf("buf1 : %s\n", buf1);
printf("buf2 : %s\n", buf2);
printf("buf3 : \sinh", buf3);
 res = strcmp(buf1, buf2);if (res \langle 0 \rangleprintf("buf1 comes before buf2\n");
  else if (res == 0)
   printf("buf1 and buf2 are equal\n");
  else
    printf("buf2 comes before buf1\n");
 printf("\n");
  res = strcmp(buf1, buf3);
 if (res < 0)
 printf("buf1 comes before buf3\n");
  else if (res == 0)
   printf("buf1 and buf3 are equal\n");
  else
    printf("buf3 comes before buf1\n");
 print(f("n"); res = strcmp("Why?", buf3);
 if (res \langle 0 \rangleprintf("\"Why?\" comes before buf3\n");
  else if (res == 0)
   printf("\"Why?\" and buf3 are equal\n");
  else
    printf("buf3 comes before \"Why?\"\n");
}
```
# **Example Output**

```
buf1 : Where is the time?
buf2 : Where did they go?
buf3 : Why?
buf2 comes before buf1
buf1 comes before buf3
"Why?" and buf3 are equal
```
# **2.16.9 strcoll Function**

Compares one string to another (see Remarks).

# **Include**

<string.h>

# **Prototype**

int strcoll(const char \***s1**, const char \***s2**);

### **Arguments**

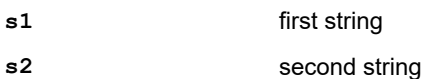

### **Return Value**

Using the locale-dependent rules, it returns a positive number if  $s1$  is greater than  $s2$ , zero if  $s1$  is equal to  $s2$  or a negative number if  $s1$  is less than  $s2$ .

### **Remarks**

Since alternate locales are not supported, this function is equivalent to stremp.

### **2.16.10 strcpy Function**

Copy the source string into the destination string.

# **Include**

<string.h>

# **Prototype**

char \*strcpy(char \***s1**, const char \***s2**);

### **Arguments**

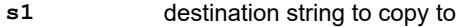

**s2** source string to copy from

### **Return Value**

Returns a pointer to the destination string.

#### **Remarks**

All characters of  $s2$  are copied, including the null terminating character. If the strings overlap, the behavior is undefined.

For strcpy\_eds or strcpy\_packed, see "Functions for Specialized Copying and Initialization."

### **Example**

```
#include <string.h>
#include <stdio.h>
int main(void)
{
 char buf1[50] = "We're here";
 char buf2[50] = "Where is the time?";
char buf3[50] = "Why?";
printf("buf1 : %s\n", buf1);
printf("buf2 : %s\n", buf2);
printf("buf3 : s\n\n\ln", buf3);
 strcpy(buf1, buf2);
printf("buf1 after strcpy of buf2: \n\t%s\n\n",
         buf1);
  strcpy(buf1, buf3);
 printf("buf1 after strcpy of buf3: \n\t%s\n",
          buf1);
}
```
# **Example Output**

```
buf1 : We're here
buf2 : Where is the time?
buf3 : Why?
buf1 after strcpy of buf2:
        Where is the time?
buf1 after strcpy of buf3:
         Why?
```
# **2.16.11 strcspn Function**

Calculate the number of consecutive characters at the beginning of a string that are not contained in a set of characters.

### **Include**

<string.h>

### **Prototype**

size\_t strcspn(const char \***s1**, const char \***s2**);

#### **Arguments**

**s1** pointer to the string to be searched

**s2** pointer to characters to search for

# **Return Value**

Returns the length of the segment in s1 not containing characters found in s2.

### **Remarks**

This function will determine the number of consecutive characters from the beginning of  $s1$  that are not contained in s2.

### **Example**

```
#include <string.h>
#include <stdio.h>
int main(void)
{
  char str1[20] = "hello";
 char str2[20] = "aeiou";
char str3[20] = "animal";char str4[20] = "xyz"; int res;
 res = strcspn(str1, str2);
printf("strcspn(\"%s\", \"%s\") = %d\n",
str1, str2, res);
 res = strcspn(str3, str2);
printf("strcspn(\"%s\", \"%s\") = %d\n",
         str3, str2, res);
 res = strcspn(str3, str4);
printf("strcspn(\"%s\", \"%s\") = %d\n",
          str3, str4, res);
}
```
### **Example Output**

```
strcspn("hello", "aeiou") = 1
strcspn("animal", "aeiou") = 0
strcspn("animal", "xyz") = 6
```
# **Example Explanation**

In the first result,  $e$  is in  $s2$  so it stops counting after h.

In the second result, a is in s2.

In the third result, none of the characters of  $s1$  are in  $s2$  so all characters are counted.

# **2.16.12 strerror Function**

Gets an internal error message.

### **Include**

<string.h>

**Prototype**

char \*strerror(int **errcode**);

#### **Argument**

**errcode number of the error code** 

### **Return Value**

Returns a pointer to an internal error message string corresponding to the specified error code errcode.

#### **Remarks**

The array pointed to by strerror may be overwritten by a subsequent call to this function.

#### **Example**

```
#include <stdio.h>
#include <string.h>
#include <errno.h>
int main(void)
{
  FILE *myfile;
if ((myfile = fopen("samp.fil", "r+")) == NULL printf("Cannot open samp.fil: %s\n", 
            strerror(errno));
  else
   printf("Success opening samp.fil\n");
  fclose(myfile);
}
```
#### **Example Output**

Cannot open samp.fil: file open error

# **2.16.13 strlen Function**

Finds the length of a string.

#### **Include**

<string.h>

#### **Prototype**

size t strlen(const char \***s**);

#### **Argument**

**s** the string

**Return Value**

Returns the length of a string.

# **Remarks**

This function determines the length of the string, not including the terminating null character.

```
#include <string.h>
#include <stdio.h>
int main(void)
{
 char str1[20] = "We are here";char str2[20] = "";
```
```
char str3[20] = "Why me?";printf("str1 : %s\n", str1);
printf("\t(string length = %d characters)\n\n",
         strlen(str1));
  printf("str2 : %s\n", str2);
 printf("\t(string length = %d characters)\n\n",
        strlen(str2));
  printf("str3 : %s\n", str3);
 printf("\t(string length = %d characters)\n\n\n",
         strlen(str3));
}
```

```
str1 : We are here
         (string length = 11 characters)
str2 :
         (string length = 0 characters)
str3 : Why me?
         (string length = 7 characters)
```
# **2.16.14 strncat Function**

Append a specified number of characters from the source string to the destination string.

## **Include**

<string.h>

## **Prototype**

```
char *strncat(char *s1, const char *s2, size_t n);
```
### **Arguments**

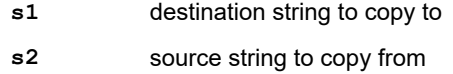

**n** number of characters to append

### **Return Value**

Returns a pointer to the destination string.

## **Remarks**

This function appends up to  $n$  characters (a null character and characters that follow it are not appended) from the source string to the end of the destination string. If a null character is not encountered, then a terminating null character is appended to the result. If the strings overlap, the behavior is undefined.

```
#include <string.h>
#include <stdio.h>
int main(void)
{
 char buf1[50] = "We're here";
char buf2[50] = "Where is the time?";
char buf3[50] = "Why?";
  printf("buf1 : %s\n", buf1);
printf("\t(%d characters)\n\n", strlen(buf1));
printf("buf2 : %s\n", buf2);
 print(f(\t*)\td characters) \n\n", strlen(buf2));
printf("buf3 : %s\n", buf3);
printf("\t(%d characters)\n\n\n", strlen(buf3));
```

```
 strncat(buf1, buf2, 6);
  printf("buf1 after strncat of 6 characters "
"of buf2: \n \frac{\text{buf2: } n\t\s\ n'', buf1);
 printf("\t(%d characters)\n", strlen(buf1));
 print(f("\n');
 strncat(buf1, buf2, 25);
  printf("buf1 after strncat of 25 characters "
"of buf2: \n\cdot \ln\text{s}\n'', buf1);
printf("\t(%d characters)\n", strlen(buf1));
printf("\n");
  strncat(buf1, buf3, 4);
  printf("buf1 after strncat of 4 characters "
"of buf3: \hbar\s\n", buf1);
printf("\t(%d characters)\n", strlen(buf1));
```
}

```
buf1 : We're here
         (10 characters)
buf2 : Where is the time?
         (18 characters)
buf3 : Why?
         (4 characters)
buf1 after strncat of 6 characters of buf2:
         We're hereWhere
         (16 characters)
buf1 after strncat of 25 characters of buf2:
         We're hereWhere Where is the time?
         (34 characters)
buf1 after strncat of 4 characters of buf3:
    We're hereWhere Where is the time?Why?
         (38 characters)
```
## **2.16.15 strncmp Function**

Compare two strings, up to a specified number of characters.

### **Include**

<string.h>

### **Prototype**

int strncmp(const char \***s1**, const char \***s2**, size\_t **n**);

#### **Arguments**

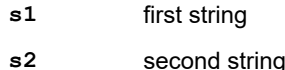

**n** number of characters to compare

### **Return Value**

Returns a positive number if s1 is greater than s2, zero if s1 is equal to s2 or a negative number if s1 is less than s2.

### **Remarks**

strncmp returns a value based on the first character that differs between s1 and s2. Characters that follow a null character are not compared.

### **Example**

```
#include <string.h>
#include <stdio.h>
int main(void)
{
 char buf1[50] = "Where is the time?";
char buf2[50] = "Where did they go?";
char buf3[50] = "Why?";
  int res;
 printf("buf1 : %s\n", buf1);
printf("buf2 : %s\n", buf2);
printf("buf3 : \sinh", buf3);
 res = strncmp(buf1, buf2, 6);
 if (res < 0)
   printf("buf1 comes before buf2\n");
  else if (res == 0)
 printf("6 characters of buf1 and buf2 "
"are equal\n");
  else
   printf("buf2 comes before buf1\n");
 printf("\n'\n');
  res = strncmp(buf1, buf2, 20);
 if (res < 0)
printf("buf1 comes before buf2\n");
  else if (res == 0)
 printf("20 characters of buf1 and buf2 "
"are equal\n");
  else
    printf("buf2 comes before buf1\n");
  printf("\n");
  res = strncmp(buf1, buf3, 20);
 if (res < 0)
 printf("buf1 comes before buf3\n");
  else if (res == 0)
 printf("20 characters of buf1 and buf3 "
"are equal\n");
else
    printf("buf3 comes before buf1\n");
}
```
### **Example Output**

```
buf1 : Where is the time?
buf2 : Where did they go?
but3 : Why?6 characters of buf1 and buf2 are equal
buf2 comes before buf1
buf1 comes before buf3
```
## **2.16.16 strncpy Function**

Copy the source string into the destination string, up to the specified number of characters.

### **Include**

<string.h>

## **Prototype**

char \*strncpy(char \***s1**, const char \***s2**, size\_t **n**);

### **Arguments**

**s1** destination string to copy to

**s2** source string to copy from

**n** number of characters to copy

#### **Return Value**

Returns a pointer to the destination string.

#### **Remarks**

Copies n characters from the source string to the destination string. If the source string is less than  $n$  characters, the destination is filled with null characters to total  $n$  characters. If  $n$  characters were copied and no null character was found, then the destination string will not be null-terminated. If the strings overlap, the behavior is undefined.

For strncpy\_eds, strncpy\_packed, strncpy\_p2d16 or strncpy\_p2d24, see "Functions for Specialized Copying and Initialization."

#### **Example**

```
#include <string.h>
#include <stdio.h>
int main(void)
{
 char buf1[50] = "We're here";
 char buf2[50] = "Where is the time?";
 char buf3[50] = "Why?";
 char buf4[7] = "Where?";
printf("buf1 : %s\n", buf1);
printf("buf2 : %s\n", buf2);
printf("buf3 : %s\n", buf3);
 printf("buf4 : %s\n", buf4);
  strncpy(buf1, buf2, 6);
 printf("buf1 after strncpy of 6 characters "
"of buf2: \n \frac{\text{buf2: } n\t\s\ n'', buf1);
 printf("\t( %d characters)\n", strlen(buf1));
printf("\n");
   strncpy(buf1, buf2, 18);
  printf("buf1 after strncpy of 18 characters "
"of buf2: \n \frac{\text{buf2: } \n \frac{\text{buf1}}{\text{buf1}}printf("\t( %d characters)\n", strlen(buf1));
printf("\n");
  strncpy(buf1, buf3, 5);
 printf("buf1 after strncpy of 5 characters "
"of buf3: \hbar\s\n", buf1);
printf("\t( %d characters)\n", strlen(buf1));
 print(f("\n', n"); strncpy(buf1, buf4, 9);
  printf("buf1 after strncpy of 9 characters "
"of buf4: \n\cdot \ln\text{s}\n'', buf1);
 printf("\t( %d characters)\n", strlen(buf1));
}
```
### **Example Output**

```
buf1 : We're here
buf2 : Where is the time?
buf3 : Why?
buf4 : Where?
buf1 after strncpy of 6 characters of buf2:
         Where here
         ( 10 characters)
buf1 after strncpy of 18 characters of buf2:
         Where is the time?
          ( 18 characters)
buf1 after strncpy of 5 characters of buf3:
```

```
 Why?
          ( 4 characters)
buf1 after strncpy of 9 characters of buf4:
         Where?
          ( 6 characters)
```
## **Example Explanation**

Each buffer contains the string shown, followed by null characters for a length of 50. Using  $strlen$  will find the length of the string up to, but not including, the first null character.

In the first example, 6 characters of  $buf2$  ("Where ") replace the first 6 characters of  $buf1$  ("We're ") and the rest of buf1 remains the same ("here" plus null characters).

In the second example, 18 characters replace the first 18 characters of  $\text{buf1}$  and the rest remain null characters.

In the third example, 5 characters of  $buf3$  ("Why?" plus a null terminating character) replace the first 5 characters of buf1. buf1 now actually contains ("Why?", 1 null character, " is the time?", 32 null characters). strlen shows 4 characters because it stops when it reaches the first null character.

In the fourth example, since  $buf4$  is only 7 characters,  $strongy$  uses 2 additional null characters to replace the first 9 characters of buf1. The result of buf1 is 6 characters ("Where?") followed by 3 null characters, followed by 9 characters ("the time?"), followed by 32 null characters.

# **2.16.17 strpbrk Function**

Search a string for the first occurrence of a character from a specified set of characters.

#### **Include**

<string.h>

### **Prototype**

char \*strpbrk(const char \***s1**, const char \***s2**);

### **Arguments**

**s1** pointer to the string to be searched

**s2** pointer to characters to search for

### **Return Value**

Returns a pointer to the matched character in  $s1$  if found; otherwise, returns a null pointer.

### **Remarks**

This function will search  $s1$  for the first occurrence of a character contained in  $s2$ .

```
#include <string.h>
#include <stdio.h>
int main(void)
{
 char str1[20] = "What time is it?";
char str2[20] = "xyz";char str3[20] = "eou?"; char *ptr;
   int res;
  printf("strpbrk(\"%s\",\"%s\")\n", str1, str2);
  ptr = strpbrk(str1, str2);
if (ptr != NULL)
\left\{ \begin{array}{c} \end{array} \right.res = ptr - str1 + 1; printf("match found at position %d\n", res);
 }
   else
   printf("match not found\n");
```

```
 printf("\n");
 printf("strpbrk(\"%s\",\"%s\")\n", str1, str3);
  ptr = strpbrk(str1, str3);
if (ptr != NULL)
  {
   res = ptr - str1 + 1; printf("match found at position %d\n", res);
 }
  else
   printf("match not found\n");
}
```

```
strpbrk("What time is it?", "xyz")
match not found
strpbrk("What time is it?", "eou?")
match found at position 9
```
## **2.16.18 strrchr Function**

Search for the last occurrence of a specified character in a string.

#### **Include**

<string.h>

### **Prototype**

char \*strrchr(const char \***s**, int **c**);

### **Arguments**

**s** pointer to the string

**c** character to search for

### **Return Value**

Returns a pointer to the location of the match if successful; otherwise, returns a null pointer.

### **Remarks**

This function searches the string  $s$  to find the last occurrence of the character,  $c$ .

```
#include <string.h>
#include <stdio.h>
int main(void)
{
  char buf1[50] = "What time is it?";
  char ch1 = 'm', ch2 = 'y'; char *ptr;
   int res;
   printf("buf1 : %s\n\n", buf1);
   ptr = strrchr(buf1, ch1);
if (ptr != NULL)
   {
    res = ptr - bufl + 1;printf("%c found at position %d\n", ch1, res);
 }
   else
    printf("%c not found\n", ch1);
  printf(\sqrt[m]{n});
   ptr = strrchr(buf1, ch2);
if (ptr != NULL)
\left\{ \begin{array}{c} \end{array} \right.
```

```
res = ptr - buf1 + 1; printf("%c found at position %d\n", ch2, res);
 }
  else
    printf("%c not found\n", ch2);
}
```

```
buf1 : What time is it?
m found at position 8
y not found
```
# **2.16.19 strspn Function**

Calculate the number of consecutive characters at the beginning of a string that are contained in a set of characters.

### **Include**

<string.h>

### **Prototype**

size\_t strspn(const char \***s1**, const char \***s2**);

## **Arguments**

**s1** pointer to the string to be searched

**s2** pointer to characters to search for

## **Return Value**

Returns the number of consecutive characters from the beginning of  $s1$  that are contained in  $s2$ .

## **Remarks**

This function stops searching when a character from  $s1$  is not in  $s2$ .

## **Example**

```
#include <string.h>
#include <stdio.h>
int main(void)
{
 char str1[20] = "animal"; char str2[20] = "aeiounm";
char str3[20] = "aimnl";char str4[20] = "xyz"; int res;
  res = strspn(str1, str2);
 printf("strspn(\"%s\", \"%s\") = %d\n",
           str1, str2, res);
 res = strspn(str1, str3);
printf("strspn(\Psi\s\Psi, \Psi\s\Psi) = d\n",
          str1, str3, res);
 res = strspn(str1, str4);
printf("strspn(\Psi\s\Psi, \Psi\s\Psi) = d\n",
          str1, str4, res);
}
```
## **Example Output**

```
strspn("animal", "aeiounm") = 5
strspn("animal", "aimnl") = 6
strspn("animal", "xyz") = 0
```
## **Example Explanation**

In the first result,  $1$  is not in s2.

In the second result, the terminating null is not in  $s2$ .

In the third result, a is not in s2 , so the comparison stops.

# **2.16.20 strstr Function**

Search for the first occurrence of a string inside another string.

### **Include**

<string.h>

### **Prototype**

char \*strstr(const char \***s1**, const char \***s2**);

### **Arguments**

**s1** pointer to the string to be searched

**s2** pointer to substring to be searched for

## **Return Value**

Returns the address of the first element that matches the substring if found; otherwise, returns a null pointer.

## **Remarks**

This function will find the first occurrence of the string  $s2$  (excluding the null terminator) within the string  $s1$ . If  $s2$ points to a zero length string, s1 is returned.

```
#include <string.h>
#include <stdio.h>
int main(void)
{
char str1[20] = "What time is it?";char str2[20] = "is";char str3[20] = "xyz"; char *ptr;
  int res;
 printf("str1 : %s\n", str1);
printf("str2 : %s\n", str2);
printf("str3 : %s\n\n", str3);
  ptr = strstr(str1, str2);
if (ptr != NULL)
   {
res = ptr - str1 + 1; printf("\"%s\" found at position %d\n", 
          str2, res);
   }
  else
    printf("\"%s\" not found\n", str2);
 printf("n");
  ptr = strstr(str1, str3);
if (ptr != NULL)
  {
res = ptr - str1 + 1; printf("\"%s\" found at position %d\n", 
           str3, res);
 }
  else
    printf("\"%s\" not found\n", str3);
}
```

```
str1 : What time is it?
str2 : is
str3 : xyz
"is" found at position 11
"xyz" not found
```
# **2.16.21 strtok Function**

Break a string into substrings, or tokens, by inserting null characters in place of specified delimiters.

## **Include**

<string.h>

## **Prototype**

char \*strtok(char \***s1**, const char \***s2**);

## **Arguments**

**s1** pointer to the null terminated string to be searched

**s2** pointer to characters to be searched for (used as delimiters)

### **Return Value**

Returns a pointer to the first character of a token (the first character in  $s1$  that does not appear in the set of characters of  $s2$ ). If no token is found, the null pointer is returned.

### **Remarks**

A sequence of calls to this function can be used to split up a string into substrings (or tokens) by replacing specified characters with null characters. The first time this function is invoked on a particular string, that string should be passed in s1. After the first time, this function can continue parsing the string from the last delimiter by invoking it with a null value passed in s1.

It skips all leading characters that appear in the string  $s2$  (delimiters), then skips all characters not appearing in  $s2$ (this segment of characters is the token), and then overwrites the next character with a null character, terminating the current token. The function,  $strtok$ , then saves a pointer to the character that follows, from which the next search will start. If strtok finds the end of the string before it finds a delimiter, the current token extends to the end of the string pointed to by  $s1$ . If this is the first call to  $strtok$ , it does not modify the string (no null characters are written to  $s1$ ). The set of characters that is passed in  $s2$  need not be the same for each call to  $strtok$ .

If  $strtok$  is called with a non-null parameter for  $s1$  after the initial call, the string becomes the new string to search. The old string previously searched will be lost.

```
#include <string.h>
#include <stdio.h>
int main(void)
{
  char str1[30] = "Here, on top of the world!";
  char delim[5] = ", .";
   char *word;
   int x;
   printf("str1 : %s\n", str1);
  x = 1; word = strtok(str1,delim);
   while (word != NULL)
\left\{\right. printf("word %d: %s\n", x++, word);
    word = strtok(NULL, delim);
```
 } }

## **Example Output**

```
str1 : Here, on top of the world!
word 1: Here
word 2: on
word 3: top
word 4: of
word 5: the
word 6: world!
```
## **2.16.22 strxfrm Function**

Transforms a string using the locale-dependent rules (see Remarks).

#### **Include**

<string.h>

#### **Prototype**

size\_t strxfrm(char \***s1**, const char \***s2**, size\_t **n**);

#### **Arguments**

**s1** destination string

**s2** source string to be transformed

**n** number of characters to transform

#### **Return Value**

Returns the length of the transformed string not including the terminating null character. If n is zero, the string is not transformed ( $s1$  may be a point null in this case) and the length of  $s2$  is returned.

#### **Remarks**

If the return value is greater than or equal to  $n$ , the content of  $s1$  is indeterminate. Since the 16-bit compiler does not support alternate locales, the transformation is equivalent to  $\text{strcpy}$ , except that the length of the destination string is bounded by n-1.

# **2.17 <time.h> Date and Time Functions**

The header file  $time.h$  consists of types, macros and functions that manipulate date and time.

### **2.17.1 time.h Types and Macros**

### **clock\_t**

Stores processor time values.

#### **Prototype**

typedef long clock\_t

### **struct tm**

Structure used to hold the time and date (calendar time).

#### **Prototype**

```
struct tm {<br>int tm sec;
                             /*seconds after the minute ( 0 to 61 )*/
\overline{\phantom{a}} /*allows for up to two leap seconds*/<br>int tm min; /*minutes after the hour (0 to 59 )*
int tm_min; /*minutes after the hour ( 0 to 59 )*/<br>int tm_hour; /*hours since midnight ( 0 to 23 )*/
                             /*hours since midnight ( 0 to 23 )*/
```

```
int tm_mday; \frac{1}{1} /*day of month ( 1 to 31 )*/<br>int tm_mon; /*month ( 0 to 11 where Janu
int tm_mon; \frac{1}{2} /*month ( 0 to 11 where January = 0 )*/<br>int tm_year; /*years since 1900*/
int tm_year; /*years since 1900*/<br>int tm_wday; /*day of week (0 to
int tm_wday; \gamma /*day of week ( 0 to 6 where Sunday = 0 )*/
int tm yday; \gamma^*day of year ( 0 to 365 where January 1 = 0 )*/
int tm_yday; /*day of year (0 to 365 where<br>int tm_isdst; /*Daylight Savings Time flag*/
}
```
### **Remarks**

If tm\_isdst is a positive value, Daylight Savings is in effect. If it is zero, Daylight Saving Time is not in effect. If it is a negative value, the status of Daylight Saving Time is not known.

### **time\_t**

Represents calendar time values.

#### **Prototype**

typedef long time\_t

The following macro is included in time.h

## **CLOCKS\_PER\_SEC**

Number of processor clocks per second.

#### **Prototype**

#define CLOCKS\_PER\_SEC

#### **Value**

1

## **Remarks**

The compiler returns clock ticks (instruction cycles) not actual time.

#### **Related Links**

[2.2 Multiple Header Types and Macros](#page-5-0)

# **2.17.2 asctime Function**

Converts the time structure to a character string.

#### **Include**

<time.h>

#### **Prototype**

```
char *asctime(const struct tm *tptr);
```
#### **Argument**

**tptr** time/date structure

#### **Return Value**

Returns a pointer to a character string of the following format:

DDD MMM dd hh:mm:ss YYYY

DDD is day of the week

MMM is month of the year

dd is day of the month

hh is hour

mm is minute

ss is second

YYYY is year

#### **Example**

```
#include <time.h> /* for asctime, tm */
#include <stdio.h> /* for printf */
volatile int i;
int main(void)
{
  struct tm when;
 time t whattime;
when.tm sec = 30;
when.tm min = 30;when.tm_hour = 2;
 when.tmmday = 1;
 when.tm_mon = 1;when.tm year = 103;whattime = mktime(&when);
  printf("Day and time is %s\n", asctime(&when));
}
```
### **Example Output**

Day and time is Sat Feb 1 02:30:30 2003

# **2.17.3 clock Function**

Calculates the processor time.

**Include**

<time.h>

#### **Prototype**

clock t clock(void);

## **Return Value**

Returns the number of clock ticks of elapsed processor time.

## **Remarks**

If the target environment cannot measure elapsed processor time, the function returns -1 cast as a clock  $t$  (i.e.  $(clock t) -1$ ). By default, the 16-bit compiler returns the time as instruction cycles.

```
#include <time.h> /* for clock */
#include <stdio.h> /* for printf */
volatile int i;
int main(void)
{
 clock t start, stop;
 int ct;
 start = clock();
 for (i = 0; i < 10; i++) stop = clock();
printf("start = \lambdald\n", start);
printf("stop = \deltald\n", stop);
}
```
start  $= 0$  $stop = 317$ 

## **2.17.4 ctime Function**

Converts calendar time to a string representation of local time.

#### **Include**

<time.h>

### **Prototype**

char \*ctime(const time\_t \***tod**);

### **Argument**

**tod** pointer to stored time

### **Return Value**

Returns the address of a string that represents the local time of the parameter passed.

### **Remarks**

This function is equivalent to asctime (localtime (tod)).

## **Example**

```
#include <time.h>
#include <stdio.h>
int main(void)
{
time t whattime;
 struct tm nowtime;
  nowtime.tm_sec = 30;
 nowtime.tm_min = 30;nowtime.tm_hour = 2;
 nowtime.tm\_mday = 1;nowtime.time{\_}mon = 1;nowtime.tm^{-}year = 103;
whattime = mktime(&nowtime);
printf("Day and time %s\n", ctime(&whattime));
}
```
### **Example Output**

Day and time Sat Feb 1 02:30:30 2003

# **2.17.5 difftime Function**

Find the difference between two times.

## **Include**

<time.h>

## **Prototype**

double difftime(time\_t **t1**, time\_t **t0**);

### **Arguments**

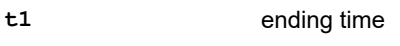

**t0** beginning time

## **Return Value**

Returns the number of seconds between  $t1$  and  $t0$ .

### **Remarks**

By default, the 16-bit compiler returns the time as instruction cycles so  $difftime$  returns the number of ticks between  $t1$  and  $t0$ .

### **Example**

```
#include <time.h>
#include <stdio.h>
volatile int i;
int main(void)
{
  clock_t start, stop;
  double elapsed;
 start = clock();
for (i = 0; i < 10; i++) stop = clock();
printf("start = \lambdald\n", start);
printf("stop = \lambdald\n", stop);
elapsed = difftime(stop, start);
 printf("Elapsed time = %.0f\n", elapsed);
}
```
## **Example Output**

start  $= 0$ stop = 317 Elapsed time = 317

# **2.17.6 gmtime Function**

Converts calendar time to time structure expressed as Universal Time Coordinated (UTC) also known as Greenwich Mean Time (GMT).

## **Include**

<time.h>

### **Prototype**

```
struct tm *gmtime(const time_t *tod);
```
### **Argument**

**tod** pointer to stored time

### **Return Value**

Returns the address of the time structure.

### **Remarks**

This function breaks down the  $t \circ d$  value into the time structure of type  $t_m$ . By default, the compiler returns the time as instruction cycles. With this default, gmtime and localtime will be equivalent, except gmtime will return tm isdst (Daylight Savings Time flag) as zero to indicate that Daylight Savings Time is not in effect.

```
#include <time.h>
#include <stdio.h>
int main(void)
{
 time t timer;
 struct tm *newtime;
```

```
 timer = 1066668182; /* Mon Oct 20 16:43:02 2003 */
 newtime = qmtime(&timer);printf("UTC time = s\n\rangle^n, asctime(newtime));
}
```
UTC time = Mon Oct 20 16:43:02 2003

# **2.17.7 localtime Function**

Converts a value to the local time.

### **Include**

<time.h>

#### **Prototype**

struct tm \*localtime(const time\_t \***tod**);

#### **Argument**

**tod** pointer to stored time

#### **Return Value**

Returns the address of the time structure.

#### **Remarks**

By default, the 16-bit compiler returns the time as instruction cycles. With this default,  $1$ ocaltime and  $q$ mtime will be equivalent, except localtime will return tm\_isdst (Daylight Savings Time flag) as -1 to indicate that the status of Daylight Savings Time is not known.

### **Example**

```
#include <time.h>
#include <stdio.h>
int main(void)
{
 time t timer;
 struct tm *newtime;
  timer = 1066668182; /* Mon Oct 20 16:43:02 2003 */
 newtime = localtime(\&timer);printf("Local time = s\n", asctime(newtime));
}
```
## **Example Output**

Local time = Mon Oct 20 16:43:02 2003

## **2.17.8 mktime Function**

Converts local time to a calendar value.

#### **Include**

<time.h>

#### **Prototype**

time\_t mktime(struct tm \***tptr**);

### **Argument**

**tptr** a pointer to the time structure

#### **Return Value**

Returns the calendar time encoded as a value of time t.

### **Remarks**

If the calendar time cannot be represented, the function returns -1 cast as a time t (i.e. (time t) -1).

#### **Example**

```
#include <time.h>
#include <stdio.h>
int main(void)
{
 time t timer, whattime;
 struct tm *newtime;
  timer = 1066668182; /* Mon Oct 20 16:43:02 2003 */
   /* localtime allocates space for struct tm */
 newtime = localtime(\&timer);printf("Local time = \frac{1}{8}s", asctime(newtime));
 whattime = mktime(newtime);
 printf("Calendar time as time t = %ld\n",
           whattime);
}
```
#### **Example Output**

Local time = Mon Oct 20 16:43:02 2003 Calendar time as time\_ $t = 1066668182$ 

## **2.17.9 strftime Function**

Formats the time structure to a string based on the format parameter.

#### **Include**

<time.h>

#### **Prototype**

size\_t strftime(char \***s**, size\_t **n**, const char \***format**, const struct tm \***tptr**);

#### **Arguments**

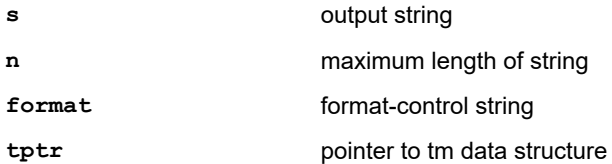

#### **Return Value**

Returns the number of characters placed in the array, s, if the total, including the terminating null, is not greater than n. Otherwise, the function returns 0 and the contents of array s are indeterminate.

#### **Remarks**

The format parameters follow:

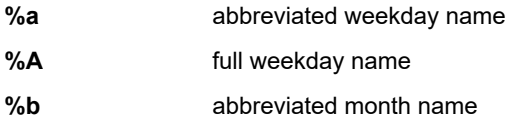

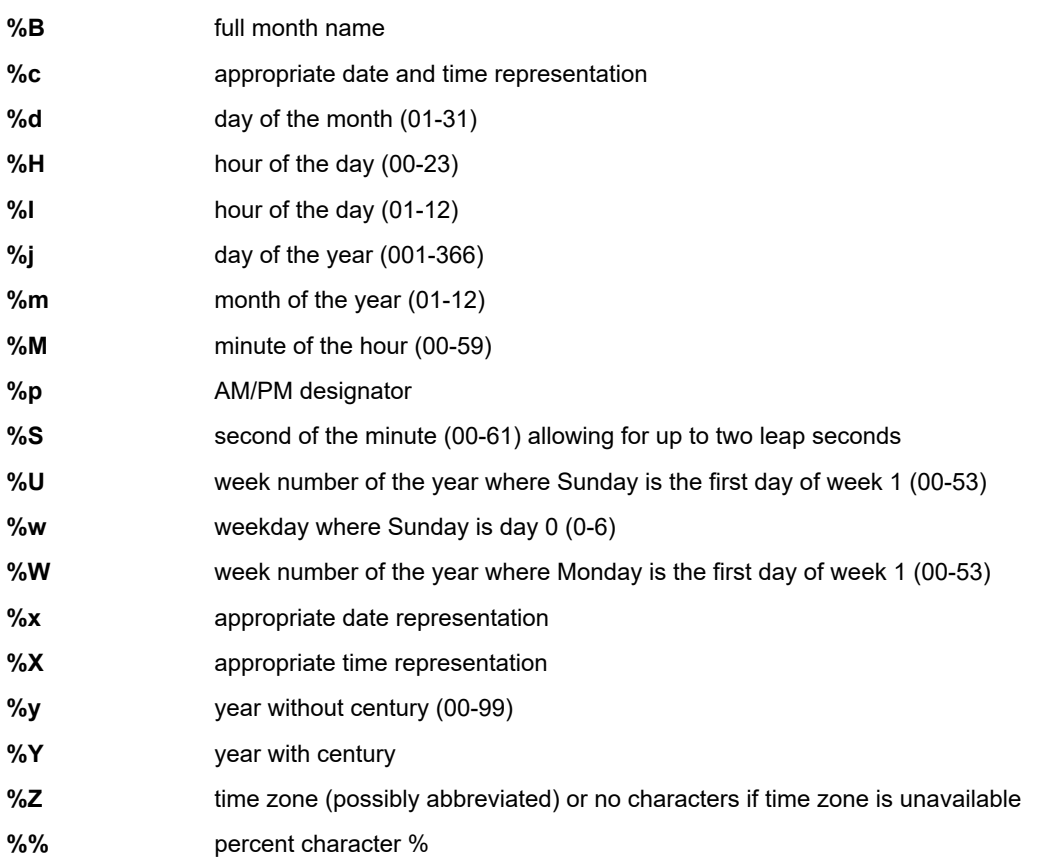

### **Example**

```
#include <time.h>
#include <stdio.h>
int main(void)
{
  time_t timer, whattime;
  struct tm *newtime;
  char buf[128];
  timer = 1066668182; /* Mon Oct 20 16:43:02 2003 */
  /* localtime allocates space for structure */
 newtime = localtime(\&timer); strftime(buf, 128, "It was a %A, %d days into the "
 "month of %B in the year %Y.\n", newtime);
  printf(buf);
  strftime(buf, 128, "It was %W weeks into the year "
           "or %j days into the year.\n", newtime);
  printf(buf);
}
```
# **Example Output**

It was a Monday, 20 days into the month of October in the year 2003. It was 42 weeks into the year or 293 days into the year.

## **2.17.10 time Function**

Calculates the current calendar time.

### **Include**

<time.h>

## **Prototype**

time\_t time(time\_t \***tod**);

## **Argument**

**tod** pointer to storage location for time

### **Return Value**

Returns the calendar time encoded as a value of  $time_t$ .

### **Remarks**

If the target environment cannot determine the time, the function returns -1 cast as a time t. By default, the compiler returns the time as instruction cycles. This function is customizable (see  $pic30-libs$ ).

#### **Example**

```
#include <time.h>
#include <stdio.h>
volatile int i;
int main(void)
{
 time t ticks;
 time(0); /* start time */
for (i = 0; i < 10; i++) /* waste time */
 time(&ticks); /* get time */
 printf("Time = d\ld\n", ticks);
}
```
# **Example Output**

Time = 256

# **3. Math Libraries**

Standard ANSI C library math functions are contained in the file  $\lim_{m \to \infty}$  a, where omf will be elf or coff depending upon the selected object module format.

For details on using the standard C libraries, see "Standard C Libraries."

# **3.1 <math.h> Mathematical Functions**

The header file math.h consists of a macro and various functions that calculate common mathematical operations. Error conditions may be handled with a domain error or range error (see  $\epsilon$ rno.h).

A domain error occurs when the input argument is outside the domain over which the function is defined. The error is reported by storing the value of EDOM in errno and returning a particular value defined for each function.

A range error occurs when the result is too large or too small to be represented in the target precision. The error is reported by storing the value of ERANGE in errno and returning HUGE\_VAL if the result overflowed (return value was too large) or a zero if the result underflowed (return value is too small).

Responses to special values, such as NaNs, zeros and infinities, may vary depending upon the function. Each function description includes a definition of the function's response to such values.

# **3.1.1 HUGE\_VAL**

HUGE VAL is returned by a function on a range error (e.g., the function tries to return a value too large to be represented in the target precision).

#### **Include**

<math.h>

### **Remarks**

HUGE\_VAL is returned if a function result is negative and is too large (in magnitude) to be represented in the target precision. When the printed result is  $+/-$  HUGE VAL, it will be represented by  $+/-$  inf.

# **3.1.2 acos Function**

Calculates the trigonometric arc cosine function of a double precision floating-point value.

#### **Include**

<math.h>

#### **Prototype**

double acos (double x);

#### **Argument**

**x** value between -1 and 1 for which to return the arc cosine

#### **Return Value**

Returns the arc cosine in radians in the range of 0 to pi (inclusive).

#### **Remarks**

A domain error occurs if x is less than -1 or greater than 1.

```
#include <math.h>
#include <stdio.h>
#include <errno.h>
```

```
int main(void)
{
  double x,y;
  errno = 0;
x = -2.0;y = a \cos(x);
 if (errno)
 perror("Error");
 printf("The arccosine of %f is %f\n", x, y);
  errno = 0;
x = 0.10;y = a \cos(x);
 if (errno)
    perror("Error");
  printf("The arccosine of %f is %f\n", x, y);
}
```

```
Error: domain error
The arccosine of -2.000000 is nan
The arccosine of 0.100000 is 1.470629
```
## **3.1.3 acosf Function**

Calculates the trigonometric arc cosine function of a single precision floating-point value.

#### **Include**

<math.h>

### **Prototype**

float acosf (float x);

## **Argument**

**x** value between -1 and 1

#### **Return Value**

Returns the arc cosine in radians in the range of 0 to pi (inclusive).

#### **Remarks**

A domain error occurs if x is less than -1 or greater than 1.

```
#include <math.h>
#include <stdio.h>
#include <errno.h>
int main(void)
{
  float x, y;
  errno = 0;
x = 2.0F;y = a \cos f(x);
  if (errno)
    perror("Error");
 printf("The arccosine of %f is %f\n", x, y);
  errno = 0;
x = 0.0F;y = a \cos f(x);
  if (errno)
  perror("Error");
```

```
printf("The arccosine of %f is %f\n", x, y);
}
```

```
Error: domain error
The arccosine of 2.000000 is nan
The arccosine of 0.000000 is 1.570796
```
## **3.1.4 asin Function**

Calculates the trigonometric arc sine function of a double precision floating-point value.

### **Include**

<math.h>

### **Prototype**

double asin (double x);

### **Argument**

**x** value between -1 and 1 for which to return the arc sine

### **Return Value**

Returns the arc sine in radians in the range of -pi/2 to +pi/2 (inclusive).

### **Remarks**

A domain error occurs if x is less than -1 or greater than 1.

### **Example**

```
#include <math.h>
#include <stdio.h>
#include <errno.h>
int main(void)
{
  double x, y;
 errno = 0;x = 2.0;y = a sin(x); if (errno)
    perror("Error");
  printf("The arcsine of %f is %f\n", x, y);
  errno = 0;
 x = 0.0;y = asin (x); if (errno)
    perror("Error");
 printf("The arcsine of %f is %f\n", x, y);
}
```
## **Example Output**

```
Error: domain error
The arcsine of 2.000000 is nan
The arcsine of 0.000000 is 0.000000
```
# **3.1.5 asinf Function**

Calculates the trigonometric arc sine function of a single precision floating-point value.

### **Include**

<math.h>

## **Prototype**

float asinf (float x);

## **Argument**

**x** value between -1 and 1

## **Return Value**

Returns the arc sine in radians in the range of -pi/2 to +pi/2 (inclusive).

### **Remarks**

A domain error occurs if x is less than -1 or greater than 1.

### **Example**

```
#include <math.h>
#include <stdio.h>
#include <errno.h> 
int main(void)
{
  float x, y;
  errno = 0;
x = 2.0F;y =asinf(x);
  if (errno)
    perror("Error");
 printf("The arcsine of %f is %f\n", x, y);
 errno = 0;x = 0.0F;y = a \sin f(x);
  if (errno)
    perror("Error");
  printf("The arcsine of %f is %f\n", x, y);
}
```
## **Example Output**

Error: domain error The arcsine of 2.000000 is nan The arcsine of 0.000000 is 0.000000

## **3.1.6 atan Function**

Calculates the trigonometric arc tangent function of a double precision floating-point value.

#### **Include**

<math.h>

#### **Prototype**

double atan (double x);

#### **Argument**

**x** value for which to return the arc tangent

# **Return Value**

Returns the arc tangent in radians in the range of -pi/2 to +pi/2 (inclusive).

### **Remarks**

No domain or range error will occur.

**Example**

```
#include <math.h>
#include <stdio.h>
int main(void)
{
  double x, y;
 x = 2.0;y = \text{atan}(x);printf("The arctangent of f is f\n", x, y);
 x = -1.0;y = \text{atan}(x);printf("The arctangent of f is f\n", x, y);
}
```
## **Example Output**

```
The arctangent of 2.000000 is 1.107149
The arctangent of -1.000000 is -0.785398
```
## **3.1.7 atanf Function**

Calculates the trigonometric arc tangent function of a single precision floating-point value.

## **Include**

<math.h>

### **Prototype**

float atanf (float x);

### **Argument**

**x** value for which to return the arc tangent

### **Return Value**

Returns the arc tangent in radians in the range of -pi/2 to +pi/2 (inclusive).

## **Remarks**

No domain or range error will occur.

### **Example**

```
#include <math.h>
#include <stdio.h>
int main(void)
{
  float x, y;
 x = 2.0F;
 y = \text{atanf } (x);printf("The arctangent of f is f\n", x, y);
 x = -1.0F;y = \text{atanf } (x); printf("The arctangent of %f is %f\n", x, y);
}
```
## **Example Output**

```
The arctangent of 2.000000 is 1.107149
The arctangent of -1.000000 is -0.785398
```
# **3.1.8 atan2 Function**

Calculates the trigonometric arc tangent function of y/x.

## **Include**

<math.h>

## **Prototype**

double atan2 (double y, double x);

## **Arguments**

- **y** y value for which to return the arc tangent
- **x** x value for which to return the arc tangent

## **Return Value**

Returns the arc tangent in radians in the range of -pi to pi (inclusive) with the quadrant determined by the signs of both parameters.

## **Remarks**

A domain error occurs if both  $x$  and  $y$  are zero or both  $x$  and  $y$  are  $+y$ - infinity.

## **Example**

```
#include <math.h>
#include <stdio.h>
#include <errno.h>
int main(void)
{
  double x, y, z;
  errno = 0;
 x = 0.0;y = 2.0;z = \text{atan2}(y, x); if (errno)
    perror("Error");
  printf("The arctangent of %f/%f is %f\n", y, x, z);
  errno = 0;
x = -1.0;y = 0.0;z = \text{atan2}(y, x); if (errno)
    perror("Error");
  printf("The arctangent of %f/%f is %f\n", y, x, z);
 errno = 0;x = 0.0;y = 0.0;z = \text{atan2}(y, x); if (errno)
    perror("Error");
  printf("The arctangent of %f/%f is %f\n", y, x, z);
}
```
## **Example Output**

```
The arctangent of 2.000000/0.000000 is 1.570796
The arctangent of 0.000000/-1.000000 is 3.141593
Error: domain error
The arctangent of 0.000000/0.000000 is nan
```
## **3.1.9 atan2f Function**

Calculates the trigonometric arc tangent function of  $y/x$ .

### **Include**

<math.h>

**Prototype**

float atan2f (float y, float x);

### **Arguments**

- **y** y value for which to return the arc tangent
- **x** x value for which to return the arc tangent

### **Return Value**

Returns the arc tangent in radians in the range of -pi to pi with the quadrant determined by the signs of both parameters.

## **Remarks**

A domain error occurs if both  $x$  and  $y$  are zero or both  $x$  and  $y$  are  $+y$ - infinity.

### **Example**

```
#include <math.h>
#include <stdio.h>
#include <errno.h>
int main(void)
{
  float x, y, z;
  errno = 0;
 x = 2.0F;
 y = 0.0F;
  z = \text{atan2f} (y, x); if (errno)
    perror("Error");
 printf("The arctangent of f/%f is f\in,", y, x, z);
  errno = 0;
 x = 0.0F;y = -1.0F;
  z = \text{atan2f} (y, x);
 if (errno)
 perror("Error");
  printf("The arctangent of %f/%f is %f\n", y, x, z);
  errno = 0;
x = 0.0F;y = 0.0F;
  z = \text{atan2f (y, x)}; if (errno)
    perror("Error");
  printf("The arctangent of %f/%f is %f\n", y, x, z);
}
```
## **Example Output**

```
The arctangent of 2.000000/0.000000 is 1.570796
The arctangent of 0.000000/-1.000000 is 3.141593
Error: domain error
The arctangent of 0.000000/0.000000 is nan
```
# **3.1.10 ceil Function**

Calculates the ceiling of a value.

### **Include**

<math.h>

### **Prototype**

double ceil(double x);

## **Argument**

**x** a floating-point value for which to return the ceiling

#### **Return Value**

Returns the smallest integer value greater than or equal to x.

#### **Remarks**

No domain or range error will occur. See floor.

#### **Example**

```
#include <math.h>
#include <stdio.h>
int main(void)
{
 double x[8] = \{2.0, 1.75, 1.5, 1.25, -2.0, -1.75, -1.5, -1.25\};
  double y;
  int i;
 for (i=0; i<8; i++) {
y = \text{ceil} (x[i]);printf("The ceiling for f is f\r", x[i], y;
  }
}
```
#### **Example Output**

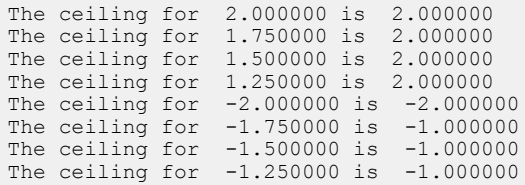

# **3.1.11 ceilf Function**

Calculates the ceiling of a value.

#### **Include**

<math.h>

#### **Prototype**

float ceilf(float x);

#### **Argument**

**x** a floating-point value for which to return the ceiling

# **Return Value**

Returns the smallest integer value greater than or equal to x.

#### **Remarks**

No domain or range error will occur. See floorf.

#### **Example**

```
#include <math.h>
#include <stdio.h>
```
int main(void)

```
{
  float x[8] = \{2.0F, 1.75F, 1.5F, 1.25F, -2.0F, -1.75F, -1.5F, -1.25F\};
   float y;
   int i;
 for (i=0; i<8; i++) {
   y = \text{ceil} f(x[i]); printf("The ceiling for %f is %f\n", x[i], y);
   }
}
```

```
The ceiling for 2.000000 is 2.000000
The ceiling for 1.750000 is 2.000000
The ceiling for 1.500000 is 2.000000
The ceiling for 1.250000 is 2.000000
The ceiling for -2.000000 is -2.000000
The ceiling for -1.750000 is -1.000000
The ceiling for -1.500000 is -1.000000
The ceiling for -1.250000 is -1.000000
```
# **3.1.12 cos Function**

Calculates the trigonometric cosine function of a double precision floating-point value.

### **Include**

<math.h>

### **Prototype**

double cos (double x);

### **Argument**

**x** value for which to return the cosine

## **Return Value**

Returns the cosine of  $x$  in radians in the ranges of -1 to 1 inclusive.

### **Remarks**

A domain error will occur if  $x$  is a NaN or infinity.

```
#include <math.h>
#include <stdio.h>
#include <errno.h>
int main(void)
{
  double x,y;
  errno = 0;
 x = -1.0;y = cos(x); if (errno)
    perror("Error");
  printf("The cosine of %f is %f\n", x, y);
  errno = 0;
 x = 0.0;y = cos(x); if (errno)
    perror("Error");
  printf("The cosine of %f is %f\n", x, y);
}
```

```
The cosine of -1.000000 is 0.540302
The cosine of 0.000000 is 1.000000
```
# **3.1.13 cosf Function**

Calculates the trigonometric cosine function of a single precision floating-point value.

#### **Include**

<math.h>

### **Prototype**

float cosf (float x);

## **Argument**

**x** value for which to return the cosine

### **Return Value**

Returns the cosine of  $x$  in radians in the ranges of -1 to 1 inclusive.

### **Remarks**

A domain error will occur if  $x$  is a NaN or infinity.

## **Example**

```
#include <math.h>
#include <stdio.h>
#include <errno.h>
int main(void)
{
  float x, y;
  errno = 0;
 x = -1.0F;
 y = cost(x); if (errno)
    perror("Error");
 printf("The cosine of f is f\in, x, y);
  errno = 0;
x = 0.0F;y = cost(x);
  if (errno)
    perror("Error");
 printf("The cosine of f is f\n", x, y);
}
```
# **Example Output**

The cosine of  $-1.000000$  is 0.540302 The cosine of 0.000000 is 1.000000

# **3.1.14 cosh Function**

Calculates the hyperbolic cosine function of a double precision floating-point value.

## **Include**

<math.h>

### **Prototype**

double cosh (double x);

### **Argument**

**x** value for which to return the hyperbolic cosine

#### **Return Value**

Returns the hyperbolic cosine of x.

## **Remarks**

A range error will occur if the magnitude of  $x$  is too large.

### **Example**

```
#include <math.h>
#include <stdio.h>
#include <errno.h>
int main(void)
{
  double x, y;
  errno = 0;
x = -1.5;y = \cosh(x);
  if (errno)
    perror("Error");
  printf("The hyperbolic cosine of %f is %f\n", x, y);
  errno = 0;
x = 0.0;y = \cosh(x);
  if (errno)
    perror("Error");
  printf("The hyperbolic cosine of %f is %f\n", x, y);
  errno = 0;
x = 720.0;y = \cosh(x);
  if (errno)
 perror("Error");
printf("The hyperbolic cosine of f is f\n", x, y);
}
```
### **Example Output**

```
The hyperbolic cosine of -1.500000 is 2.352410
The hyperbolic cosine of 0.000000 is 1.000000
Error: range error
The hyperbolic cosine of 720.000000 is inf
```
### **3.1.15 coshf Function**

Calculates the hyperbolic cosine function of a single precision floating-point value.

## **Include**

<math.h>

#### **Prototype**

float coshf (float x);

#### **Argument**

**x** value for which to return the hyperbolic cosine

#### **Return Value**

Returns the hyperbolic cosine of x.

### **Remarks**

A range error will occur if the magnitude of  $x$  is too large.

**Example**

```
#include <math.h>
#include <stdio.h>
#include <errno.h>
int main(void)
{
  float x, y;
  errno = 0;
x = -1.0F;y = \cosh f(x);
  if (errno)
    perror("Error");
  printf("The hyperbolic cosine of %f is %f\n", x, y);
  errno = 0;
x = 0.0F;y = \cosh f(x);
  if (errno)
    perror("Error");
 printf("The hyperbolic cosine of f is f\in, x, y);
  errno = 0;
 x = 720.0F;
 y = \cosh f(x);
  if (errno)
    perror("Error");
 printf("The hyperbolic cosine of f is f\n", x, y);
}
```
### **Example Output**

```
The hyperbolic cosine of -1.000000 is 1.543081
The hyperbolic cosine of 0.000000 is 1.000000
Error: range error
The hyperbolic cosine of 720.000000 is inf
```
## **3.1.16 exp Function**

Calculates the exponential function of x (e raised to the power x where x is a double precision floating-point value).

#### **Include**

<math.h>

### **Prototype**

double exp(double x);

#### **Argument**

**x** value for which to return the exponential

#### **Return Value**

Returns the exponential of x. On an overflow,  $\exp$  returns inf and on an underflow  $\exp$  returns 0.

#### **Remarks**

A range error occurs if the magnitude of  $x$  is too large.

```
#include <math.h>
#include <stdio.h>
#include <errno.h>
int main(void)
{
   double x, y;
```

```
 errno = 0;
x = 1.0;y = exp(x);
  if (errno)
    perror("Error");
 printf("The exponential of f is f\n", x, y);
  errno = 0;
x = 1E3;y = exp(x);
  if (errno)
    perror("Error");
 printf("The exponential of f is f\n", x, y);
  errno = 0;
x = -1E3;y = exp(x); if (errno)
    perror("Error");
  printf("The exponential of %f is %f\n", x, y);
}
```

```
The exponential of 1.000000 is 2.718282
Error: range error
The exponential of 1000.000000 is inf
Error: range error
The exponential of -1000.000000 is 0.000000
```
## **3.1.17 expf Function**

Calculates the exponential function of x (e raised to the power x where x is a single precision floating-point value).

#### **Include**

<math.h>

#### **Prototype**

float expf (float x);

#### **Argument**

**x** floating-point value for which to return the exponential

#### **Return Value**

Returns the exponential of x. On an overflow,  $exp f$  returns inf and on an underflow  $exp f$  returns 0.

#### **Remarks**

A range error occurs if the magnitude of  $x$  is too large.

```
#include <math.h>
#include <stdio.h>
#include <errno.h>
int main(void)
{
  float x, y;
  errno = 0;
 x = 1.0F;y = expf(x); if (errno)
    perror("Error");
  printf("The exponential of %f is %f\n", x, y);
  errno = 0;
x = 1.0E3F;y = expf(x);
```

```
 if (errno)
    perror("Error");
 printf("The exponential of %f is %f\n", x, y);
  errno = 0;
x = -1.0E3F;y = expf(x);
  if (errno)
 perror("Error");
printf("The exponential of f is f\n", x, y);
}
```

```
The exponential of 1.000000 is 2.718282
Error: range error
The exponential of 1000.000000 is inf
Error: range error
The exponential of -1000.000000 is 0.000000
```
## **3.1.18 fabs Function**

Calculates the absolute value of a double precision floating-point value.

#### **Include**

<math.h>

## **Prototype**

double fabs(double x);

### **Argument**

**x** floating-point value for which to return the absolute value

#### **Return Value**

Returns the absolute value of x. A negative number is returned as positive; a positive number is unchanged.

#### **Remarks**

No domain or range error will occur.

#### **Example**

```
#include <math.h>
#include <stdio.h>
int main(void)
{
  double x, y;
 x = 1.75;y = fabs (x); printf("The absolute value of %f is %f\n", x, y);
 x = -1.5;y = fabs(x);printf("The absolute value of %f is %f\n", x, y);
}
```
## **Example Output**

The absolute value of 1.750000 is 1.750000 The absolute value of  $-1.500000$  is  $1.500000$ 

## **3.1.19 fabsf Function**

Calculates the absolute value of a single precision floating-point value.

#### **Include**

<math.h>

#### **Prototype**

float fabsf(float x);

### **Argument**

**x** floating-point value for which to return the absolute value

#### **Return Value**

Returns the absolute value of x. A negative number is returned as positive; a positive number is unchanged.

#### **Remarks**

No domain or range error will occur.

#### **Example**

```
#include <math.h>
#include <stdio.h>
int main(void)
{
  float x,y;
 x = 1.75F;y = fabsf(x);printf("The absolute value of f is f\r", x, y);
 x = -1.5F;y = fabsf(x);printf("The absolute value of f is f\n", x, y);
}
```
### **Example Output**

The absolute value of 1.750000 is 1.750000 The absolute value of -1.500000 is 1.500000

## **3.1.20 floor Function**

Calculates the floor of a double precision floating-point value.

### **Include**

<math.h>

#### **Prototype**

double floor (double x);

#### **Argument**

**x** floating-point value for which to return the floor

#### **Return Value**

Returns the largest integer value less than or equal to x.

#### **Remarks**

No domain or range error will occur. See ceil.

```
#include <math.h>
#include <stdio.h>
int main(void)
{
 double x[8] = \{2.0, 1.75, 1.5, 1.25, -2.0,
```

```
-1.75, -1.5, -1.25};
   double y;
   int i;
  for (i=0; i<8; i++) {
    y = floor (x[i]); printf("The ceiling for %f is %f\n", x[i], y);
  }
}
```
The floor for 2.000000 is 2.000000 The floor for 1.750000 is 1.000000 The floor for 1.500000 is 1.000000 The floor for 1.250000 is 1.000000 The floor for -2.000000 is -2.000000 The floor for -1.750000 is -2.000000 The floor for -1.500000 is -2.000000 The floor for -1.250000 is -2.000000

## **3.1.21 floorf Function**

Calculates the floor of a single precision floating-point value.

## **Include**

<math.h>

## **Prototype**

float floorf(float x);

### **Argument**

**x** floating-point value for which to return the floor

#### **Return Value**

Returns the largest integer value less than or equal to  $x$ .

### **Remarks**

No domain or range error will occur. See ceilf.

### **Example**

```
#include <math.h>
#include <stdio.h>
int main(void)
{
float x[8] = \{2.0F, 1.75F, 1.5F, 1.25F,-2.0F, -1.75F, -1.5F, -1.25F;
  float y;
  int i;
 for (i=0; i<8; i++) {
   y = floorf (x[i]);
    printf("The floor for %f is %f\n", x[i], y);
  }
}
```
### **Example Output**

The floor for 2.000000 is 2.000000 The floor for 1.750000 is 1.000000 The floor for 1.500000 is 1.000000 The floor for 1.250000 is 1.000000 The floor for -2.000000 is -2.000000 The floor for -1.750000 is -2.000000

```
The floor for -1.500000 is -2.000000
The floor for -1.250000 is -2.000000
```
# **3.1.22 fmod Function**

Calculates the remainder of x/y as a double precision value.

### **Include**

<math.h>

## **Prototype**

```
double fmod(double x, double y);
```
### **Arguments**

**x** a double precision floating-point value

**y** a double precision floating-point value

## **Return Value**

Returns the remainder of  $x$  divided by  $y$ .

## **Remarks**

If y = 0, a domain error occurs. If y is non-zero, the result will have the same sign as x and the magnitude of the result will be less than the magnitude of  $y$ .

```
#include <math.h>
#include <stdio.h>
#include <errno.h>
int main(void)
{
  double x,y,z;
  errno = 0;
 x = 7.0;
 y = 3.0;z = \text{fmod}(x, y);
  if (errno)
    perror("Error");
  printf("For fmod(%f, %f) the remainder is %f\n", x, y, z);
  errno = 0;
 x = 7.0;y = 7.0;z = \text{fmod}(x, y); if (errno)
    perror("Error");
 printf("For fmod(%f, %f) the remainder is %f\n", x, y, z);
  errno = 0;
x = -5.0;y = 3.0;z = \text{fmod}(x, y); if (errno)
    perror("Error");
 printf("For fmod(%f, %f) the remainder is %f\n", x, y, z);
  errno = 0;
 x = 5.0;y = -3.0;z = \text{fmod}(x, y); if (errno)
     perror("Error");
  printf("For fmod(%f, %f) the remainder is %f\n", x, y, z);
  errno = 0;
 x = -5.0;
```
 $y = -5.0;$  $\overline{z}$  = fmod(x, y); if (errno) perror("Error"); printf("For fmod(%f, %f) the remainder is %f\n", x, y, z); errno = 0;  $x = 7.0;$  $y = 0.0;$  $z = \text{fmod}(x, y);$  if (errno) perror("Error"); printf("For fmod(%f, %f) the remainder is %f\n", x, y, z); }

## **Example Output**

```
For fmod(7.000000, 3.000000) the remainder is 1.000000
For fmod(7.000000, 7.000000) the remainder is 0.000000
For fmod(-5.000000, 3.000000) the remainder is -2.000000
For fmod(5.000000, -3.000000) the remainder is 2.000000
For fmod(-5.000000, -5.000000) the remainder is -0.000000
Error: domain error
For fmod(7.000000, 0.000000) the remainder is nan
```
# **3.1.23 fmodf Function**

Calculates the remainder of  $x/y$  as a single precision value.

### **Include**

<math.h>

#### **Prototype**

float fmodf(float x, float y);

### **Arguments**

- **x** a double precision floating-point value
- **y** a double precision floating-point value

## **Return Value**

Returns the remainder of  $x$  divided by  $y$ .

### **Remarks**

If  $y = 0$ , a domain error occurs. If y is non-zero, the result will have the same sign as x and the magnitude of the result will be less than the magnitude of  $y$ .

```
#include <math.h>
#include <stdio.h>
#include <errno.h>
int main(void)
{
  float x,y,z;
  errno = 0;
 x = 7.0F;
 y = 3.0F;z = \text{fmodf}(x, y); if(errno)
    perror("Error");
 printf("For fmodf(%f, %f) the remainder is"
" f\ln\pi, x, y, z;
  errno = 0;
 x = -5.0F;
```
```
y = 3.0F;
  \overline{z} = fmodf(x, y);
  if(errno)
    perror("Error");
     printf("For fmodf(%f, %f) the remainder is %f\n", x, y, z);
  errno = 0;
 x = 5.0F;
 y = -3.0F;
  z = \text{fmodf}(x, y); if(errno)
    perror("Error");
 printf("For fmodf(%f, %f) the remainder is %f\n", x, y, z);
  errno = 0;
 x = 5.0F;
 y = -5.0F;z = \text{fmodf} (x, y);
  if(errno)
    perror("Error");
 printf("For fmodf (%f, %f) the remainder is %f\n", x, y, z);
  errno = 0;
x = 7.0F;y = 0.0F;
 z = \text{fmodf}(x, y); if(errno)
    perror("Error");
 printf("For fmodf(%f, %f) the remainder is %f\n", x, y, z);
  errno = 0;
 x = 7.0F;
 y = 7.0F;
 z = \text{fmodf}(x, y); if(errno)
    perror("Error");
 printf("For fmodf(%f, %f) the remainder is f\r", x, y, z);
}
```

```
For fmodf (7.000000, 3.000000) the remainder is 1.000000
For fmodf (-5.000000, 3.000000) the remainder is -2.000000
For fmodf (5.000000, -3.000000) the remainder is 2.000000
For fmodf (5.000000, -5.000000) the remainder is 0.000000
Error: domain error
For fmodf (7.000000, 0.000000) the remainder is nan
For fmodf (7.000000, 7.000000) the remainder is 0.000000
```
# **3.1.24 frexp Function**

Gets the fraction and the exponent of a double precision floating-point number.

### **Include**

<math.h>

### **Prototype**

double frexp (double x, int \*exp);

# **Arguments**

**x** floating-point value for which to return the fraction and exponent

**exp** pointer to a stored integer exponent

# **Return Value**

Returns the fraction,  $\exp$  points to the exponent. If x is 0, the function returns 0 for both the fraction and exponent.

# **Remarks**

The absolute value of the fraction is in the range of 1/2 (inclusive) to 1 (exclusive). No domain or range error will occur.

#### **Example**

```
#include <math.h>
#include <stdio.h>
int main(void)
{
  double x,y;
  int n;
 x = 50.0; y = frexp (x, &n);
  printf("For frexp of %f\n the fraction is %f\n ", x, y);
 printf(" and the exponent is \delta \n\in \mathbb{N}, n);
 x = -2.5; y = frexp (x, &n);
  printf("For frexp of %f\n the fraction is %f\n ", x, y);
 printf(" and the exponent is \delta \ln \n\cdot n;
 x = 0.0;y = frexp (x, \delta n);printf("For frexp of f\n the fraction is f\n'n ", x, y);
 printf(" and the exponent is \delta \n\in \mathbb{N}, n);
}
```
### **Example Output**

```
For frexp of 50.000000
  the fraction is 0.781250
   and the exponent is 6
For frexp of -2.500000 the fraction is -0.625000
   and the exponent is 2
For frexp of 0.000000
  the fraction is 0.000000
   and the exponent is 0
```
# **3.1.25 frexpf Function**

Gets the fraction and the exponent of a single precision floating-point number.

### **Include**

<math.h>

#### **Prototype**

float frexpf (float x, int \*exp);

#### **Arguments**

**x** floating-point value for which to return the fraction and exponent

**exp** pointer to a stored integer exponent

#### **Return Value**

Returns the fraction,  $\exp$  points to the exponent. If  $x$  is 0, the function returns 0 for both the fraction and exponent.

#### **Remarks**

The absolute value of the fraction is in the range of 1/2 (inclusive) to 1 (exclusive). No domain or range error will occur.

**Example**

```
#include <math.h>
#include <stdio.h>
int main(void)
{
  float x,y;
  int n;
 x = 0.15F;y = frexpf (x, \alpha n); printf("For frexpf of %f\n the fraction is %f\n ", x, y);
 printf(" and the exponent is \delta \\n\n", n);
 x = -2.5F;y = frexpf (x, \delta n);printf("For frexpf of f\r the fraction is f\r ", x, y);
 printf(" and the exponent is d\n\cdot n;
 x = 0.0F;
y = frexpf (x, \alpha n);printf("For frexpf of f\n the fraction is f\n ", x, y);
 printf(" and the exponent is \delta \ln \ln", n);
}
```
### **Example Output**

```
For frexpf of 0.150000
  the fraction is 0.600000
   and the exponent is -2
For frexpf of -2.500000
  the fraction is -0.625000
    and the exponent is 2
For frexpf of 0.000000
  the fraction is 0.000000
   and the exponent is 0
```
# **3.1.26 ldexp Function**

Calculates the result of a double precision floating-point number multiplied by an exponent of 2.

### **Include**

<math.h>

### **Prototype**

double ldexp(double x, int ex);

#### **Arguments**

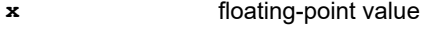

**ex** integer exponent

### **Return Value**

Returns  $x * 2^{\wedge}$ ex. On an overflow,  $1 \text{dexp}$  returns inf and on an underflow,  $1 \text{dexp}$  returns 0.

# **Remarks**

A range error will occur on overflow or underflow.

# **Example**

```
#include <math.h>
#include <stdio.h>
#include <errno.h>
```
int main(void)

```
{
  double x,y;
  int n;
  errno = 0;
x = -0.625;n = 2;y = ldexp (x, n); if (errno)
 perror("Error");
 printf("For a number = f and an exponent = fd\n",
x, n;printf(" ldevp(%f, %d) = %f\n\n",
         x, n, y);
  errno = 0;
 x = 2.5;n = 3;y = 1dexp (x, n); if (errno)
   perror("Error");
 printf("For a number = f and an exponent = fd\n",
x, n;printf(" ldevp(%f, %d) = %f\n\n",
        \mathtt{x, n, y)} ;
  errno = 0;
 x = 15.0;n = 10000;y = ldexp (x, n); if (errno)
    perror("Error");
 printf("For a number = f and an exponent = d \n\rightharpoonup n",
x, n;printf(" ldevp(%f, %d) = %f\n\n",
        x, n, y;
}
```

```
For a number = -0.625000 and an exponent = 2
 l_{\text{dexp}}(-0.625000, 2) = -2.500000For a number = 2.500000 and an exponent = 3
  ldevp(2.500000, 3) = 20.000000Error: range error
For a number = 15.000000 and an exponent = 10000
  ldevp(15.000000, 10000) = inf
```
# **3.1.27 ldexpf Function**

Calculates the result of a single precision floating-point number multiplied by an exponent of 2.

# **Include**

<math.h>

# **Prototype**

float ldexpf(float x, int ex);

# **Arguments**

**x** floating-point value

**ex** integer exponent

# **Return Value**

Returns  $x * 2^{\wedge}$ ex. On an overflow,  $1 \text{dexp}$  returns  $1 \text{nf}$  and on an underflow,  $1 \text{dexp}$  returns 0.

# **Remarks**

A range error will occur on overflow or underflow.

### **Example**

```
#include <math.h>
#include <stdio.h>
#include <errno.h>
int main(void)
{
  float x,y;
  int n;
 error = 0:
 x = -0.625F;n = 2;y = ldexpf (x, n); if (errno)
    perror("Error");
printf("For a number = f and an exponent = fd\n", x, n);
printf(" ldexpf(%f, %d) = %f\n\n", x, n, y);
  errno = 0;
x = 2.5F;n = 3;y = ldexpf (x, n); if (errno)
    perror("Error");
printf("For a number = f and an exponent = fd\n", x, n);
printf(" ldexpf(%f, %d) = %f\n\n", x, n, y);
  errno = 0;
 x = 15.0F; n = 10000;
 y = ldexpf (x, n); if (errno)
    perror("Error");
 printf("For a number = f and an exponent = fd\n", x, n);
 printf(" ldexpf(%f, %d) = %f\n\n", x, n, y);
}
```
### **Example Output**

```
For a number = -0.625000 and an exponent = 2
 ldexpf(-0.625000, 2) = -2.500000For a number = 2.500000 and an exponent = 3
 ldevpf(2.500000, 3) = 20.000000Error: range error
For a number = 15.000000 and an exponent = 10000
  ldexpf(15.000000, 10000) = inf
```
# **3.1.28 log Function**

Calculates the natural logarithm of a double precision floating-point value.

### **Include**

<math.h>

# **Prototype**

double log(double x);

#### **Argument**

**x** any positive value for which to return the log

### **Return Value**

Returns the natural logarithm of  $x$ .  $-\text{inf}$  is returned if x is 0 and NaN is returned if x is a negative number.

### **Remarks**

A domain error occurs if  $x \leq 0$ .

### **Example**

```
#include <math.h>
#include <stdio.h>
#include <errno.h>
int main(void)
{
  double x, y;
  errno = 0;
x = 2.0;y = log(x);
  if (errno)
    perror("Error");
 printf("The natural logarithm of %f is %f\n",
         x, y; errno = 0;
x = 0.0;y = log(x);
  if (errno)
    perror("Error");
  printf("The natural logarithm of %f is %f\n",
         x, y; errno = 0;
x = -2.0;y = log(x);
  if (errno)
    perror("Error");
  printf("The natural logarithm of %f is %f\n",
         x, y;}
```
# **Example Output**

```
The natural logarithm of 2.000000 is 0.693147
The natural logarithm of 0.000000 is -inf
Error: domain error
The natural logarithm of -2.000000 is nan
```
# **3.1.29 logf Function**

Calculates the natural logarithm of a single precision floating-point value.

### **Include**

<math.h>

### **Prototype**

float log(float x);

#### **Argument**

**x** any positive value for which to return the log

### **Return Value**

Returns the natural logarithm of  $x. -inf$  is returned if x is 0 and NaN is returned if x is a negative number.

### **Remarks**

A domain error occurs if  $x \le 0$ .

#### **Example Output**

```
#include <math.h>
#include <stdio.h>
#include <errno.h>
```

```
int main(void)
{
  float x, y;
  errno = 0;
x = 2.0F;y = logf(x);
 if (errno)
 perror("Error");
  printf("The natural logarithm of %f is %f\n",
         x, y; errno = 0;
x = 0.0F;y = logf(x);
  if (errno)
    perror("Error");
  printf("The natural logarithm of %f is %f\n",
          x, y);
  errno = 0;
x = -2.0F;y = logf(x);
  if (errno)
    perror("Error");
 printf("The natural logarithm of %f is %f\n",
         x, y;}
```
The natural logarithm of 2.000000 is 0.693147 The natural logarithm of 0.000000 is -inf Error: domain error The natural logarithm of -2.000000 is nan

# **3.1.30 log10 Function**

Calculates the base-10 logarithm of a double precision floating-point value.

# **Include**

<math.h>

# **Prototype**

double log10(double x);

### **Argument**

**x** any double precision floating-point positive number

### **Return Value**

Returns the base-10 logarithm of  $x. -inf$  is returned if  $x$  is 0 and NaN is returned if  $x$  is a negative number.

# **Remarks**

A domain error occurs if  $x \leq 0$ .

# **Example**

```
#include <math.h>
#include <stdio.h>
#include <errno.h>
int main(void)
{
  double x, y;
  errno = 0;
x = 2.0;y = log10 (x);
```

```
 if (errno)
    perror("Error");
  printf("The base-10 logarithm of %f is %f\n", x, y);
  errno = 0;
x = 0.0;y = log10 (x); if (errno)
    perror("Error");
  printf("The base-10 logarithm of %f is %f\n", x, y);
  errno = 0;
x = -2.0;y = log10 (x); if (errno)
    perror("Error");
 printf("The base-10 logarithm of f is f\in, x, y);
}
```

```
The base-10 logarithm of 2.000000 is 0.301030
The base-10 logarithm of 0.000000 is -inf
Error: domain error
The base-10 logarithm of -2.000000 is nan
```
# **3.1.31 log10f Function**

Calculates the base-10 logarithm of a single precision floating-point value.

#### **Include**

<math.h>

### **Prototype**

float log10(float x);

### **Argument**

**x** any double precision floating-point positive number

#### **Return Value**

Returns the base-10 logarithm of  $x$ .  $-$ inf is returned if  $x$  is 0 and NaN is returned if  $x$  is a negative number.

#### **Remarks**

A domain error occurs if  $x \leq 0$ .

### **Example**

```
#include <math.h>
#include <stdio.h>
#include <errno.h>
int main(void)
{
  float x, y;
  errno = 0;
 x = 2.0F;y = log10f(x); if (errno)
    perror("Error");
  printf("The base-10 logarithm of %f is %f\n", x, y);
  errno = 0;
 x = 0.0F;
 y = log10f(x); if (errno)
    perror("Error");
  printf("The base-10 logarithm of %f is %f\n", x, y);
```

```
 errno = 0;
x = -2.0F;y = log10f(x); if (errno)
    perror("Error");
  printf("The base-10 logarithm of %f is %f\n", x, y);
}
```

```
The base-10 logarithm of 2.000000 is 0.301030
Error: domain error
The base-10 logarithm of 0.000000 is -inf
Error: domain error
The base-10 logarithm of -2.000000 is nan
```
# **3.1.32 modf Function**

Splits a double precision floating-point value into fractional and integer parts.

**Include**

<math.h>

### **Prototype**

double modf(double x, double \*pint);

### **Arguments**

**x** double precision floating-point value

**pint** pointer to a stored the integer part

### **Return Value**

Returns the signed fractional part and pint points to the integer part.

### **Remarks**

The absolute value of the fractional part is in the range of 0 (inclusive) to 1 (exclusive). No domain or range error will occur.

### **Example**

```
#include <math.h>
#include <stdio.h>
int main(void)
{
  double x, y, n;
 x = 0.707;y = \text{modf}(x, \text{ sn});printf("For %f the fraction is %f\n ", x, y);
printf(" and the integer is 0.f\n\in\mathbb{N}, n);
 x = -15.2121;y = modf(x, \alpha);
  printf("For %f the fraction is %f\n ", x, y);
 printf(" and the integer is \{0, f\}\cap\{n\}, n);
}
```
# **Example Output**

```
For 0.707000 the fraction is 0.707000
   and the integer is 0
For -15.212100 the fraction is -0.212100
   and the integer is -15
```
# **3.1.33 modff Function**

Splits a single precision floating-point value into fractional and integer parts.

### **Include**

<math.h>

### **Prototype**

float modff(float x, float \*pint);

### **Arguments**

**x** single precision floating-point value

**pint** pointer to a stored the integer part

# **Return Value**

Returns the signed fractional part and pint points to the integer part.

# **Remarks**

The absolute value of the fractional part is in the range of 0 (inclusive) to 1 (exclusive). No domain or range error will occur.

# **Example**

```
#include <math.h>
#include <stdio.h>
int main(void)
{
  float x, y, n;
 x = 0.707F;y = \text{modff}(x, \text{ sn});printf("For %f the fraction is %f\n ", x, y);
printf(" and the integer is 0.f\n\in\mathbb{N}, n);
 x = -15.2121F;y = \text{modff}(x, \text{ sn});printf("For %f the fraction is %f\n ", x, y);
printf(" and the integer is 0.f\n\in\mathbb{N}, n);
}
```
# **Example Output**

```
For 0.707000 the fraction is 0.707000
   and the integer is 0
For -15.212100 the fraction is -0.212100
    and the integer is -15
```
# **3.1.34 pow Function**

Calculates  $x$  raised to the power  $y$ .

### **Include**

<math.h>

### **Prototype**

double pow(double x, double y);

### **Arguments**

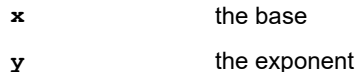

© 2019 Microchip Technology Inc. **Manual** DS50001456L-page 154

# **Return Value**

Returns  $x$  raised to the power  $y$  ( $x^y$ ).

# **Remarks**

If y is 0, pow returns 1. If x is 0.0 and y is less than 0, pow returns inf and a domain error occurs. If the result overflows or underflows, a range error occurs.

# **Example**

```
#include <math.h>
#include <stdio.h>
#include <errno.h>
int main(void)
{
  double x,y,z;
 errno = 0;
x = -2.0;y = 3.0;\overline{z} = pow(x, y);
  if (errno)
 perror("Error");
printf("%f raised to %f is %f\n ", x, y, z);
  errno = 0;
 x = 3.0;y = -0.5;z = \text{pow}(x, y); if (errno)
 perror("Error");
printf("%f raised to %f is %f\n ", x, y, z);
  errno = 0;
 x = 4.0;y = 0.0;z = pow(x, y); if (errno)
    perror("Error");
 printf("%f raised to %f is %f\n ", x, y, z);
  errno = 0;
 x = 0.0;y = -3.0;z = pow(x, y); if (errno)
 perror("Error");
 printf("%f raised to %f is %f\n ", x, y, z);
}
```
### **Example Output**

```
-2.000000 raised to 3.000000 is -8.000000
 3.000000 raised to -0.500000 is 0.577350
 4.000000 raised to 0.000000 is 1.000000
 Error: domain error
 0.000000 raised to -3.000000 is inf
```
# **3.1.35 powf Function**

Calculates x raised to the power y.

# **Include**

<math.h>

### **Prototype**

float powf(float x, float y);

### **Arguments**

**x** the base

**y** the exponent

### **Return Value**

Returns x raised to the power  $y(x^ny)$ .

### **Remarks**

If y is 0, pow returns 1. If x is 0.0 and y is less than 0, pow returns inf and a domain error occurs. If the result overflows or underflows, a range error occurs.

### **Example**

```
#include <math.h>
#include <stdio.h>
#include <errno.h>
int main(void)
{
  float x,y,z;
  errno = 0;
x = -2.0F;y = 3.0F;
  \overline{z} = powf (x, y);
  if (errno)
    perror("Error");
 printf("%f raised to %f is %f\n ", x, y, z);
  errno = 0;
 x = 3.0F;y = -0.5F;
  z = \text{powf} (x, y); if (errno)
    perror("Error");
 printf("%f raised to %f is %f\n ", x, y, z);
  errno = 0;
x = 0.0F;y = -3.0F;
  z = \text{powf} (x, y); if (errno)
     perror("Error");
  printf("%f raised to %f is %f\n ", x, y, z);
}
```
### **Example Output**

```
-2.000000 raised to 3.000000 is -8.000000
 3.000000 raised to -0.500000 is 0.577350
 Error: domain error
 0.000000 raised to -3.000000 is inf
```
# **3.1.36 sin Function**

Calculates the trigonometric sine function of a double precision floating-point value.

### **Include**

<math.h>

### **Prototype**

double sin (double x);

### **Argument**

**x** value for which to return the sine

#### **Return Value**

Returns the sine of  $x$  in radians in the ranges of -1 to 1 inclusive.

### **Remarks**

A domain error will occur if  $x$  is a NaN or infinity.

#### **Example**

```
#include <math.h>
#include <stdio.h>
#include <errno.h>
int main(void)
{
  double x, y;
  errno = 0;
 x = -1.0;y = sin(x); if (errno)
   perror("Error");
 printf("The sine of f is f\n", x, y);
  errno = 0;
x = 0.0;y = sin(x); if (errno)
    perror("Error");
  printf("The sine of %f is %f\n", x, y);
}
```
### **Example Output**

The sine of  $-1.000000$  is  $-0.841471$ The sine of 0.000000 is 0.000000

# **3.1.37 sinf Function**

Calculates the trigonometric sine function of a single precision floating-point value.

#### **Include**

<math.h>

### **Prototype**

float sin (float x);

### **Argument**

**x** value for which to return the sine

### **Return Value**

Returns the sine of  $x$  in radians in the ranges of -1 to 1 inclusive.

### **Remarks**

A domain error will occur if  $x$  is a NaN or infinity.

### **Example**

```
#include <math.h>
#include <stdio.h>
#include <errno.h>
int main(void)
{
  float x, y;
  errno = 0;
  x = -1.0F;
 y = \sin f(x);
```

```
 if (errno)
    perror("Error");
  printf("The sine of %f is %f\n", x, y);
  errno = 0;
x = 0.0F;y = \sin f(x);
  if (errno)
 perror("Error");
printf("The sine of f is f\n", x, y);
}
```

```
The sine of -1.000000 is -0.841471
The sine of 0.000000 is 0.000000
```
# **3.1.38 sinh Function**

Calculates the hyperbolic sine function of a double precision floating-point value.

### **Include**

<math.h>

### **Prototype**

double sinh (double x);

### **Argument**

**x** value for which to return the hyperbolic sine

### **Return Value**

Returns the hyperbolic sine of x.

### **Remarks**

A range error will occur if the magnitude of  $x$  is too large.

### **Example**

```
#include <math.h>
#include <stdio.h>
#include <errno.h>
int main(void)
{
  double x, y;
  errno = 0;
 x = -1.5;y = \sinh(x); if (errno)
    perror("Error");
  printf("The hyperbolic sine of %f is %f\n",
         x, y; errno = 0;
 x = 0.0;y = sinh (x); if (errno)
    perror("Error");
  printf("The hyperbolic sine of %f is %f\n",
         x, y; errno = 0;
 x = 720.0;y = sinh(x); if (errno)
    perror("Error");
  printf("The hyperbolic sine of %f is %f\n",
```
x, y);

# **Example Output**

```
The hyperbolic sine of -1.500000 is -2.129279The hyperbolic sine of 0.000000 is 0.000000
Error: range error
The hyperbolic sine of 720.000000 is inf
```
# **3.1.39 sinhf Function**

}

Calculates the hyperbolic sine function of a single precision floating-point value.

# **Include**

<math.h>

# **Prototype**

float sinhf (float x);

### **Argument**

**x** value for which to return the hyperbolic sine

### **Return Value**

Returns the hyperbolic sine of x.

### **Remarks**

A range error will occur if the magnitude of  $x$  is too large.

### **Example**

```
#include <math.h>
#include <stdio.h>
#include <errno.h>
int main(void)
{
  float x, y;
  errno = 0;
x = -1.0F;y = sinh f (x); if (errno)
    perror("Error");
 printf("The hyperbolic sine of %f is %f\n", x, y);
 errno = 0;
x = 0.0F;y = sinh f(x); if (errno)
 perror("Error");
printf("The hyperbolic sine of f is f\in Y, x, y;
}
```
# **Example Output**

The hyperbolic sine of -1.000000 is -1.175201 The hyperbolic sine of 0.000000 is 0.000000

# **3.1.40 sqrt Function**

Calculates the square root of a double precision floating-point value.

### **Include**

<math.h>

# **Prototype**

double sqrt(double x);

# **Argument**

**x** a non-negative floating-point value

# **Return Value**

Returns the non-negative square root of x.

### **Remarks**

If  $x$  is negative, a domain error occurs.

# **Example**

```
#include <math.h>
#include <stdio.h>
#include <errno.h>
int main(void)
{
  double x, y;
  errno = 0;
x = 0.0;y = sqrt(x);
  if (errno)
    perror("Error");
 printf("The square root of f is f\in, x, y);
  errno = 0;
 x = 9.5;y = sqrt(x); if (errno)
    perror("Error");
  printf("The square root of %f is %f\n", x, y);
  errno = 0;
 x = -25.0;y = sqrt(x); if (errno)
    perror("Error");
  printf("The square root of %f is %f\n", x, y);
}
```
### **Example Output**

The square root of 0.000000 is 0.000000 The square root of 9.500000 is 3.082207 Error: domain error The square root of -25.000000 is nan

# **3.1.41 sqrtf Function**

Calculates the square root of a single precision floating-point value.

### **Include**

<math.h>

### **Prototype**

float sqrtf(float x);

### **Argument**

**x** a non-negative floating-point value

### **Return Value**

Returns the non-negative square root of x.

### **Remarks**

If  $x$  is negative, a domain error occurs.

### **Example**

```
#include <math.h>
#include <stdio.h>
#include <errno.h>
int main(void)
{
  double x;
  errno = 0;
 x = sqrtf(0.0F); if (errno)
    perror("Error");
 printf("The square root of 0.0F is f\nright", x);
 errno = 0;
x = sqrtf (9.5F);
 if (errno)
    perror("Error");
  printf("The square root of 9.5F is %f\n", x);
  errno = 0;
x = sqrtf (-25.0F); if (errno)
    perror("Error");
 printf("The square root of -25F is f\n", x);
}
```
# **Example Output**

```
The square root of 0.0F is 0.000000
The square root of 9.5F is 3.082207
Error: domain error
The square root of -25F is nan
```
# **3.1.42 tan Function**

Calculates the trigonometric tangent function of a double precision floating-point value.

# **Include**

<math.h>

### **Prototype**

double tan (double x);

# **Argument**

**x** value for which to return the tangent

# **Return Value**

Returns the tangent of  $x$  in radians.

### **Remarks**

A domain error will occur if  $x$  is a NaN or infinity.

### **Example**

```
#include <math.h>
#include <stdio.h>
#include <errno.h>
```
int main(void)

```
{
  double x, y;
  errno = 0;
 x = -1.0;y = tan(x); if (errno)
   perror("Error");
 printf("The tangent of %f is %f\n", x, y);
  errno = 0;
x = 0.0;y = tan(x); if (errno)
    perror("Error");
  printf("The tangent of %f is %f\n", x, y);
}
```
The tangent of -1.000000 is -1.557408 The tangent of 0.000000 is 0.000000

# **3.1.43 tanf Function**

Calculates the trigonometric tangent function of a single precision floating-point value.

### **Include**

<math.h>

### **Prototype**

float tanf (float x);

### **Argument**

**x** value for which to return the tangent

# **Return Value**

Returns the tangent of  $x$  in radians.

### **Remarks**

A domain error will occur if  $x$  is a NaN or infinity.

### **Example**

```
#include <math.h>
#include <stdio.h>
#include <errno.h>
int main(void)
{
  float x, y;
  errno = 0;
x = -1.0F;y = tanf(x);
  if (errno)
    perror("Error");
 printf("The tangent of %f is %f\n", x, y);
  errno = 0;
 x = 0.0F;y = tan f(x);
 if (errno)
    perror("Error");
 printf("The tangent of %f is %f\n", x, y);
}
```

```
The tangent of -1.000000 is -1.557408The tangent of 0.000000 is 0.000000
```
# **3.1.44 tanh Function**

Calculates the hyperbolic tangent function of a double precision floating-point value.

### **Include**

<math.h>

### **Prototype**

double tanh(double x);

### **Argument**

**x** value for which to return the hyperbolic tangent

### **Return Value**

Returns the hyperbolic tangent of  $x$  in the ranges of -1 to 1 inclusive.

### **Remarks**

No domain or range error will occur.

### **Example**

```
#include <math.h>
#include <stdio.h>
int main(void)
{
  double x, y;
 x = -1.0;y = \tanh(x);
 printf("The hyperbolic tangent of f is f\in, x, y);
 x = 2.0;y = \tanh(x);
 printf("The hyperbolic tangent of %f is %f\n", x, y);
}
```
# **Example Output**

```
The hyperbolic tangent of -1.000000 is -0.761594The hyperbolic tangent of 2.000000 is 0.964028
```
# **3.1.45 tanhf Function**

Calculates the hyperbolic tangent function of a single precision floating-point value.

# **Include**

<math.h>

# **Prototype**

float tanhf(float x);

#### **Argument**

**x** value for which to return the hyperbolic tangent

### **Return Value**

Returns the hyperbolic tangent of  $x$  in the ranges of -1 to 1 inclusive.

# **Remarks**

No domain or range error will occur.

# **Example**

```
#include <math.h>
#include <stdio.h>
int main(void)
{
  float x, y;
x = -1.0F;y = \tanh f(x);
printf("The hyperbolic tangent of %f is %f\n", x, y);
 x = 0.0F;
y = \tanh f(x);
printf("The hyperbolic tangent of f is f\n", x, y);
}
```
# **Example Output**

```
The hyperbolic tangent of -1.000000 is -0.761594The hyperbolic tangent of 0.000000 is 0.000000
```
# **4. Support Libraries**

Support libraries contain support functions that either must be customized for correct operation of the Standard C Library in your target environment or are already customized for a Microchip target environment. The default behavior section describes what the function does, as it is distributed. The description and remarks describe what it typically should do. The corresponding object modules are distributed in the  $l$ ibpic30-omf. a archive and the source code (for the compiler) is available in the  $src\pi20$  folder.

For details on using the standard C libraries, see "Standard C Libraries."

# **4.1 Rebuilding the libpic30 Library**

By default, the Support Libraries helper functions were written to work with the sim30 simulator. The header file simio.h defines the interface between the library and the simulator. It is provided so you can rebuild the libraries and continue to use the simulator. However, your application should not use this interface since the simulator will not be available to an embedded application.

The helper functions must be modified and rebuilt for your target application. The libpic30-*omf*.a library can be rebuilt with the batch file named makelib.bat which has been provided with the sources in src\pic30. Execute the batch file from a command window. Be sure you are in the src\pic30 directory, then copy the newly compiled file (libpic30-*omf*.a) into the lib directory.

# **4.2 Standard C Library Helper Functions**

These functions are called by other functions in the standard C library and must be modified for the target application. The corresponding object modules are distributed in the libpic30-*omf*.a archive and the source code (for the compiler) is available in the src\pic30 folder.

# **4.2.1 \_dump\_heap\_info Function**

Displays the current use/free state of the heap.

**Include**

None

### **Prototype**

void dump heap info();

### **Argument**

None

### **Remarks**

This helper function can be used to profile memory allocation in the heap. It is useful for memory allocation functions.

### **Default Behavior**

This function prints information about the heap to stderr. Information includes the memory region where heap is located, the different sections of the heap, whether a section is currently busy or free, and a summary of how much heap is free.

For example, below, a heap of 1000 has been allocated. The heap begins and ends at  $\text{do}c$  and  $\text{10f4}$ , respectively. The malloc function has been executed 3 different times, resulting in 3 different sections of BUSY memory and 1 FREE memory section of heap that has not been used. If the free function were to be used on any of these 3 allocated sections, the status would turn from BUSY to FREE as well.

```
*** Unused Heap status:
     start: 0x00000d0c end: 0x000010f4
```
\*\*\* 0d0c 8 BUSY<br>\*\*\* 0d14 16 BUSY \*\*\* 0d14 16 BUSY<br>\*\*\* 0d24 20 BUSY \*\*\* 0d24 20 BUSY<br>\*\*\* 0d38 956 FREE \*\*\* 0d38 956 FREE<br>\*\*\* 0d38 956 FREE 44 used, 956 free, 010f0 end

### **File**

\_dump\_heap\_info.c

# **4.2.2 \_exit Function**

Terminate program execution.

**Include**

None

### **Prototype**

void \_exit (int **status**);

#### **Argument**

**status** exit status

### **Remarks**

This is a helper function called by the  $ext{exit}()$  Standard C Library function.

### **Default Behavior**

As distributed, this function flushes stdout and terminates. The parameter status is the same as that passed to the exit() standard C library function.

### **File**

\_exit.c

### **4.2.3 brk Function**

Set the end of the process's data space.

**Include**

None

# **Prototype**

int brk(void \***endds**);

### **Argument**

**endds** pointer to the end of the data segment

# **Return Value**

Returns '0' if successful; otherwise, returns '-1'.

### **Remarks**

brk() is used to dynamically change the amount of space allocated for the calling process's data segment. The change is made by resetting the process's break value and allocating the appropriate amount of space. The break value is the address of the first location beyond the end of the data segment. The amount of allocated space increases as the break value increases.

Newly allocated space is uninitialized.

This helper function is used by the Standard C Library function malloc().

#### **Default Behavior**

© 2019 Microchip Technology Inc. **Manual** DS50001456L-page 166

If the argument endds is zero, the function sets the global variable curbrk to the address of the start of the heap and returns zero.

If the argument endds is non-zero and has a value less than the address of the end of the heap, the function sets the global variable curbrk to the value of endds and returns zero.

Otherwise, the global variable  $\cup$  curbrk is unchanged and the function returns -1.

The argument endds must be within the heap range (see data space memory map below).

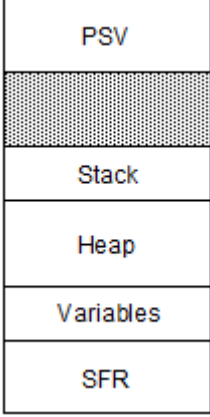

Since the stack is located immediately above the heap, using  $brk()$  or  $brk()$  has little effect on the size of the dynamic memory pool. The brk() and sbrk() functions are primarily intended for use in run-time environments where the stack grows downward and the heap grows upward.

The linker allocates a block of memory for the heap if the  $-W1$ ,  $-\text{heap=n}$  option is specified, where n is the desired heap size in characters. The starting and ending addresses of the heap are reported in variables: heap and eheap, respectively.

For the 16-bit compiler, using the linker's heap size option is the standard way of controlling heap size, rather than relying on  $brk()$  and  $sbrk()$ .

#### **File**

brk.c

### **4.2.4 close Function**

Close a file.

**Include**

None

#### **Prototype**

int close(int **handle**);

### **Argument**

**handle** handle referring to an opened file

# **Return Value**

Returns '0' if the file is successfully closed. A return value of '-1' indicates an error.

### **Remarks**

This helper function is called by the fclose() Standard C Library function.

# **Default Behavior**

As distributed, this function passes the file handle to the simulator, which issues a close in the host file system.

### **File**

close.c

# **4.2.5 lseek Function**

Move a file pointer to a specified location.

# **Include**

None

### **Prototype**

long lseek(int **handle**, long **offset**, int **origin**);

#### **Arguments**

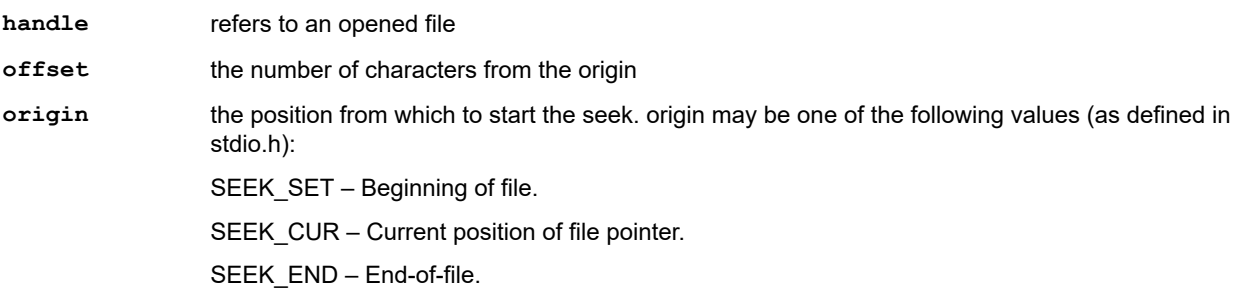

### **Return Value**

Returns the offset, in characters, of the new position from the beginning of the file. A return value of '-1L' indicates an error.

### **Remarks**

This helper function is called by the Standard C Library functions fgetpos(), ftell(), fseek(), fsetpos and rewind().

### **Default Behavior**

As distributed, the parameters are passed to the host file system through the simulator. The return value is the value returned by the host file system.

**File**

lseek.c

# **4.2.6 open Function**

Open a file.

**Include**

None

**Prototype**

int open(const char \***name**, int **access**, int **mode**);

# **Arguments**

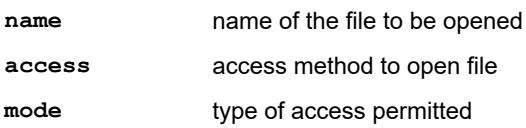

# **Return Value**

If successful, the function returns a file handle: a small positive integer. This handle is then used on subsequent lowlevel file I/O operations. A return value of '-1' indicates an error.

# **Remarks**

The access flag is a union of one of the following access methods and zero or more access qualifiers:

- 0 Open a file for reading.
- $\cdot$  1 Open a file for writing.
- 2 Open a file for both reading and writing.

The following access qualifiers must be supported:

- 0x0008 Move file pointer to end-of-file before every write operation.
- 0x0100 Create and open a new file for writing.
- 0x0200 Open the file and truncate it to zero length.
- 0x4000 Open the file in text (translated) mode.
- 0x8000 Open the file in binary (untranslated) mode.

The mode parameter may be one of the following:

- 0x0100 Reading only permitted.
- 0x0080 Writing permitted (implies reading permitted).

This helper function is called by the Standard C Library functions  $f$ open() and  $f$ reopen().

### **Default Behavior**

As distributed, the parameters are passed to the host file system through the simulator. The return value is the value returned by the host file system. If the host system returns a value of '-1', the global variable errno is set to the value of the symbolic constant, EFOPEN, defined in <errno.h>.

#### **File**

open.c

# **4.2.7 read Function**

Read data from a file.

#### **Include**

None

#### **Prototype**

int read(int **handle**, void \***buffer**, unsigned int **len**);

#### **Arguments**

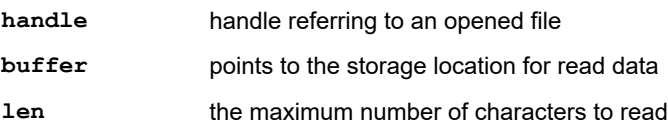

# **Return Value**

Returns the number of characters read, which may be less than  $1en$  if there are fewer than  $1en$  characters left in the file or if the file was opened in text mode, in which case, each carriage return-linefeed (CR-LF) pair is replaced with a single linefeed character. Only the single linefeed character is counted in the return value. The replacement does not affect the file pointer. If the function tries to read at end-of-file, it returns '0'. If the handle is invalid, or the file is not open for reading or the file is locked, the function returns '-1'.

#### **Remarks**

This helper function is called by the Standard C Library functions  $fgetc()$ ,  $fgets()$ ,  $fread()$  and  $qets()$ .

### **Default Behavior**

As distributed, the parameters are passed to the host file system through the simulator. The return value is the value returned by the host file system.

#### **File**

© 2019 Microchip Technology Inc. **Manual** DS50001456L-page 169

read.c

# **4.2.8 sbrk Function**

Extend the process' data space by a given increment.

# **Include**

None

### **Prototype**

void \* sbrk(int **incr**);

# **Argument**

**incr** number of characters to increment/decrement

### **Return Value**

Return the start of the new space allocated or '-1' for errors.

### **Remarks**

sbrk() adds *incr* characters to the break value and changes the allocated space accordingly. *incr* can be negative, in which case the amount of allocated space is decreased.

sbrk() is used to dynamically change the amount of space allocated for the calling process's data segment. The change is made by resetting the process's break value and allocating the appropriate amount of space. The break value is the address of the first location beyond the end of the data segment. The amount of allocated space increases as the break value increases.

This is a helper function called by the Standard C Library function  $\text{malloc}()$ .

### **Default Behavior**

If the global variable curbrk is zero, the function calls  $brk()$  to initialize the break value. If  $brk()$  returns -1, so does this function.

If the *incr* is zero, the current value of the global variable curbrk is returned.

If the *incr* is non-zero, the function checks that the address (equation the increase than the end address of the heap. If it is less, the global variable  $\Box$   $\Box$   $\Box$  curbrk is updated to that value and the function returns the unsigned value of curbrk.

Otherwise, the function returns -1.

See the of brk().

### **File**

sbrk.c

# **4.2.9 write Function**

Write data to a file.

### **Include**

None

### **Prototype**

```
int __attribute__((__section__(".libc.write")))write(int handle, void *buffer,
unsigned int count);
```
### **Arguments**

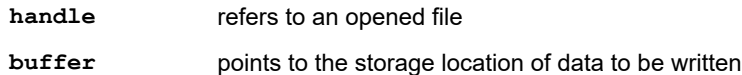

**count** the number of characters to write.

### **Return Value**

If successful, write returns the number of characters actually written. A return value of '-1' indicates an error.

#### **Remarks**

If the actual space remaining on the disk is less than the size of the buffer, the function trying to write to the disk write fails and does not flush any of the buffer's contents to the disk. If the file is opened in text mode, each linefeed character is replaced with a carriage return – linefeed pair in the output. The replacement does not affect the return value.

This is a helper function called by the Standard C Library function fflush().

### **Default Behavior**

As distributed, the parameters are passed to the host file system through the simulator. The return value is the value returned by the host file system.

**File**

write.c

# **4.3 Standard C Library Functions That Require Modification**

Although these functions are part of the Standard C Library, the object modules are distributed in the libpic30*omf*.a archive and the source code (for the compiler) is available in the src\pic30 folder. These modules are not distributed as part of libc-*omf*.a

- getenv in stdlib.h
- remove in stdio.h
- rename in stdio.h
- system in stdlib.h
- time in time.h

#### **Related Links**

[2.15.13 getenv Function](#page-91-0) [2.14.32 remove Function](#page-66-0) [2.14.33 rename Function](#page-66-0) [2.15.17 system Function](#page-95-0) [2.17.10 time Function](#page-124-0)

# **4.4 Functions/Constants to Support A Simulated UART**

These functions and constants support UART functionality in the MPLAB SIM simulator.

### **Examples of Use**

#### **Example 1: UART1 I/O**

```
#include <libpic30.h> /* a new header file for these definitions */
#include <stdio.h>
void main() {
  if ( attach input file("foo.txt")) {
   while (!feof(stdin))
      putchar(getchar());
 }
     close input file();
 }
}
```
### **Example 2: Using UART2**

```
/* This program flashes a light and transmits a lot of messages at 
    9600 8n1 through uart 2 using the default stdio provided by the 
    16-bit compiler. This is for a dsPIC33F DSC on an Explorer 16(tm) board 
    (and isn't very pretty) */
#include <libpic30.h> /* a new header file for these definitions */
#include <stdio.h> 
#ifndef dsPIC33F
#error this is a 33\overline{F} demo for the explorer 16(tm) board
#endif 
#inlcude <p33Fxxxx.h>
FOSCSEL(FNOSC_PRI );
_FOSC(FCKSM_CSDCMD & OSCIOFNC_OFF & POSCMD_XT); 
\overline{\text{FWDT}}(FWDTEN OFF);
main() {
ODCA = 0; TRISAbits.TRISA6 = 0; 
C30 UART=2;
U2BRG = 38; U2MODEbits.UARTEN = 1; 
   while (1) {
     builtin btg(&LATA, 6);
    printf("Hello world %d\n", U2BRG);
   } 
}
```
### **Example 3: Millisecond Delay**

```
#define FCY 1000000UL 
#include <libpic30.h><br>int main() {
int main() { 
 /* at 1MHz, these are equivalent */ 
delay ms(1);
  \frac{1}{2}delay32(1000);
}
```
### **Example 4: Microsecond Delay**

```
#define FCY 1000000UL 
#include <libpic30.h> 
int main() { 
  /* at 1MHz, these are equivalent */ 
delay us (1000);
 __delay32(1000); 
}
```
# **4.4.1 \_\_C30\_UART Constant**

Constant that defines the default UART.

### **Include**

N/A

### **Prototype**

int \_\_\_ C30\_UART;

### **Remarks**

Defines the default UART that read() and write() will use for stdin (unless a file has been attached) and stdout.

### **Default Behavior**

By default, or with a value of 1, UART 1 will be used. Otherwise, UART 2 will be used. read() and write() are the eventual destinations of the C standard I/O functions.

# **4.4.2 \_\_attach\_input\_file Function**

Attach a hosted file to the standard input stream.

### **Include**

<libpic30.h>

### **Prototype**

```
int __attach_input_file(const char *p);
```
### **Argument**

**p p** pointer to file

### **Remarks**

This function differs from the MPLAB X IDE mechanism of providing an input file because it provides "on-demand" access to the file. That is, data will only be read from the file upon request and the asynchronous nature of the UART is not simulated. This function may be called more than once; any opened file will be closed. It is only appropriate to call this function in a simulated environment.

### **Default Behavior**

Allows the programmer to attach a hosted file to the standard input stream, stdin.

The function will return 0 to indicate failure. If the file cannot be opened for whatever reason, standard in will remain connected (or be re-connected) to the simulated UART.

### **File**

attach.c

# **4.4.3 \_\_close\_input\_file Function**

Close a previously attached file.

### **Include**

<libpic30.h>

### **Prototype**

void close input file(void);

### **Argument**

None

### **Remarks**

None.

### **Default Behavior**

This function will close a previously attached file and re-attach stdin to the simulated UART. This should occur before a Reset to ensure that the file can be re-opened.

### **File**

close.c

# **4.4.4 \_\_delay32 Function**

Produce a delay of a specified number of clock cycles.

### **Include**

<libpic30.h>

### **Prototype**

```
void __delay32(unsigned long cycles);
```
### **Argument**

**cycles** number of cycles to delay

### **Remarks**

None.

### **Default Behavior**

This function will effect a delay of the requested number of cycles. The minimum supported delay is 12 cycles (an argument of less than or equal to 12 will result in 12 cycles). The delay includes the call and return statements, but not any cycles required to set up the argument (typically this would be two for a literal value).

# **File**

delay32.s

# **4.4.5 \_\_delay\_ms Function**

Produce a delay of a specified number of milliseconds (ms).

### **Include**

<libpic30.h>

# **Prototype**

void \_\_delay\_ms(unsigned int **time**);

### **Argument**

**time** number of ms to delay

### **Remarks**

This function is implemented as a macro.

### **Default Behavior**

This function relies on a user-supplied definition of FCY to represent the instruction clock frequency. FCY must be defined before header file libpic30.h is included. The specified delay is converted to the equivalent number of instruction cycles and passed to \_\_delay32(). If FCY is not defined, then \_\_delay\_ms() is declared external, causing the link to fail unless the user provides a function with that name.

### **File**

delay32.s

### **4.4.6 \_\_delay\_us Function**

Produce a delay of a specified number of microseconds (us).

### **Include**

<libpic30.h>

### **Prototype**

void \_\_delay\_us(unsigned int **time**);

### **Argument**

**time** number of us to delay

# **Remarks**

This function is implemented as a macro. The minimum delay is equivalent to 12 instruction cycles.

# **Default Behavior**

This function relies on a user-supplied definition of FCY to represent the instruction clock frequency. FCY must be defined before header file libpic30.h is included. The specified delay is converted to the equivalent number of instruction cycles and passed to \_\_delay32(). If FCY is not defined, then \_\_delay\_ms() is declared external, causing the link to fail unless the user provides a function with that name.

**File**

delay32.s

# **4.5 Functions for Erasing and Writing EEDATA Memory**

These functions support the erasing and writing of EEDATA memory for devices that have this type of memory.

# **Examples of Use**

# **Example 1: dsPIC30F DSCs**

```
#include "libpic30.h" 
#include "p30fxxxx.h" 
char attribute ((space(eedata), aligned( EE ROW))) dat[ EE ROW];
int main() { 
 char i, source[ EE ROW];
  _prog_addressT p; 
 for (i = 0; i < EE ROW; )
   source[i] = i+\overline{i}; \overline{\ } initialize some data */
  init prog address(p, dat); /* get address in program space */
erase eedata(p, EE_ROW); /* erase a row */
wait eedata(); /* wait for operation to complete */\frac{1}{x} write eedata_row(p, source); /* write a row */
}
```
# **Example 2: PIC24FXXKA MCUs**

```
#include "libpic30.h" /* should use <> here */ 
#include "p24Fxxxx.h" 
int __attribute__((space(eedata), aligned(_EE_4WORDS))) dat[_EE_4WORDS/2]; 
int main() { 
  _prog_addressT p; 
   _init_prog_address(p, dat); /* get address in program space */ 
erase eedata(p, EE 4WORDS); /* erase the dat[] array */
wait eedata(); /* wait to complete */ _write_eedata_word(p, 0x1234); /* write a word to dat[0] */ 
  _<sup>wait_eedata();</sup>
 p += 2;
  write eedata word(p, 0x5678); /* write a word to dat[1] */
  \overline{\phantom{a}}wait_eedata();
}
```
# **4.5.1 \_erase\_eedata Function**

Erase EEDATA memory on dsPIC30F and PIC24FXXKA devices.

### **Include**

<libpic30.h>

# **Prototype**

void \_erase\_eedata(\_prog\_addressT **dst**, int **len**);

### **Argument**

**dst** destination memory address

**len** dsPIC30F: length may be \_EE\_WORD or \_EE\_ROW (bytes) PIC24FxxKA: length may be \_EE\_WORD, \_EE\_4WORDS or \_EE\_8WORDS (bytes)

# **Return Value**

None.

# **Remarks**

None.

# **Default Behavior**

Erase EEDATA memory as specified by parameters.

### **File**

eedata\_helper.c

# **4.5.2 \_erase\_eedata\_all Function**

Erase the entire range of EEDATA memory on dsPIC30F and PIC24FXXKA devices.

# **Include**

<libpic30.h>

# **Prototype**

void \_erase\_eedata\_all(void);

# **Argument**

None

### **Return Value**

None.

#### **Remarks**

None.

# **Default Behavior**

Erase all EEDATA memory for the selected device.

# **File**

eedata\_helper.c

# **4.5.3 \_wait\_eedata Function**

Wait for an erase or write operation to complete on dsPIC30F and PIC24FXXKA devices.

# **Include**

<libpic30.h>

# **Prototype**

void wait eedata(void);

### **Argument**

None

# **Return Value**

None.

# **Remarks**

### None.

# **Default Behavior**

Wait for an erase or write operation to complete.

# **File**

eedata\_helper.c

# **4.5.4 \_write\_eedata\_row Function**

Write \_EE\_ROW bytes of EEDATA memory on dsPIC30F devices.

### **Include**

<libpic30.h>

### **Prototype**

void \_write\_eedata\_row(\_prog\_addressT **dst**, int \***src**);

### **Arguments**

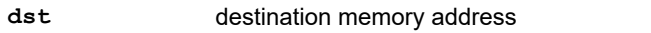

**src** points to the storage location of data to be written

### **Return Value**

None.

# **Remarks**

None.

### **Default Behavior**

Write specified bytes of EEDATA memory.

### **File**

eedata\_helper.c

# **4.5.5 \_write\_eedata\_word Function**

Write 16 bits of EEDATA memory on dsPIC30F and PIC24FXXKA devices.

# **Include**

<libpic30.h>

# **Prototype**

void \_write\_eedata\_word(\_prog\_addressT **dst**, int **dat**);

# **Arguments**

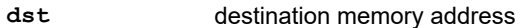

**dat** integer data to be written

### **Return Value**

None.

### **Remarks**

None.

# **Default Behavior**

Write one word of EEDATA memory for dsPIC30F devices.

# **File**

eedata\_helper.c

# **4.6 Functions for Erasing and Writing Flash Memory**

These functions support the erasing and writing of Flash memory for devices that have this type of memory.

# **Examples of Use**

# **Example 1: 16-Bit MCUs**

```
#include "libpic30.h" 
#include "p24Fxxxx.h" 
int __attribute__((space(prog),aligned(_FLASH_PAGE*2))) dat[_FLASH_PAGE]; 
int main() { 
  int i; 
int source1[_FLASH_ROW];
long source2[ FLASH ROW];
 prog addressT p;
for (i = 0; i < FLASH ROW; ) {
sourcel[i] = i;
source2[i] = i++; } /* initialize some data */ 
   _init_prog_address(p, dat); /* get address in program space */ 
erase flash(p); /* erase a page */write flash16(p, source1); /* write first row with 16-bit data */
  #if defined ( dsPIC30F
     \frac{1}{\sqrt{p}} erase_flash(p); /* on dsPIC30F, only 1 row per page */
  \begin{array}{c}\n\text{\#e}\bar{\text{1}}\text{se} \\
\text{p } \text{+} \end{array}(FLASH ROW * 2); /* advance to next row */
   #endif 
 _write_flash24(p, source2); /* write second row with 24-bit data */
}
```
### **Example 2: PIC24FXXKA MCUs**

```
#include "libpic30.h" /* should use <> here */ 
#include "p24Fxxxx.h" 
int attribute ((space(prog),aligned(FLASH_2ROWS*2))) dat[FLASH_2ROWS];
int main() { 
  int i; 
int source1[_FLASH_ROW];
long source2[ FLASH ROW];
   _prog_addressT p; 
 for (i = 0; i < [FLASH_ROW; ) {
source1[i] = i;
source2[i] = i++; } /* initialize some data */ 
  init prog address(p, dat); /* get address in program space */
  \frac{1}{2}erase_flash(p, _FLASH_2ROWS); \frac{1}{2} erase two rows \frac{1}{2},
  \overline{\phantom{a}} write flash16(p, source1); /* write first row with 16-bit data */
 p += (_FLASH_ROW * 2); /* advance to next row */
 _write_flash24(p, source2); /* write second row with 24-bit data */
}
```
# **4.6.1 \_erase\_flash Function**

Erase a page of Flash memory. The length of a page is \_FLASH\_PAGE words (1 word = 3 bytes = 2 PC address units).

**Include**

#### <libpic30.h>

### **Prototype**

void \_erase\_flash(\_prog\_addressT **dst**);

### **Argument**

**dst** destination memory address

# **Return Value**

None.

**Remarks**

None.

### **Default Behavior**

Erase a page of Flash memory.

### **File**

flash helper.s

# **4.6.2 \_erase\_flash (PIC24FXXKA Only) Function**

Erase rows of Flash memory, either one, two or four rows.

# **Include**

<libpic30.h>

### **Prototype**

void \_erase\_flash(\_prog\_addressT **dst**, int **len**);

### **Arguments**

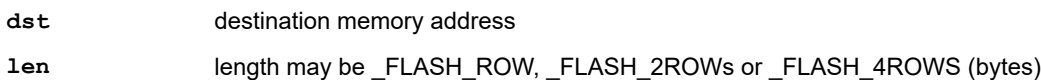

### **Return Value**

None.

**Remarks**

None.

# **Default Behavior**

Erase rows of Flash memory.

**File**

flash\_helper2.s

# **4.6.3 \_write\_flash16 Function**

Write a row of Flash memory with 16-bit data. The length of a row is \_FLASH\_ROW words. The upper byte of each destination word is filled with 0xFF. Note that the row must be erased before any write can be successful.

### **Include**

<libpic30.h>

# **Prototype**

void \_write\_flash16(\_prog\_addressT **dst**, int \***src**);

# **Arguments**

**dst** destination memory address

**src** points to the storage location of data to be written

### **Return Value**

None.

# **Remarks**

None.

# **Default Behavior**

Write a row of Flash memory with 16-bit data.

# **File**

flash\_helper.c

# **4.6.4 \_write\_flash24 Function**

Write a row of Flash memory with 24-bit data. The length of a row is \_FLASH\_ROW words. Note that the row must be erased before any write can be successful.

### **Include**

<libpic30.h>

### **Prototype**

void \_write\_flash24(\_prog\_addressT **dst**, int \***src**);

### **Arguments**

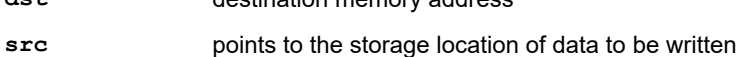

### **Return Value**

None.

# **Remarks**

None.

# **Default Behavior**

Write a row of Flash memory with 24-bit data.

**dst** destination memory address

# **File**

flash\_helper.c

# **4.6.5 \_write\_flash\_word16 Function**

Write a word of Flash memory with 16-bit data. The upper byte of the destination word is filled with 0xFF. Note that the word must be erased before any write can be successful. This function is currently available only for PIC24F devices (excluding PIC24FXXKA MCUs).

# **Include**

<libpic30.h>

# **Prototype**

void \_write\_flash\_word16(\_prog\_addressT **dst**, int **dat**);

### **Arguments**

**dst** destination memory address
**dat** integer data to be written

### **Return Value**

None.

## **Remarks**

None.

### **Default Behavior**

Write a word of Flash memory with 16-bit data for most PIC24 devices.

### **File**

flash helper.c

## **4.6.6 \_write\_flash\_word24 Function**

Write a word of Flash memory with 24-bit data. Note that the word must be erased before any write can be successful. This function is currently available only for PIC24F devices (excluding PIC24FXXKA MCUs).

### **Include**

<libpic30.h>

#### **Prototype**

void \_write\_flash\_word24(\_prog\_addressT **dst**, long **dat**);

#### **Arguments**

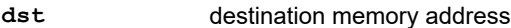

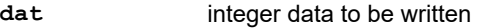

#### **Return Value**

None.

### **Remarks**

None.

### **Default Behavior**

Write a word of Flash memory with 24-bit data for most PIC24 devices.

### **File**

flash helper.c

## **4.6.7 \_write\_flash\_word32 Function**

Write two words of FLASH memory with 16 bits of data per word. The 16 bits are written to the low 16 bits of the word. Word writes are supported dsPIC33E and PIC24E devices. The row address is specified with type prog\_addressT. Note that the location must be erased before any write can be successful.

This function is currently disabled for devices subject to the Device ID errata as described in DS-80444, DS-80446, or DS-80447 (#32).

#### **Include**

<libpic30.h>

### **Prototype**

```
void _write_flash_word32(_prog_addressT dst, int dat1, int dat2);
```
### **Arguments**

© 2019 Microchip Technology Inc. **Manual** DS50001456L-page 181

**dst** destination memory address

**dat1**,**dat2** integer data to be written

#### **Return Value**

None.

### **Remarks**

None.

#### **Default Behavior**

Write two words of Flash memory with 16-bit data for most dsPIC33E/PIC24E devices.

### **File**

flash\_helper.c

### **4.6.8 \_write\_flash\_word48 Function**

Write two words of FLASH memory with 24 bits of data per word. Word writes are supported 33E and 24E devices. The row address is specified with type  $\_prog\_addressT$ . Note that the location must be erased before any write can be successful.

This function is currently disabled for devices subject to the Device ID errata as described in DS-80444, DS-80446, or DS-80447 (#32).

#### **Include**

<libpic30.h>

### **Prototype**

```
void _write_flash_word48(_prog_addressT dst, int dat1, int dat2);
```
### **Arguments**

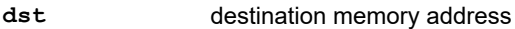

**dat1**,**dat2** integer data to be written

### **Return Value**

None.

### **Remarks**

None.

### **Default Behavior**

Write two words of Flash memory with 48-bit data for most dsPIC33E/PIC24E devices.

### **File**

flash helper.c

# **4.7 Functions for Specialized Copying and Initialization**

These functions support specialized data copying and initialization.

#### **Example of Use**

```
#include "stdio.h" 
#include "libpic30.h" 
void display mem(char *p, unsigned int len) {
   int i; 
  for (i = 0; i < len; i++) {
```

```
 printf(" %d", *p++); 
 } 
 printf("\n"); 
} 
char attribute ((space(prog))) dat[] = { 0, 1, 2, 3, 4, 5, 6, 7, 8, 9 };char buf[10];
int main() { 
  int i; 
 prog addressT p;
 /* method 1 */init prog address(p, dat);
(void) memcpy p2d16(buf, p, 10);display mem(buf,10);
 /* method 2 */init prog address(p, dat);
p = memcpy p2d16(buf, p, 4);p = memcpy p2d16(\&\text{buf}[4], p, 6);display mem(buf,10);
}
```
## **4.7.1 \_init\_prog\_address Macro**

A macro that is used to initialize variables of type, \_prog\_addressT. These variables are not equivalent to C pointers.

### **Include**

<libpic30.h>

### **Prototype**

\_init\_prog\_address(**a**,**b**);

### **Arguments**

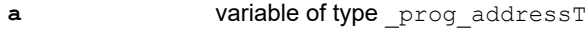

```
b initialization value for variable a
```
### **Return Value**

N/A

**Remarks**

None.

### **Default Behavior**

Initialize variable to specified value.

### **File**

libpic30.c

## **4.7.2 \_memcpy\_eds Function**

Copies bytes from one eds buffer to another eds buffer.

### **Include**

<libpic30.h>

### **Prototype**

```
__eds__ void* _memcpy_eds(__eds__ void *dest, __eds__ void *src, unsigned int len);
```
### **Arguments**

© 2019 Microchip Technology Inc. **Manual** DS50001456L-page 183

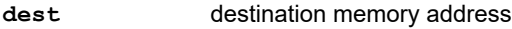

**src** address of data to be written

**len** length of program memory

### **Return Value**

The memory block pointed to by dest.

### **Remarks**

 $\_\_$ eds $\_\_$  pointers are superset of unqualified data pointers; therefore these functions can be used to copy between eds and unqualified data memory.

### **Default Behavior**

Copy len bytes of data from each address pointed to by the  $src$  pointer to the destination pointed to by the  $dest$ pointer.

#### **File**

memcpy\_helper.s

## **4.7.3 \_memcpy\_p2d16 Function**

Copy 16 bits of data from each address in program memory to data memory. The next unused source address is returned.

### **Include**

<libpic30.h>

### **Prototype**

\_prog\_addressT \_memcpy\_p2d16(char \***dest**, \_prog\_addressT **src**, unsigned int **len**);

#### **Arguments**

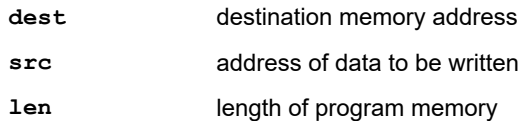

### **Return Value**

The next unused source address.

#### **Remarks**

None.

### **Default Behavior**

Copy 16 bits of data from each of the len bytes of addresses of src to the destination pointed to by the dest pointer.

### **File**

memcpy\_helper.s

## **4.7.4 \_memcpy\_p2d24 Function**

Copy 24 bits of data from each address in program memory to data memory. The next unused source address is returned.

## **Include**

<libpic30.h>

### **Prototype**

\_prog\_addressT \_memcpy\_p2d24(char \***dest**, \_prog\_addressT **src**, unsigned int **len**);

### **Arguments**

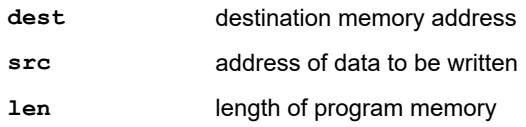

## **Return Value**

The next unused source address.

### **Remarks**

None.

## **Default Behavior**

Copy 24 bits of data from each of the len bytes of addresses of src to the destination pointed to by the dest pointer.

### **File**

memcpy\_helper.s

### **4.7.5 \_memcpy\_packed Function**

Copies bytes from one \_\_pack\_upper\_byte Flash buffer to another buffer in RAM.

### **Include**

<libpic30.h>

#### **Prototype**

```
void* _memcpy_packed(void *dest, __pack_upper_byte void *src, unsigned int len);
```
#### **Arguments**

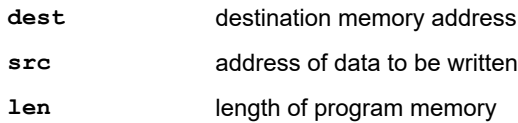

### **Return Value**

The memory block pointed to by dest.

### **Remarks**

None.

### **Default Behavior**

Copy len bytes of data from each address pointed to by the  $src$  pointer to the destination pointed to by the  $dest$ pointer.

### **File**

memcpy\_helper.s

## **4.7.6 \_strcpy\_eds Function**

Copies a string from one \_\_eds\_\_ buffer to another \_\_eds\_\_ buffer.

# **Include**

<libpic30.h>

### **Prototype**

\_\_eds\_\_ char\* \_strcpy\_eds(\_\_eds\_\_ char \***dest**, \_\_eds\_\_ char \***src**);

## **Arguments**

**dest** destination memory address

**src** address of data to be written

### **Return Value**

The string pointed to by dest.

#### **Remarks**

eds pointers are superset of unqualified data pointers; therefore these functions can be used to copy between Leds<sub>II</sub> and unqualified data memory.

#### **Default Behavior**

Copy the string src pointer to the destination pointed to by the dest pointer.

#### **File**

memcpy\_helper.s

### **4.7.7 \_strcpy\_packed Function**

Copies a string from one pack\_upper\_byte Flash buffer to another buffer in RAM.

#### **Include**

<libpic30.h>

#### **Prototype**

void\* \_strcpy\_packed( void \***dest**, \_\_pack\_upper\_byte void \***src**);

#### **Arguments**

**dest** destination memory address

**src** address of data to be written

#### **Return Value**

The string pointed to by dest.

#### **Remarks**

None.

### **Default Behavior**

Copy the string pointed to by  $src$  to the RAM buffer pointed to by dest. Unlike the standard strncpy function, this function does not zero fill the remaining space in the destination string.

#### **File**

memcpy\_helper.s

## **4.7.8 \_strncpy\_eds Function**

Copies at most len bytes string from one eds buffer to another eds buffer.

### **Include**

<libpic30.h>

#### **Prototype**

\_\_eds\_\_ char\* \_strncpy\_eds(\_\_eds\_\_ char \***dest**, \_\_eds\_\_ char \***src**, unsigned int **len**);

### **Arguments**

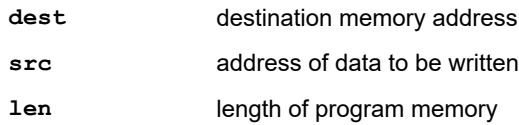

## **Return Value**

The string pointed to by *dest*.

### **Remarks**

eds pointers are superset of unqualified data pointers; therefore these functions can be used to copy between eds and unqualified data memory.

### **Default Behavior**

Copy len bytes of the string pointed to by the src pointer to the destination pointed to by the dest pointer. Unlike the standard strncpy function, this function does not zero fill the remaining space in the destination string.

### **File**

memcpy\_helper.s

## **4.7.9 \_strncpy\_p2d16 Function**

Copy 16 bits of data from each address in program memory to data memory. The operation terminates early if a NULL char is copied. The next unused source address is returned.

### **Include**

<libpic30.h>

#### **Prototype**

\_prog\_addressT \_strncpy\_p2d16(char \***dest**, \_prog\_addressT **src**, unsigned int **len**);

#### **Arguments**

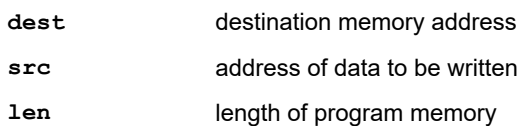

### **Return Value**

The next unused source address.

### **Remarks**

None.

### **Default Behavior**

Copy 16 bits of data from each of the len bytes of addresses of src to the destination pointed to by the dest pointer.

### **File**

memcpy\_helper.s

## **4.7.10 \_strncpy\_p2d24 Function**

Copy 24 bits of data from each address in program memory to data memory. The operation terminates early if a NULL char is copied. The next unused source address is returned.

#### **Include**

<libpic30.h>

### **Prototype**

\_prog\_addressT \_strncpy\_p2d24(char \***dest**, \_prog\_addressT **src**, unsigned int **len**);

### **Arguments**

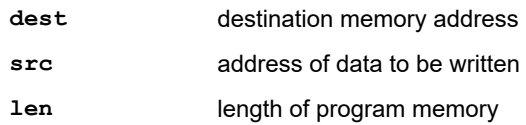

### **Return Value**

The next unused source address.

### **Remarks**

None.

### **Default Behavior**

Copy 24 bits of data from each of the len bytes of addresses of src to the destination pointed to by the dest pointer.

### **File**

memcpy\_helper.s

## **4.7.11 \_strncpy\_packed Function**

Copies at most len bytes of a string from one \_\_pack\_upper\_byte Flash buffer to another buffer in RAM.

### **Include**

<libpic30.h>

### **Prototype**

```
void* _strcpy_packed( void *dest, __pack_upper_byte void *src, int len);
```
### **Arguments**

**dest** destination memory address

**src** address of data to be written

**len** length of program memory

## **Return Value**

The string pointed to by dest.

## **Remarks**

None.

### **Default Behavior**

Copy at most len bytes of the string pointed to by src to the RAM buffer pointed to by dest. Unlike the standard strncpy function, this function does not zero fill the remaining space in the destination string.

**File**

memcpy\_helper.s

# **5. Fixed-Point Math Functions**

Fixed-point library math functions are contained in the files libq-*omf*.a (standard) and libq-dsp-*omf*.a (DSP), where *omf* will be elf or coff depending upon the selected object module format. The header file is named  $\ln \log h$  and is the same for standard or DSP versions of the library. Linker options  $-\ln \sqrt{1}$  (standard and DSP) and -1q-dsp (DSP only) must be used when linking the respective libraries.

# **5.1 Overview of Fixed-Point Data Formats**

The integer data is encoded as its two's compliment to accommodate both positive and negative numbers in binary format. The two's compliment can be represented using integer format or the fractional format.

## **Integer Format**

The integer format data is represented as a signed two's complement value, where the Most Significant bit is defined as a sign bit. The range of an N-bit two's complement integer is -2<sup>N-1</sup> to 2<sup>N-1</sup>-1 with a resolution of 1. For a 16-bit integer, the data range is -32768 (0x8000) to +32767 (0x7FFF) with a resolution of 1. For a 32-bit integer, the data range is -2,147,483,648 (0x8000 0000) to +2,147,483,647 (0x7FFF FFFF) with a resolution of 1.

## **Fractional Format**

The fractional data format (Qn.m) has integral part (n) and fractional part (m) and the Most Significant bit represents the sign, thus consisting of (m+n+1) bits. It represents a signed two's complement value. Qn.m format data has a range of [-2<sup>n</sup>, (2<sup>n</sup>-2<sup>-m</sup>)] with 2<sup>-m</sup> resolution.

The binary representation of an N-bit (m+n+1 bits) number in Qn.m is shown in Figure 1. The value is given by the equation shown in Figure 2.

## **Figure 1: Binary Representation**

$$
b_{\frac{m+n}{N-1}}b_{m+n-1}\dots b_m.b_{m-1}\dots b_1b_o
$$

**Figure 2: Equation Value**

$$
Value = -b_{N-1}2^{n} + \sum_{l=0}^{N-2} b_{l} 2^{l-m}
$$

## *Q15 (1.15) Format*

In Q15 format, the Most Significant bit is defined as a sign bit and the radix point is implied to lie just after the sign bit followed by the fractional value. This format is commonly referred to as 1.15 or Q15 format, where 1 is the number of bits used to represent the integer portion of the number, and 15 is the number of bits used to represent the fractional portion. The range of an N-bit two's complement fraction with this implied radix point is -1.0 to  $(1 - 2^{1-N})$ . For a 16-bit fraction, the 1.15 data range is -1.0 (0x8000) to +0.999969482 (0x7FFF) with a precision of 3.05176x10<sup>-5</sup>.

### **Figure 3: Fractional Format (16 bits)**

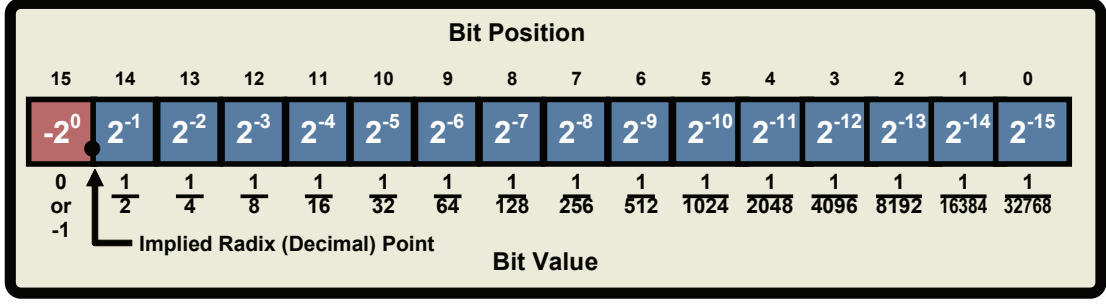

The following table shows the conversion of a two's complement 16-bit integer +24576 to Q15 value +0.75.

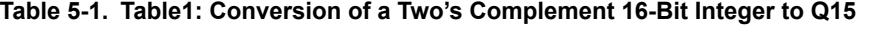

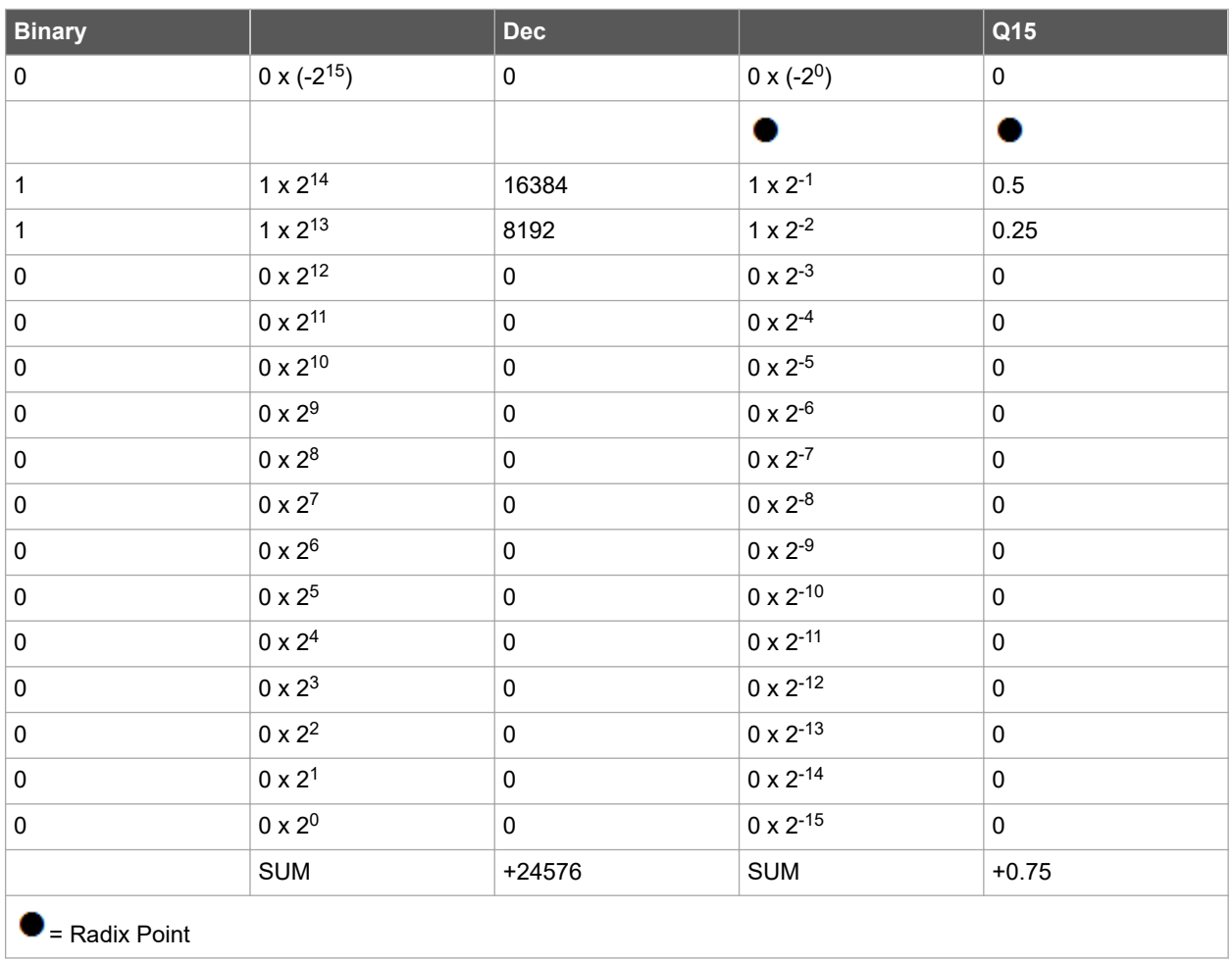

## *Q15.16 Format*

In the Q15.16 format, the Most Significant bit is defined as a sign bit followed by 16 bits of the integral part. The radix point is implied to lie just after the integral part, followed by 16 bits of the fractional value. This format is commonly

referred to as Q15.16 format. The range of Q15.16 numbers is from -32768.0 (0x8000 0000) to +32767.9999847412109375 (0x7FFF FFFF) and has a precision of 2-16.

## **Figure 4: Fractional Format (32 bits)**

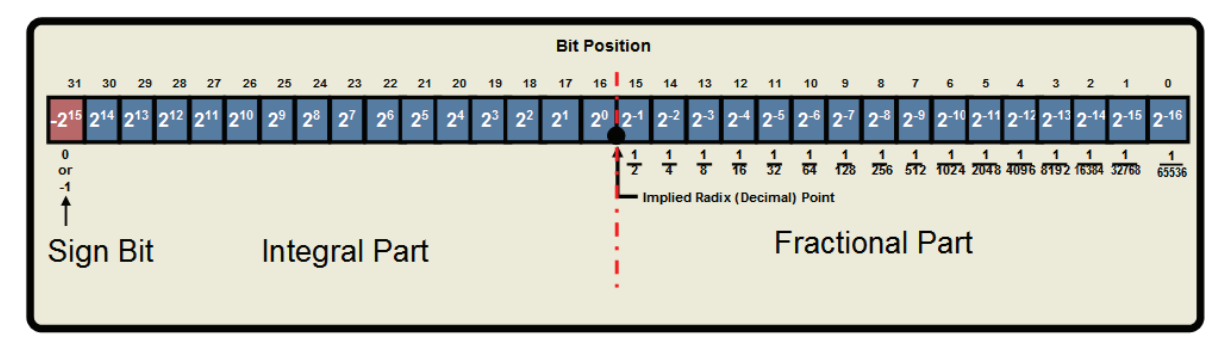

The following table shows the conversion of a two's complement 32-bit integer, -715827882 to Q15.16 value -10922.6666564941.

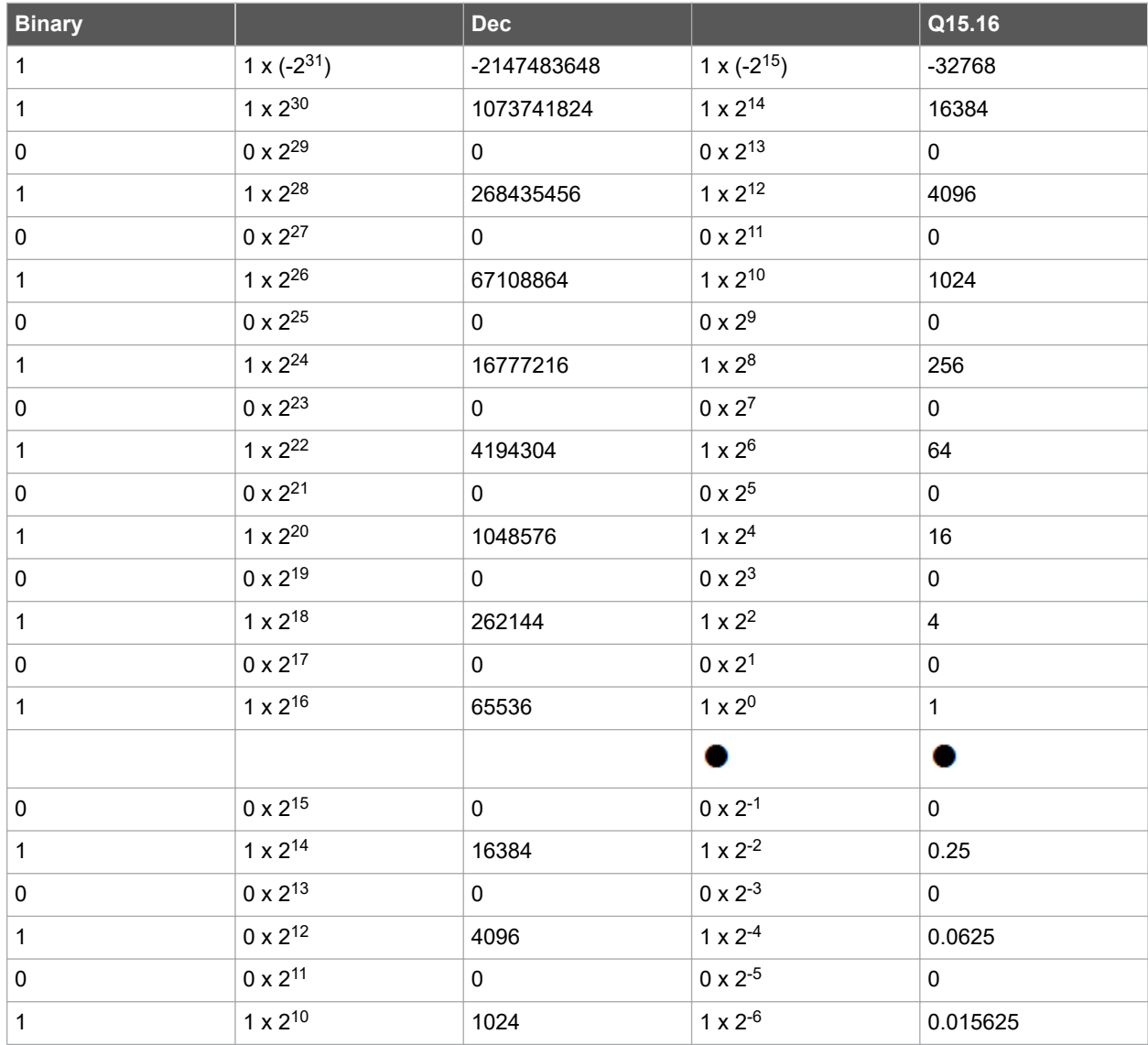

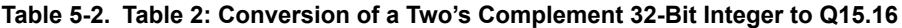

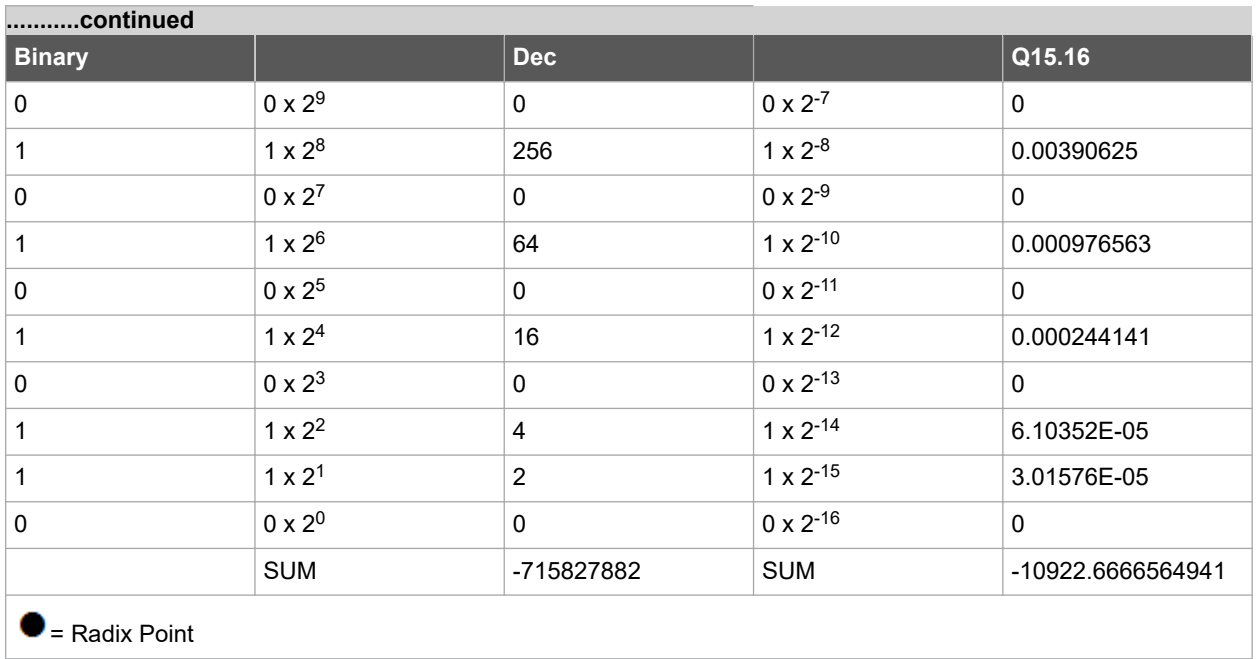

### **Integer - Fractional Format Mapping**

The same twos complement N-bit word may represent an integer format value or a fractional format value. For example., the 16-bit integer range [-32768, +32767] format maps to Q15 range of [-1.0, +0.999969482]. Figure 5 shows the mapping between these formats.

### **Figure 5: Mapping between 16-bit integer format and Q15 fractional format**

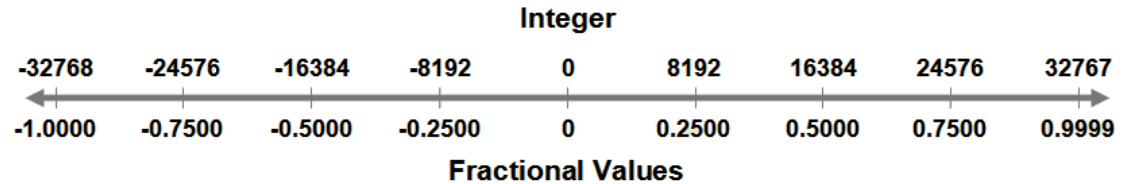

A similar relationship exists between the 32-bit integer format and the Q15.16 format, where the integer range [-2147483648, +2147483647] is mapped to the Q15.16 range [-32768.0, +32767.9999847412109375].

### **Figure 6: Mapping between 32-bit integer format and Q15.16 format**

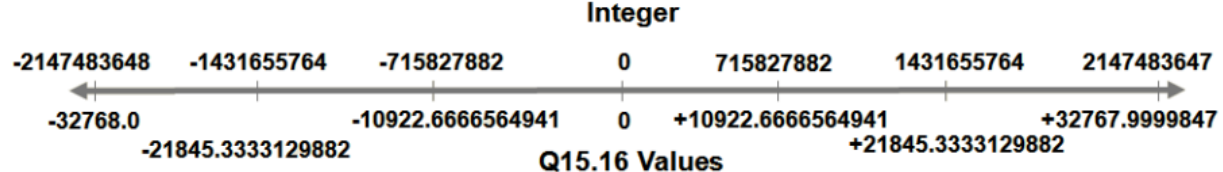

### **libq Library and Fixed-Point Data Format**

The functions in the libq library use the fixed-point data format. The parameters passed and the results generated by the functions are fractional in nature. There are two similar sets of math functions which perform the same math operations. One set supports Q15 operands and the other supports Q15.16 operands. Q15.16 operand functions, naturally, have better precision and range compared to Q15 operand functions.

# **5.2 Using the Fixed-Point Libraries**

Building an application which utilizes the fixed-point libraries requires two types of files: header files and library files. Understanding fixed-point function naming conventions is needed for use.

### **Header Files**

All standard C library entities are declared or defined in one or more standard headers. To make use of a library entity in a program, write an include directive that names the relevant standard header. The contents of a standard header are included by naming them in an include directive, as in:

#include <libq.h> /\* include fixed-point library \*/

The standard headers can be included in any order. Do not include a standard header within a declaration. Do not define macros that have the same names as keywords before including a standard header.

A standard header never includes another standard header.

### **Library Files**

The archived library files contain all the individual object files for each library function.

When linking an application, the library file (libq-*omf*.a or libq-dsp-*omf*.a) must be provided as an input to the linker (using the --library or -l linker option), such that the functions used by the application may be linked into the application. Also, linker options  $-\log$  and  $-\log$ -dsp must be used when linking the respective libraries.

A typical C application will require three library files: libc-*omf*.a, libm-*omf*.a and libpic30-*omf*.a (see "OMF-Specific Libraries and Startup Modules" for more on OMF-specific libraries). These libraries will be included automatically if linking is performed using the compiler.

### **Function Naming Conventions**

Signed fixed-point types are defined as follows:

Qn\_m

where:

- n is the number of data bits to the left of the radix point
- m is the number of data bits to the right of the radix point

**Note:** A sign bit is implied.

For convenience, short names are also defined:

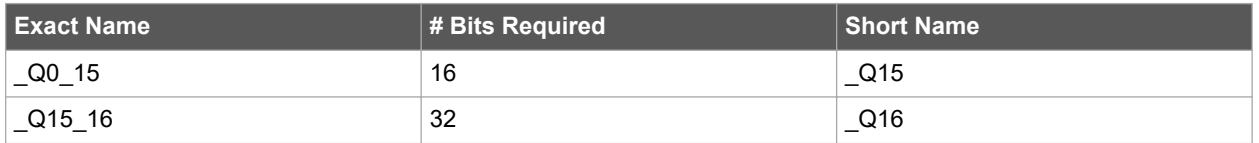

In this document, the terms Q15.16 and Q16 are used interchangeably; however, both imply Q15.16 format. Functions in the library are prefixed with the type of the return value. For example, Q15acos returns a Q15 value equal to the arc cosine of its argument.

Argument types do not always match the return type. Refer to the function prototype for a specification of its arguments. In cases where the return value is not a fixed-point type, the argument type is appended to the function name. For example, function itoaQ15 accepts a type Q15 argument.

In cases where two versions of a function are provided with the same return type but different argument types, the argument type is appended to the function name. For example:

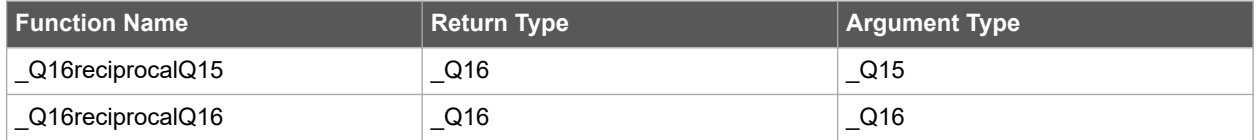

# **5.3 <libq.h> Mathematical Functions**

The header file libq.h consists of macro definitions and various functions that calculate fixed-point mathematical operations.

**Q15 Functions**: Many of these functions use fixed-point Q15 (1.15) format. For each function, the entire range may not be used.

**Q16 Functions**: Many of these functions use fixed-point Q16 (15.16) format. For each function, the entire range may not be used.

## **5.3.1 \_Q15abs Function**

The function finds the absolute value of a Q15 value.

#### **Include**

<libq.h>

### **Prototype**

\_Q15 \_Q15abs(\_Q15 **x**);

#### **Argument**

**x** a fixed-point number in Q15 format, which ranges from -2<sup>15</sup> to 2<sup>15</sup>-1. The value of this argument ranges from -32768 to 32767.

### **Return Value**

This function returns the absolute value of  $x$  in Q15 format. The value ranges from 0 to 32767.

**Note:**  $Q15abs(-32768) = 32767$ .

Also abs (smallest negative number) = largest positive number.

### **5.3.2 \_Q15acos Function**

This function finds the arc cosine of a Q15 value.

### **Include**

<libq.h>

### **Prototype**

\_Q15 \_Q15acos(\_Q15 **x**);

### **Argument**

**x** a fixed-point number in Q15 format, which ranges from -2<sup>15</sup> to 2<sup>15</sup>-1. Therefore the value of this argument ranges from 17705 to 32767.

### **Return Value**

This function returns the arc cosine of  $x$  in Q15 format. The value ranges from 256 to 32767.

## **5.3.3 \_Q15acosByPI Function**

This function finds the arc cosine of a Q15 value and then divides by PI  $(\pi)$ .

### **Include**

<libq.h>

### **Prototype**

\_Q15 \_Q15acosByPI(\_Q15 **x**);

### **Argument**

**x** a fixed-point number in Q15 format, which ranges from -2<sup>15</sup> to 2<sup>15</sup>-1. The value of this argument ranges from -32768 to 32767.

### **Return Value**

This function returns the arc cosine of x, divided by PI, in Q15 format. The value ranges from 82 to 32767.

## **5.3.4 \_Q15add Function**

This function finds the sum value of two Q15 values. The function takes care of saturation during overflow and underflow occurrences.

### **Include**

<libq.h>

#### **Prototype**

\_Q15 \_Q15add(\_Q15 **x**, \_Q15 **y**);

#### **Argument**

- **x** a fixed-point number in Q15 format, which ranges from -2<sup>15</sup> to 2<sup>15</sup>-1. The value of this argument ranges from -32768 to 32767.
- **y** a fixed-point number in Q15 format, which ranges from -2<sup>15</sup> to 2<sup>15</sup>-1. The value of this argument ranges from -32768 to 32767.

### **Return Value**

This function returns the sum of  $x$  and  $y$  in Q15 format. The value ranges from -32768 to 32767.

### **5.3.5 \_Q15asin Function**

This function finds the arc sine of a Q15 value.

### **Include**

<libq.h>

### **Prototype**

\_Q15 \_Q15asin(\_Q15 **x**);

#### **Argument**

**x** a fixed-point number in Q15 format, which ranges from -2<sup>15</sup> to 2<sup>15</sup>-1. The value of this argument ranges from -27573 to 27573.

### **Return Value**

This function returns the arc sine of  $x$  in Q15 format. The value ranges from -32768 to 32767.

## **5.3.6 \_Q15asinByPI Function**

This function finds the arc sine of a Q15 value and then divides by PI  $(\pi)$ .

### **Include**

<libq.h>

#### **Prototype**

\_Q15 \_Q15asinByPI(\_Q15 **x**);

### **Argument**

**x** a fixed-point number in Q15 format, which ranges from -2<sup>15</sup> to 2<sup>15</sup>-1. The value of this argument ranges from -32768 to 32767.

### **Return Value**

This function returns the arc sine of x, divided by PI, in Q15 format. The value ranges from -16384 to 16303.

### **5.3.7 \_Q15atan Function**

This function finds the arc tangent of a Q15 value.

### **Include**

<libq.h>

## **Prototype**

\_Q15 \_Q15atan(\_Q15 **x**);

### **Argument**

**x** a fixed-point number in Q15 format, which ranges from -2<sup>15</sup> to 2<sup>15</sup>-1. The value of this argument ranges from -32768 to 32767.

### **Return Value**

This function returns the arc tangent of  $x$  in Q15 format. The value ranges from -25736 to 25735.

### **5.3.8 \_Q15atanByPI Function**

This function finds the arc tangent of a Q15 value and then divides by PI  $(\pi)$ .

#### **Include**

<libq.h>

### **Prototype**

\_Q15 \_Q15atanByPI(\_Q15 **x**);

### **Argument**

**x** a fixed-point number in Q15 format, which ranges from -2<sup>15</sup> to 2<sup>15</sup>-1. The value of this argument ranges from -32768 to 32767.

### **Return Value**

This function returns the arc tangent of  $x$ , divided by PI, in Q15 format. The value ranges from -8192 to 8192.

### **5.3.9 \_Q15atanYByX Function**

This function finds the arc tangent of a Q15 value divided by a second Q15 value.

### **Include**

<libq.h>

### **Prototype**

\_Q15 \_Q15atanYByX(\_Q15 **x**, \_Q15 **y**);

#### **Arguments**

- **x** a fixed-point number in Q15 format, which ranges from -2<sup>15</sup> to 2<sup>15</sup>-1. The value of this argument ranges from -32768 to 32767.
- **y** a fixed-point number in Q15 format, which ranges from -2<sup>15</sup> to 2<sup>15</sup>-1. The value of this argument ranges from -32768 to 32767.

### **Return Value**

This function returns the arc tangent of  $\gamma$  divided by  $x$  in Q15 format. The value ranges from -25736 to 25735.

## **5.3.10 \_Q15atanYByXByPI Function**

This function finds the arc tangent of a Q15 value divided by a second Q15 value and then divides the result by PI (π).

### **Include**

<libq.h>

### **Prototype**

\_Q15 \_Q15atanYByXByPI(\_Q15 **x**, \_Q15 **y**);

### **Arguments**

**x** a fixed-point number in Q15 format, which ranges from -2<sup>15</sup> to 2<sup>15</sup>-1. The value of this argument ranges from -32768 to 32767.

**y** a fixed-point number in Q15 format, which ranges from -2<sup>15</sup> to 2<sup>15</sup>-1. The value of this argument ranges from -32768 to 32767.

### **Return Value**

This function returns the arc tangent of y divided by  $x$ , divided by PI, in Q15 format. The value ranges from -8192 to 8192.

## **5.3.11 \_Q15atoi Function**

This function takes a string which holds the ASCII representation of decimal digits and converts it into a single Q15 number.

Note: The decimal digit should not be beyond the range: -32768 to 32767.

### **Include**

<libq.h>

### **Prototype**

\_Q15 \_Q15atoi(const char \***s**);

### **Argument**

**s** a buffer holding the ASCII values of each decimal digit.

## **Return Value**

This function returns the integer equivalent of  $\sin Q15$  format, which range is from -32768 to 32767.

## **5.3.12 \_Q15cos Function**

This function finds the cosine of a Q15 value.

### **Include**

<libq.h>

### **Prototype**

\_Q15 \_Q15cos(\_Q15 **x**);

## **Argument**

**x** a fixed-point number in Q15 format, which ranges from -2<sup>15</sup> to 2<sup>15</sup>-1. The value of this argument ranges from -32768 to 32767.

### **Return Value**

This function returns the cosine of  $x$  in Q15 format. The value ranges from 17705 to 32767.

## **5.3.13 \_Q15cosPI Function**

This function finds the cosine of PI  $(\pi)$  times a Q15 value.

## **Include**

<libq.h>

### **Prototype**

\_Q15 \_Q15cosPI(\_Q15 **x**);

### **Argument**

**x** a fixed-point number in Q15 format, which ranges from -2<sup>15</sup> to 2<sup>15</sup>-1. The value of this argument ranges from -32768 to 32767.

### **Return Value**

This function returns the cosine of PI times  $x$  in Q15 format. The value ranges from -32768 to 32767.

## **5.3.14 \_Q15exp Function**

This function finds the exponential value of a Q15 value.

#### **Include**

<libq.h>

### **Prototype**

\_Q15 \_Q15exp(\_Q15 **x**);

### **Argument**

**x** a fixed-point number in Q15 format, which ranges from -2<sup>15</sup> to 2<sup>15</sup>-1. The value of this argument ranges from -32768 to 0.

### **Return Value**

This function returns the exponent value of  $x$  in Q15 format. The value ranges from 12055 to 32767.

## **5.3.15 \_Q15ftoi Function**

This function converts a single precision floating-point value into its corresponding Q15 value.

# **Include**

<libq.h>

### **Prototype**

\_Q15 \_Q15ftoi(float **x**);

### **Argument**

**x** a floating-point equivalent number. The corresponding floating-point range is -1 to 0.99996.

### **Return Value**

This function returns a fixed-point number in Q15 format. The value ranges from -32768 to 32767.

## **5.3.16 \_itoaQ15 Function**

This function converts each decimal digit of a Q15 value to its representation in ASCII. For example, 1 is converted to 0x31, which is the ASCII representation of 1.

## **Include**

<libq.h>

### **Prototype**

void \_itoaQ15(\_Q15 **x**, char \***s**);

## **Arguments**

- **x** a fixed-point number in Q15 format, which ranges from -215 to 215-1. The value of this argument ranges from -32768 to 32767.
- **s** a buffer holding values in ASCII, at least 8 characters long.

### **Return Value**

None.

## **5.3.17 \_itofQ15 Function**

This function converts a Q15 value into its corresponding floating-point value.

### **Include**

<libq.h>

### **Prototype**

float \_itofQ15(\_Q15 **x**);

### **Argument**

**x** a fixed-point number in Q15 format, which ranges from -2<sup>15</sup> to 2<sup>15</sup>-1. The value of this argument ranges from -32768 to 32767.

### **Return Value**

This function returns a floating-point equivalent number. The corresponding floating-point range is -1 to 0.99996.

## **5.3.18 \_Q15log Function**

This function finds the natural log of a Q15 value.

### **Include**

<libq.h>

### **Prototype**

\_Q15 \_Q15log(\_Q15 **x**);

### **Argument**

**x** a fixed-point number in Q15 format, which ranges from -2<sup>15</sup> to 2<sup>15</sup>-1. The value of this argument ranges from 12055 to 32767.

### **Return Value**

This function returns the natural log of  $x$  in Q15 format. The value ranges from -32768 to -1.

## **5.3.19 \_Q15log10 Function**

This function finds the log (base 10) of a Q15 value.

## **Include**

<libq.h>

### **Prototype**

\_Q15 \_Q15log10(\_Q15 **x**);

### **Argument**

**x** a fixed-point number in Q15 format, which ranges from -2<sup>15</sup> to 2<sup>15</sup>-1. The value of this argument ranges from 3277 to 32767.

### **Return Value**

This function returns the log of  $x$  in Q15 format. The value ranges from -32768 to 0.

## **5.3.20 \_Q15neg Function**

This function negates a Q15 value with saturation. The value is saturated in the case where the input is -32768.

### **Include**

<libq.h>

### **Prototype**

\_Q15 \_Q15neg(\_Q15 **x**);

### **Argument**

**x** a fixed-point number in Q15 format, which ranges from -2<sup>15</sup> to 2<sup>15</sup>-1. The value of this argument ranges from -32768 to 32767.

### **Return Value**

This function returns -x in Q15 format. The value ranges from -32768 to 32767.

## **5.3.21 \_Q15norm Function**

This function finds the normalized value of a Q15 value.

### **Include**

<libq.h>

### **Prototype**

\_Q15 \_Q15norm(\_Q15 **x**);

### **Argument**

**x** a fixed-point number in Q15 format, which ranges from -2<sup>15</sup> to 2<sup>15</sup>-1. The value of this argument ranges from -32768 to 32767.

### **Return Value**

This function returns the square root of  $x$  in Q15 format. The value ranges from 16384 to -32767 for a positive number and -32768 to -16384 for a negative number.

## **5.3.22 \_Q15power Function**

This function finds the power result given the base value and the power value in Q15 format.

### **Include**

<libq.h>

### **Prototype**

\_Q15 \_Q15power(\_Q15 **x**, \_Q15 **y**);

### **Argument**

- **x** a fixed-point number in Q15 format, which ranges from 1 to 215-1. The value of this argument ranges from 1 to 32767.
- **y** a fixed-point number in Q15 format, which ranges from 1 to 215-1. The value of this argument ranges from 1 to 32767.

### **Return Value**

This function returns  $x$  to the power of  $y$  in Q15 format. The value ranges from 1 to 32767.

## **5.3.23 \_Q15random Function**

This function generates a random number in the range from -32768 to 32767. The random number generation is periodic with period 65536. The function uses the  $Q15$ randomSeed variable as a random seed value.

### **Include**

<libq.h>

### **Prototype**

Q15 Q15random(void);

#### **Argument**

None.

### **Return Value**

This function returns a random number in Q15 format. The value ranges from -32768 to 32767.

## **5.3.24 \_Q15shl Function**

This function shifts a Q15 value by num bits, to the left if num is positive or to the right if num is negative. The function takes care of saturating the result, in case of underflow or overflow.

### **Include**

<libq.h>

### **Prototype**

\_Q15 \_Q15shl(\_Q15 **x**, short **num**);

### **Arguments**

**x** a fixed-point number in Q15 format, which ranges from -2<sup>15</sup> to 2<sup>15</sup>-1. The value of this argument

ranges from -32768 to 32767.

**num** an integer number, which ranges from -15 to 15.

### **Return Value**

This function returns the shifted value of  $x$  in Q15 format. The value ranges from -32768 to 32767.

### **5.3.25 \_Q15shlNoSat Function**

This function shifts a Q15 value by num bits, to the left if num is positive or to the right if num is negative. The function sets the *Q15shlSatFlag* variable in case of underflow or overflow but does not take care of saturation.

### **Include**

<libq.h>

### **Prototype**

\_Q15 \_Q15shlNoSat(\_Q15 **x**, short **num**);

### **Arguments**

**x** a fixed-point number in Q15 format, which ranges from -2<sup>15</sup> to 2<sup>15</sup>-1. The value of this argument ranges from -32768 to 32767.

**num** an integer number, which ranges from -15 to 15.

### **Return Value**

This function returns the shifted value of  $x$  in Q15 format. The value ranges from -32768 to 32767.

## **5.3.26 \_Q15shr Function**

This function shifts a Q15 value by num bits, to the right if num is positive or to the left if num is negative. The function takes care of saturating the result, in case of underflow or overflow.

#### **Include**

<libq.h>

### **Prototype**

\_Q15 \_Q15shr(\_Q15 **x**, short **num**);

#### **Arguments**

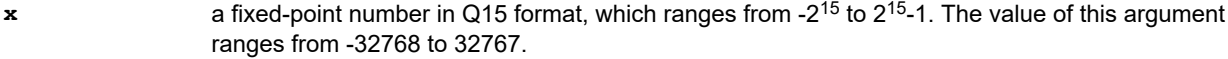

**num** an integer number, which ranges from -15 to 15.

### **Return Value**

This function returns the shifted value of  $x$  in Q15 format. The value ranges from -32768 to 32767.

## **5.3.27 \_Q15shrNoSat Function**

This function shifts a Q15 value by num bits, to the right if num is positive or to the left if num is negative. The function sets the Q15shrSatFlag variable in case of underflow or overflow but does not take care of saturation.

### **Include**

<libq.h>

### **Prototype**

\_Q15 \_Q15shrNoSat(\_Q15 **x**, short **num**);

### **Arguments**

- **x** a fixed-point number in Q15 format, which ranges from -2<sup>15</sup> to 2<sup>15</sup>-1. The value of this argument ranges from -32768 to 32767.
- **num** an integer number, which ranges from -15 to 15.

### **Return Value**

This function returns the shifted value of  $x$  in Q15 format. The value ranges from -32768 to 32767.

## **5.3.28 \_Q15sin Function**

This function finds the sine of a Q15 value.

### **Include**

<libq.h>

### **Prototype**

\_Q15 \_Q15sin(\_Q15 **x**);

## **Argument**

**x** a fixed-point number in Q15 format, which ranges from -2<sup>15</sup> to 2<sup>15</sup>-1. The value of this argument ranges from -32768 to 32767.

### **Return Value**

This function returns the sine of  $x$  in Q15 format. The value ranges from -27573 to 27573.

## **5.3.29 \_Q15sinPI Function**

This function finds the sine of PI  $(\pi)$  times a Q15 value.

### **Include**

<libq.h>

### **Prototype**

\_Q15 \_Q15sinPI(\_Q15 **x**);

### **Argument**

**x** a fixed-point number in Q15 format, which ranges from -2<sup>15</sup> to 2<sup>15</sup>-1. The value of this argument ranges from -32768 to 32767.

### **Return Value**

This function returns the sine of PI times  $x$  in Q15 format. The value ranges from -32768 to 32767.

## **5.3.30 \_Q15sinSeries Function**

Generates the sine series with the given normalizing frequency,  $f$ , and the given number of samples, num, starting from start. Stores the result in buffer, buf.

#### **Include**

<libq.h>

### **Prototype**

short \_Q15sinSeries(\_Q15 **f**, short **start**, short **num**, \_Q15 \***buf**);

### **Arguments**

- **f** a fixed-point number in Q15 format, which ranges from 0 to (231-1). The valid range of values for this argument is from -16384 to 16384. The argument represents the Normalizing frequency.
- start a fixed-point number in Q16 format, which ranges from 0 to (2<sup>31</sup>-1). The valid range of values for this argument is from 1 to 32767. This argument represents the Starting Sample number in the Sine Series.
- **num** a fixed-point number in Q16 format, which ranges from 0 to (231-1). The valid range of values for this argument is from 1 to 32767. This argument represents the Number of Sine Samples the function is called to generate. **Note:** *num* should not be more than 16383 for dsPIC and 32767 for PIC devices.
- **buf** a pointer to the buffer where the generated sine samples would get copied into.

### **Return Value**

This function returns num, the number of generated sine samples.

## **5.3.31 \_Q15sqrt Function**

This function finds the square root of a Q15 value.

### **Include**

<libq.h>

### **Prototype**

\_Q15 \_Q15sqrt(\_Q15 **x**);

### **Argument**

**x** a fixed-point number in Q15 format, which ranges from -2<sup>15</sup> to 2<sup>15</sup>-1. The value of this argument ranges from 1 to 32767.

### **Return Value**

This function returns the square root of  $x$  in Q15 format. The value ranges from 1 to 32767.

## **5.3.32 \_Q15sub Function**

This function finds the difference of two Q15 values. The function takes care of saturation during overflow and underflow occurrences.

### **Include**

<libq.h>

## **Prototype**

\_Q15 \_Q15sub(\_Q15 **x**,\_Q15 **y**);

#### **Arguments**

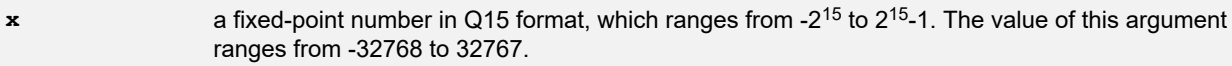

**y** a fixed-point number in Q15 format, which ranges from -2<sup>15</sup> to 2<sup>15</sup>-1. The value of this argument ranges from -32768 to 32767.

#### **Return Value**

This function returns  $x$  minus  $y$  in Q15 format. The value ranges from -32768 to 32767.

## **5.3.33 \_Q15tan Function**

This function finds the tangent of a Q15 value.

# **Include**

<libq.h>

### **Prototype**

\_Q15 \_Q15tan(\_Q15 **x**);

### **Argument**

**x** a fixed-point number in Q15 format, which ranges from -2<sup>15</sup> to 2<sup>15</sup>-1. The value of this argument ranges from -25736 to 25735.

### **Return Value**

This function returns the tangent of  $x$  in Q15 format. The value ranges from -32768 to 32767.

### **5.3.34 \_Q15tanPI Function**

This function finds the tangent of PI  $(\pi)$  times a Q15 value.

### **Include**

<libq.h>

### **Prototype**

\_Q15 \_Q15tanPI(\_Q15 **x**);

#### **Argument**

**x** a fixed-point number in Q15 format, which ranges from -2<sup>15</sup> to 2<sup>15</sup>-1. The value of this argument ranges from -32768 to 32767.

### **Return Value**

This function returns the tangent of PI times  $x$  in Q15 format. The value ranges from -32768 to 32767.

## **5.3.35 \_Q16acos Function**

This function finds the arc cosine of a Q16 value.

### **Include**

<libq.h>

## **Prototype**

\_Q16 \_Q16acos(\_Q16 **x**);

## **Argument**

**x** a fixed-point number in Q16 format. The value of this argument ranges from -65536 to 65535.

### **Return Value**

This function returns the arc cosine of  $x$  in Q16 format. The value ranges from 205887 to 363 respectively.

## **5.3.36 \_Q16acosByPI Function**

This function finds the arc cosine of a Q16 value and then divides by PI  $(\pi)$ .

### **Include**

<libq.h>

### **Prototype**

\_Q16 \_Q16acosByPI(\_Q16 **x**);

### **Argument**

**x** a fixed-point number in Q16 format. The value of this argument ranges from -65536 to 65535.

### **Return Value**

This function returns the arc cosine of  $x$ , divided by PI, in Q16 format. The value ranges from 65536 to 115 respectively.

### **5.3.37 \_Q16asin Function**

This function finds the arc sine of a Q16 value.

## **Include**

<libq.h>

### **Prototype**

\_Q16 \_Q16asin(\_Q16 **x**);

### **Argument**

**x** a fixed-point number in Q16 format. The value of this argument ranges from -65536 to 65535.

## **Return Value**

This function returns the arc sine of  $x$  in Q16 format. The value ranges from -102944 to 102579 respectively.

# **5.3.38 \_Q16asinByPI Function**

This function finds the arc sine of a Q16 value and then divides by PI  $(\pi)$ .

## **Include**

<libq.h>

## **Prototype**

\_Q16 \_Q16asinByPI(\_Q16 **x**);

#### **Argument**

**x** a fixed-point number in Q16 format. The value of this argument ranges from -65536 to 65535.

### **Return Value**

This function returns the arc sine of x, divided by PI, in Q16 format. The value ranges from -32768 to 32653 respectively.

### **5.3.39 \_Q16atan Function**

This function finds the arc tangent of a Q16 value.

#### **Include**

<libq.h>

#### **Prototype**

\_Q16 \_Q16atan(\_Q16 **x**);

#### **Argument**

**x** a fixed-point number in Q16 format. The value of this argument ranges from -2147483648 to 2147483647.

#### **Return Value**

This function returns the arc tangent of  $x$  in Q16 format. The value ranges from -2147483648 to 2147483647.

## **5.3.40 \_Q16atanByPI Function**

This function finds the arc tangent of a Q16 value and then divides by PI  $(\pi)$ .

#### **Include**

<libq.h>

### **Prototype**

\_Q16 \_Q16atanByPI(\_Q16 **x**);

#### **Argument**

**x** a fixed-point number in Q16 format. The value of this argument ranges from -2147483648 to 2147483647.

### **Return Value**

This function returns the arc tangent of  $x$ , divided by PI, in Q16 format. The value ranges from -2147483648 to 2147483647.

## **5.3.41 \_Q16atanYByX Function**

This function finds the arc tangent of a Q16 value divided by a second Q16 value.

#### **Include**

<libq.h>

### **Prototype**

\_Q16 \_Q16atanYByX(\_Q16 **x**, \_Q16 **y**);

#### **Arguments**

**x** a fixed-point number in Q16 format. The value of this argument ranges from -2147483648 to 2147483647.

**y** a fixed-point number in Q16 format. The value of this argument ranges from -2147483648 to 2147483647.

### **Return Value**

This function returns the arc tangent of  $\gamma$  divided by  $\alpha$  in Q16 format. The value ranges from -2147483648 to 2147483647.

## **5.3.42 \_Q16atanYByXByPI Function**

This function finds the arc tangent of a Q16 value divided by a second Q16 value and then divides the result by PI (π).

### **Include**

<libq.h>

### **Prototype**

\_Q16 \_Q16atanYByXByPI(\_Q16 **x**, \_Q16 **y**);

### **Arguments**

**x** a fixed-point number in Q16 format. The value of this argument ranges from -2147483648 to 2147483647.

**y** a fixed-point number in Q16 format. The value of this argument ranges from -2147483648 to 2147483647.

### **Return Value**

This function returns the arc tangent of  $<sub>y</sub>$  divided by  $<sub>x</sub>$ , divided by PI, in Q16 format. The value ranges from</sub></sub> -2147483648 to 2147483647.

## **5.3.43 \_Q16cos Function**

This function finds the cosine of a Q16 value.

### **Include**

<libq.h>

### **Prototype**

\_Q16 \_Q16cos(\_Q16 **x**);

### **Argument**

**x** a fixed-point number in Q16 format. The value of this argument ranges from -2147483648 to 2147483647.

### **Return Value**

This function returns the cosine of  $x$  in Q16 format. The value ranges from -65536 to 65535.

### **5.3.44 \_Q16cosPI Function**

This function finds the cosine of PI  $(\pi)$  times a Q16 value.

### **Include**

<libq.h>

## **Prototype**

\_Q16 \_Q16cosPI(\_Q16 **x**);

### **Argument**

**x** a fixed-point number in Q16 format. The value of this argument ranges from -2147483648 to 2147483647.

### **Return Value**

This function returns the cosine of PI times  $x$  in Q16 format. The value ranges from -65536 to 65535.

## **5.3.45 \_Q16div Function**

This function returns the quotient of its arguments.

#### **Include**

<libq.h>

#### **Prototype**

```
_Q16 _Q16div(_Q16 dividend, _Q16 divisor);
```
### **Arguments**

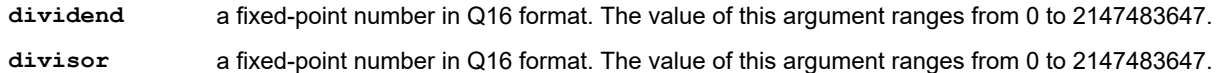

#### **Return Value**

This function returns the quotient of its arguments. The value ranges from 0 to 2147483647.

### **5.3.46 \_Q16divmod Function**

This function returns the quotient and remainder of its arguments.

#### **Include**

<libq.h>

### **Prototype**

\_Q16 \_Q16divmod(\_Q16 **dividend**, \_Q16 **divisor**, \_Q16 \***remainder**);

#### **Arguments**

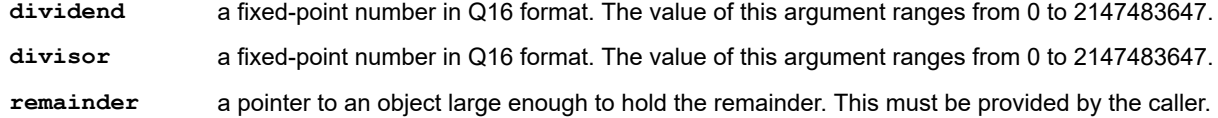

#### **Return Value**

This function returns the quotient and remainder of its arguments. The values range from 0 to 2147483647.

### **5.3.47 \_Q16exp Function**

This function finds the exponential value of a Q16 value.

## **Include**

<libq.h>

### **Prototype**

\_Q16 \_Q16exp(\_Q16 **x**);

#### **Argument**

**x** a fixed-point number in Q16 format. The value of this argument ranges from -772244 to 681391.

### **Return Value**

This function returns the exponent value of  $x$  in Q16 format. The value ranges from 0 to 2147483647.

## **5.3.48 \_Q16ftoi Function**

This function converts a single precision floating-point value into its corresponding Q16 value.

### **Include**

<libq.h>

## **Prototype**

\_Q16 \_Q16ftoi(float **x**);

### **Argument**

**x** a fixed-point number in Q16 format. The value of this argument ranges from -32768 to 32768.

### **Return Value**

This function returns a fixed-point number in Q16 format. The value ranges from -2147483648 to 2147483647.

## **5.3.49 \_itofQ16 Function**

This function converts a Q16 value into its corresponding floating-point value.

## **Include**

<libq.h>

### **Prototype**

float \_itofQ16(\_Q16 **x**);

### **Argument**

**x** a fixed-point number in Q16 format. The value of this argument ranges from -2147483648 to 2147483647.

### **Return Value**

This function returns a floating-point equivalent number. The corresponding floating-point range is -32768 to 32768.

## **5.3.50 \_Q16log Function**

This function finds the natural log of a Q16 value.

## **Include**

<libq.h>

### **Prototype**

\_Q16 \_Q16log(\_Q16 **x**);

### **Argument**

**x** a fixed-point number in Q16 format. The value of this argument ranges from 1 to 2147483647.

## **Return Value**

This function returns the natural log of  $x$  in Q16 format. The value ranges from -726817 to 681391.

## **5.3.51 \_Q16log10 Function**

This function finds the log (base 10) of a Q16 value.

## **Include**

<libq.h>

## **Prototype**

\_Q16 \_Q16log10(\_Q16 **x**);

### **Argument**

**x** a fixed-point number in Q16 format. The value of this argument ranges from 1 to 2147483647.

### **Return Value**

This function returns the log of  $x$  in Q16 format. The value ranges from -315653 to 295925.

## **5.3.52 \_Q16mac Function**

This function multiplies the two 32-bit inputs, x and  $y$ , and accumulates the product with  $p_{\text{rod}}$ . The function takes care of saturating the result in case of underflow or overflow.

### **Include**

<libq.h>

### **Prototype**

\_Q16 \_Q16mac(\_Q16 **x**, \_Q16 **y**, \_Q16 **prod**);

### **Arguments**

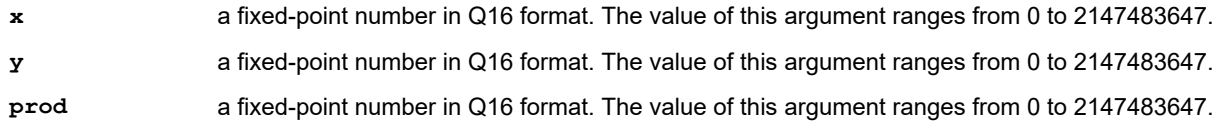

### **Return Value**

This function returns the multiplied and accumulated value prod in Q16 format. The value ranges from 0 to 2147483647.

## **5.3.53 \_Q16macNoSat Function**

This function multiplies the two 32 bit inputs, x and y and accumulates the product with prod. This function only sets the *Q16macSatFlag* variable in case of an overflow or underflow and does not take care of saturation.

### **Include**

<libq.h>

### **Prototype**

\_Q16 \_Q16macNoSat(\_Q16 **x**, \_Q16 **y**, \_Q16 **prod**);

### **Arguments**

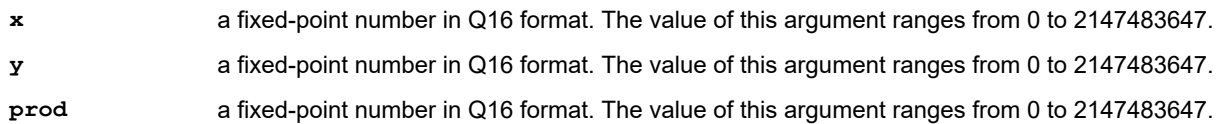

### **Return Value**

This function returns the multiplied and accumulated value prod in Q16 format. The value ranges from 0 to 2147483647.

## **5.3.54 \_Q16mpy Function**

This function returns the product of its arguments.

### **Include**

<libq.h>

### **Prototype**

\_Q16 \_Q16mpy(\_Q16 **a**,\_Q16 **b**);

### **Arguments**

- **a** a fixed-point number in Q16 format. The value of this argument ranges from 0 to 2147483647.
- **b** a fixed-point number in Q16 format. The value of this argument ranges from 0 to 2147483647.

### **Return Value**

This function returns the product of its arguments. The value ranges from 0 to 2147483647.

### **5.3.55 \_Q16neg Function**

This function negates a Q16 value with saturation. The value is saturated in the case where the input is -2147483648.

#### **Include**

<libq.h>

#### **Prototype**

\_Q16 \_Q16neg(\_Q16 **x**);

### **Argument**

**x** a fixed-point number in Q16 format. The value of this argument ranges from -2147483648 to 2147483647.

### **Return Value**

This function returns  $-x$  in Q16 format. The value ranges from  $-2147483648$  to 2147483647.

## **5.3.56 \_Q16norm Function**

This function finds the normalized value of a Q16 value.

## **Include**

<libq.h>

### **Prototype**

\_Q16 \_Q16norm(\_Q16 **x**);

### **Argument**

*x* - a fixed-point number in Q16 format. The value of this argument ranges from -2147483648 to 2147483647.

**x** a fixed-point number in Q16 format. The value of this argument ranges from -2147483648 to 2147483647.

### **Return Value**

This function returns the square root of  $x$  in Q16 format. The value ranges from 16384 to -32767 for a positive number and -2147483648 to -1073741824 for a negative number.

## **5.3.57 \_Q16power Function**

This function finds the power result given the base value and the power value in Q16 format.

### **Include**

<libq.h>

## **Prototype**

\_Q16 \_Q16power(\_Q16 **x**, \_Q16 **y**);

### **Argument**

**x** a fixed-point number in Q16 format. The value of this argument ranges from 0 to 2147483647.

**y** a fixed-point number in Q16 format. The value of this argument ranges from 0 to 2147483647.

### **Return Value**

This function returns  $x$  to the power of y in Q16 format. The value ranges from 0 to 2147483647.

## **5.3.58 \_Q16random Function**

This function generates a pseudo random number with a period of 2147483648. The function uses the \_Q16randomSeed variable as a random seed value.

### **Include**

<libq.h>

### **Prototype**

 $_Q$ 16  $_Q$ 16random(void);

### **Argument**

None.

### **Return Value**

This function returns a random number in Q16 format. The value ranges from -2147483648 to 2147483647.

### **Remarks**

 $RndNum(n) = (RndNum(n-1) * RAN_MULT) + RAN_MCC$ 

SEED VALUE = 21845

RAN\_MULT = 1664525

RAN\_INC = 1013904223

### **5.3.59 \_Q16reciprocalQ15 Function**

This function returns the reciprocal of a Q15 value. Since the input range lies in the -1 to +1 region, the output is always greater than the -1 or +1 region. So, Q16 format is used to represent the output.

### **Include**

<libq.h>

### **Prototype**

```
_Q16 _Q16reciprocalQ15(_Q15 x);
```
### **Argument**

**x** a fixed-point number in Q15 format, which ranges from -2<sup>15</sup> to 2<sup>15</sup>-1. The value of this argument ranges from -32768 to 32767.

### **Return Value**

This function returns the reciprocal of  $x$  in Q16 format. The value ranges from -2147483648 to 2147418112.

### **5.3.60 \_Q16reciprocalQ16 Function**

This function returns the reciprocal value of the input.

### **Include**

<libq.h>

### **Prototype**

\_Q16 \_Q16reciprocalQ16(\_Q16 **x**);

### **Argument**

**x** a fixed-point number in Q16 format. The value of this argument ranges from -2147483648 to 2147483647.

#### **Return Value**

This function returns the reciprocal of  $x$  in Q16 format. The value of this output ranges from -2147483648 to 2147483647.

### **5.3.61 \_Q16shl Function**

This function shifts a Q16 value by  $_Y$  bits, to the left if  $_Y$  is positive or to the right if  $_Y$  is negative. The function takes care of saturating the result, in case of underflow or overflow.

#### **Include**

<libq.h>

#### **Prototype**

\_Q16 \_Q16shl(\_Q16 **x**, short **y**);

### **Arguments**

- **x** a fixed-point number in Q16 format. The value of this argument ranges from -2147483648 to 2147483647.
- **y** an integer number, which ranges from -32 to 32.

### **Return Value**

This function returns the shifted value of  $x$  in Q16 format. The value ranges from -2147483648 to 2147483647.

### **5.3.62 \_Q16shlNoSat Function**

This function shifts a Q16 value by  $Y$  bits, to the left if  $Y$  is positive or to the right if  $Y$  is negative. The function sets the \_Q16shlSatFlag variable in case of underflow or overflow but does not take care of saturation.

### **Include**

<libq.h>

#### **Prototype**

\_Q16 \_Q16shlNoSat(\_Q16 **x**, short **y**);

#### **Arguments**

**x** a fixed-point number in Q16 format, which ranges from -216 to 216-1. The value of this argument ranges from -2147483648 to 2147483647.

**Y** an integer number, which ranges from -32 to 32.

#### **Return Value**

This function returns the shifted value of  $x$  in Q16 format. The value ranges from -2147483648 to 2147483647.

## **5.3.63 \_Q16shr Function**

This function shifts a Q16 value by y bits, to the right if y is positive or to the left if y is negative. The function takes care of saturating the result, in case of underflow or overflow.

### **Include**

<libq.h>

### **Prototype**

\_Q16 \_Q16shr(\_Q16 **x**, short **y**);

#### **Arguments**

- **x** a fixed-point number in Q16 format. The value of this argument ranges from -2147483648 to 2147483647.
- **y** an integer number, which ranges from -32 to 32.

### **Return Value**

This function returns the shifted value of  $x$  in Q16 format. The value ranges from -2147483648 to 2147483647.

## **5.3.64 \_Q16shrNoSat Function**

This function shifts a Q16 value by y bits, to the right if y is positive or to the left if y is negative. The function sets the \_Q16shrSatFlag variable in case of underflow or overflow but does not take care of saturation.

#### **Include**

<libq.h>

#### **Prototype**

\_Q16 \_Q16shrNoSat(\_Q16 **x**, short **num**);

#### **Arguments**

**x** a fixed-point number in Q16 format. The value of this argument ranges from -2147483648 to 2147483647.

**y** an integer number, which ranges from -32 to 32.

### **Return Value**

This function returns the shifted value of  $x$  in Q16 format. The value ranges from -2147483648 to 2147483647.

### **5.3.65 \_Q16sin Function**

This function finds the sine of a Q16 value.

### **Include**

<libq.h>

### **Prototype**

\_Q16 \_Q16sin(\_Q16 **x**);

### **Argument**

**x** a fixed-point number in Q16 format. The value of this argument ranges from -2147483648 to 2147483647.

### **Return Value**

This function returns the sine of  $x$  in Q16 format. The value ranges from -65566 to 65565.

## **5.3.66 \_Q16sinPI Function**

This function finds the sine of PI  $(\pi)$  times a Q16 value.

### **Include**

<libq.h>

### **Prototype**

\_Q16 \_Q16sinPI(\_Q16 **x**);

### **Argument**

**x** a fixed-point number in Q16 format. The value of this argument ranges from -2147483648 to 2147483647.

### **Return Value**

This function returns the sine of PI times  $x$  in Q16 format. The value ranges from -65536 to 65535.

### **5.3.67 \_Q16sinSeries Function**

Generates the sine series with the given normalizing frequency, f, and the given number of samples, num, starting from start. Stores the result in buffer, buf.

### **Include**

<libq.h>

### **Prototype**

short Q16sinSeries(Q16 f, short start, short num, Q16 \*buf);

### **Arguments**

- **f** a fixed-point number in Q16 format, which ranges from 0 to (231-1). The valid range of values for this argument is from -32768 to 32768. The argument represents the Normalizing frequency.
- start a fixed-point number in Q16 format, which ranges from 0 to (2<sup>31</sup>-1). The valid range of values for this argument is from 1 to 32767. This argument represents the Starting Sample number in the Sine Series.
- **num** a fixed-point number in Q16 format, which ranges from 0 to (231-1). The valid range of values for this argument is from 1 to 32767. This argument represents the Number of Sine Samples the function is called to generate. **Note:** *num* should not be more than 16383 for dsPIC and 32767 for PIC devices.
- **buf** a pointer to the buffer where the generated sine samples would get copied into.

### **Return Value**

This function returns num, the number of generated sine samples.

### **5.3.68 \_Q16tan Function**

This function finds the tangent of a Q16 value.

### **Include**

<libq.h>

### **Prototype**

\_Q16 \_Q16tan(\_Q16 **x**);

### **Argument**

**x** a fixed-point number in Q16 format. The value of this argument ranges from -2147483648 to 2147483647.

## **Return Value**

This function returns the tangent of  $x$  in Q16 format. The value ranges from -2147483648 to 2147483647.

## **5.3.69 \_Q16tanPI Function**

This function finds the tangent of PI  $(\pi)$  times a Q16 value.

### **Include**

<libq.h>

### **Prototype**

\_Q16 \_Q16tanPI(\_Q16 **x**);

### **Argument**

**x** a fixed-point number in Q16 format. The value of this argument ranges from -2147483648 to 2147483647.

## **Return Value**

This function returns the tangent of PI times x in Q16 format. The value ranges from -2147483648 to 2147483647.
### **6. Revision History**

The following is a list of changes by version to this document.

**Note:** Some revision letters are not used - the letters I and  $\circ$  - as they can be confused for numbers in some fonts.

#### **6.1 Revision L (December 2019)**

- **Section 2.3 "<assert.h> Diagnostics"**: Added conditional software breakpoint macro.
- Section 2.4 "<ctype.h> Character Handling": Added isblank function.
- **Section 2.5 "<errono.h> Errors:**: Added EILSEQ macro.
- **Section 2.7 "<iso646.h> Alternate Spellings"**: Added a table of alternate spelling macros.
- **Section 2.15 "<stdlib.h> Utility Functions"**: Added "strtol family functions" section.
- **Chapter 5. "Fixed-Point Math Functions"**: Updated prototypes for \_Q16div and \_Q16divmod. Removed \_Q16reciprocal as it is not in the library. This function is similar to \_Q16reciprocalQ16.
- Other minor typographical, wording, and format changes.

#### **6.2 Revision K (February 2018)**

- **Section 4.8 "Functions for Specialized Copying and Initialization" added memcpy eds, strcpy eds,** strncpy eds, memcpy packed, strcpy packed, strncpy packed. Also referenced in Section 2.14 **"<string.h> String Functions"** under \_memcpy, \_strcpy, \_strncpy.
- **Section 5.3.1 "Q15 Functions"** updated \_Q15abs return value.
- **Section 5.3.2 "Q16 Functions"** updated Q16norm return value.

#### **6.3 Revision J (December 2014)**

- **Section 2.13 "<stdlib.h> Utility Functions"** updated malloc function.
- **Section 4.7 "Functions for Erasing and Writing Flash Memory" updated descriptions for erase flash** (PIC24FXXKA Only) and write flash word24().
- **Section 4.8 "Functions for Specialized Copying and Initialization"** the following function descriptions have been updated:
- memcpy p2d24
	- \_memcpy p2d16
	- strncpy p2d24
	- \_strncpy\_p2d16

#### **6.4 Revision H (September 2013)**

- **Section 1.1 "Introduction"** added "Compiler Installation Locations"
- **Section 2.9 "<signal.h> Signal Handling"** updated signal function.
- **Section 2.12 "<stdio.h> Input and Output"** updated Customizing STDIO handles and descriptions for fdopen and vasprintf.
- **Section 4.3 "Standard C Library Helper Functions"** updated \_dump\_heap\_info function.
- **Section 4.7 "Functions for Erasing and Writing Flash Memory"** updated descriptions for write flash word32 and write flash word48.
- **Section 5.1 "Overview of Fixed-Point Data Formats"** inserted Table 5-1 and Table 5-2.
- **Section 5.3 "<libq.h> Mathematical Functions"** the following function descriptions have been updated:
- $-$  Q16div
- \_Q16divmod
- $-$  Q16mpy
- Minor typographical changes.

#### **6.5 Revision G (October 2010)**

- **Section 2.12 "<stdio.h> Input and Output"** updated scanf function
- **Section 2.14 "<string.h> String Functions"** updated memchr function
- Inserted **Section 5.1 "Overview of Fixed-Point Data Formats"**
- Minor typographical changes.

#### **6.6 Revision F (March 2009)**

- **Section 4.5 "Functions/Constants to Support A Simulated UART"** the following function descriptions have been updated:
- – delay ms
	- delay us
	- \_C30UART
- Section 4.6 "Functions for Erasing and Writing EEDATA Memory"- updated write eedata row function.
- Section 4.7 "Functions for Erasing and Writing Flash Memory" updated descriptions for erase flash and write flash word24.
- **Section 5.2 "Using the Fixed-Point Libraries"** updated descriptions for 016ftoi and itof016.
- Minor typographical changes.

#### **6.7 Revision E (January 2008)**

**Section 2.3 "<ctype.h> Character Handling"** - the following function descriptions have been updated:

- islower
- isxdigit
- tolower
- toupper

**Section 2.5 "<float.h> Floating-Point Characteristics"**- the following function descriptions have been updated:

- FLT\_MAX\_EXP
- FLT\_MIN
- FLT\_MIN\_EXP
- LDBL\_MIN
- LDBL\_MIN\_EXP
- UCHAR\_MAX
- UINT\_MAX
- ULLONG\_MAX
- ULONG\_MAX
- USHRT\_MAX

**Section 2.8 "<setjmp.h> Non-Local Jumps"** - the following function descriptions have been updated:

- jmp\_buf
- longjmp
- SIGILL
- SIGSEGV
- raise
- signal

Divided **Chapter 3. "Standard C Libraries - Math Functions"** into **Chapter 4. "Standard C Libraries - Support Functions"** and **Chapter 5. "Fixed-Point Math Functions"**

Minor typographical changes.

#### **6.8 Revision D (December 2006)**

- **Section 3.7 "<limits.h> implementation-defined limits"** the following function descriptions have been updated:
	- – LLONG\_MIN
	- LONG\_MAX
	- LONG\_MIN
	- MB\_LEN\_MAX
	- SCHAR\_MAX
	- SCHAR\_MIN
	- SHRT\_MAX
	- SHRT\_MIN
	- UCHAR\_MAX
- **Section 3.9 "<setjmp.h> non-local jumps"** the following function descriptions have been updated:
	- – jmp\_buf
		- setjmp
		- longjmp
- **Section 3.10 "<signal.h> signal handling"** the following function descriptions have been updated:
- – SIGFPE
	- SIGILL
	- SIGINT
	- raise
- **Section 3.13 "<stdio.h> input and output"** the following function descriptions have been updated:
	- – FILE
		- fpos\_t
		- \_IOFBF
		- \_IOLBF
		- \_IONBF
		- BUFSIZ
		- FOPEN\_MAX
		- L\_tmpnam
		- SEEK\_CUR
		- stderr
		- stdout
		- TMP\_MAX
		- clearerr
		- feof
		- fgetpos
		- fopen
		- fprintf

– fread

• Minor typographical changes

#### **6.9 Revision C (October 2005)**

- Updated **Section 2.7 "<locale.h> Localization"** and the following function descriptions:
- – PIDInit
	- PIDCoeffCalc
	- PID
- Updated **Section 2.8 "<setjmp.h> Non-Local Jumps"** and the following function descriptions:
	- – Fract2Float
	- Float2Fract
- Updated **Section 3.2 "Using the Standard C Libraries"**
- **Section 3.1 "<math.h> Mathematical Functions"** the following function descriptions have been updated:
	- – OpenXLCD
		- putsXLCD
		- SetDDRamAddr
		- WriteDataXLCD
		- WriteCmdXLCD
- Divided **Section 3.1 "<math.h> Mathematical Functions"** into **Section 3.4 "CAN Functions"**. The following function descriptions have been updated:
	- – CAN1AbortAll
		- CAN1GetRXErrorCount
		- CAN1GetTXErrorCount
		- CAN1IsBusOff
		- CAN1IsRXReady
		- CAN1IsRXPassive
		- CAN1IsTXPassive
- **Section 5.1 "Overview of Fixed-Point Data Formats"** the following function descriptions have been updated:
- builtin addab
	- builtin add
	- builtin btg
	- builtin clr
	- builtin clr prefetch
	- builtin dmaoffset
	- builtin ed
	- builtin edac
	- builtin fbcl
	- \_builtin\_mac
	- \_builtin\_movsac
	- builtin mpy
	- builtin mpyn
	- builtin msc
	- builtin mulss
	- builtin mulsu
	- \_builtin\_mulus
	- \_builtin\_muluu
	- \_builtin\_nop
- \_builtin\_psvpage
- Minor typographical changes

#### **6.10 Revision B (September 2004)**

- Added "NOTICE TO CUSTOMERS"
- Divided **Chapter 4. "Standard C Libraries Support Functions"** into **Chapter 5. "Fixed-Point Math Functions"**
- Added **Section 1.1 "OMF-Specific Libraries/Start-up Modules"**
- Minor typographical changes

### **6.11 Revision A (May 2004)**

• Initial release of this document.

### **The Microchip Website**

Microchip provides online support via our website at<http://www.microchip.com/>. This website is used to make files and information easily available to customers. Some of the content available includes:

- **Product Support** Data sheets and errata, application notes and sample programs, design resources, user's guides and hardware support documents, latest software releases and archived software
- **General Technical Support** Frequently Asked Questions (FAQs), technical support requests, online discussion groups, Microchip design partner program member listing
- **Business of Microchip** Product selector and ordering guides, latest Microchip press releases, listing of seminars and events, listings of Microchip sales offices, distributors and factory representatives

# **Product Change Notification Service**

Microchip's product change notification service helps keep customers current on Microchip products. Subscribers will receive email notification whenever there are changes, updates, revisions or errata related to a specified product family or development tool of interest.

To register, go to<http://www.microchip.com/pcn> and follow the registration instructions.

# **Customer Support**

Users of Microchip products can receive assistance through several channels:

- Distributor or Representative
- **Local Sales Office**
- Embedded Solutions Engineer (ESE)
- **Technical Support**

Customers should contact their distributor, representative or ESE for support. Local sales offices are also available to help customers. A listing of sales offices and locations is included in this document.

Technical support is available through the website at:<http://www.microchip.com/support>

## **Microchip Devices Code Protection Feature**

Note the following details of the code protection feature on Microchip devices:

- Microchip products meet the specification contained in their particular Microchip Data Sheet.
- Microchip believes that its family of products is one of the most secure families of its kind on the market today, when used in the intended manner and under normal conditions.
- There are dishonest and possibly illegal methods used to breach the code protection feature. All of these methods, to our knowledge, require using the Microchip products in a manner outside the operating specifications contained in Microchip's Data Sheets. Most likely, the person doing so is engaged in theft of intellectual property.
- Microchip is willing to work with the customer who is concerned about the integrity of their code.
- Neither Microchip nor any other semiconductor manufacturer can guarantee the security of their code. Code protection does not mean that we are guaranteeing the product as "unbreakable."

Code protection is constantly evolving. We at Microchip are committed to continuously improving the code protection features of our products. Attempts to break Microchip's code protection feature may be a violation of the Digital Millennium Copyright Act. If such acts allow unauthorized access to your software or other copyrighted work, you may have a right to sue for relief under that Act.

### **Legal Notice**

Information contained in this publication regarding device applications and the like is provided only for your convenience and may be superseded by updates. It is your responsibility to ensure that your application meets with your specifications. MICROCHIP MAKES NO REPRESENTATIONS OR WARRANTIES OF ANY KIND WHETHER EXPRESS OR IMPLIED, WRITTEN OR ORAL, STATUTORY OR OTHERWISE, RELATED TO THE INFORMATION, INCLUDING BUT NOT LIMITED TO ITS CONDITION, QUALITY, PERFORMANCE, MERCHANTABILITY OR FITNESS FOR PURPOSE. Microchip disclaims all liability arising from this information and its use. Use of Microchip devices in life support and/or safety applications is entirely at the buyer's risk, and the buyer agrees to defend, indemnify and hold harmless Microchip from any and all damages, claims, suits, or expenses resulting from such use. No licenses are conveyed, implicitly or otherwise, under any Microchip intellectual property rights unless otherwise stated.

### **Trademarks**

The Microchip name and logo, the Microchip logo, Adaptec, AnyRate, AVR, AVR logo, AVR Freaks, BesTime, BitCloud, chipKIT, chipKIT logo, CryptoMemory, CryptoRF, dsPIC, FlashFlex, flexPWR, HELDO, IGLOO, JukeBlox, KeeLoq, Kleer, LANCheck, LinkMD, maXStylus, maXTouch, MediaLB, megaAVR, Microsemi, Microsemi logo, MOST, MOST logo, MPLAB, OptoLyzer, PackeTime, PIC, picoPower, PICSTART, PIC32 logo, PolarFire, Prochip Designer, QTouch, SAM-BA, SenGenuity, SpyNIC, SST, SST Logo, SuperFlash, Symmetricom, SyncServer, Tachyon, TempTrackr, TimeSource, tinyAVR, UNI/O, Vectron, and XMEGA are registered trademarks of Microchip Technology Incorporated in the U.S.A. and other countries.

APT, ClockWorks, The Embedded Control Solutions Company, EtherSynch, FlashTec, Hyper Speed Control, HyperLight Load, IntelliMOS, Libero, motorBench, mTouch, Powermite 3, Precision Edge, ProASIC, ProASIC Plus, ProASIC Plus logo, Quiet-Wire, SmartFusion, SyncWorld, Temux, TimeCesium, TimeHub, TimePictra, TimeProvider, Vite, WinPath, and ZL are registered trademarks of Microchip Technology Incorporated in the U.S.A.

Adjacent Key Suppression, AKS, Analog-for-the-Digital Age, Any Capacitor, AnyIn, AnyOut, BlueSky, BodyCom, CodeGuard, CryptoAuthentication, CryptoAutomotive, CryptoCompanion, CryptoController, dsPICDEM, dsPICDEM.net, Dynamic Average Matching, DAM, ECAN, EtherGREEN, In-Circuit Serial Programming, ICSP, INICnet, Inter-Chip Connectivity, JitterBlocker, KleerNet, KleerNet logo, memBrain, Mindi, MiWi, MPASM, MPF, MPLAB Certified logo, MPLIB, MPLINK, MultiTRAK, NetDetach, Omniscient Code Generation, PICDEM, PICDEM.net, PICkit, PICtail, PowerSmart, PureSilicon, QMatrix, REAL ICE, Ripple Blocker, SAM-ICE, Serial Quad I/O, SMART-I.S., SQI, SuperSwitcher, SuperSwitcher II, Total Endurance, TSHARC, USBCheck, VariSense, ViewSpan, WiperLock, Wireless DNA, and ZENA are trademarks of Microchip Technology Incorporated in the U.S.A. and other countries.

SQTP is a service mark of Microchip Technology Incorporated in the U.S.A.

The Adaptec logo, Frequency on Demand, Silicon Storage Technology, and Symmcom are registered trademarks of Microchip Technology Inc. in other countries.

GestIC is a registered trademark of Microchip Technology Germany II GmbH & Co. KG, a subsidiary of Microchip Technology Inc., in other countries.

All other trademarks mentioned herein are property of their respective companies.

© 2019, Microchip Technology Incorporated, Printed in the U.S.A., All Rights Reserved.

ISBN: 978-1-5224-5455-7

### **Quality Management System**

For information regarding Microchip's Quality Management Systems, please visit [http://www.microchip.com/quality.](http://www.microchip.com/quality)

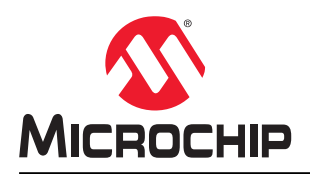

# **Worldwide Sales and Service**

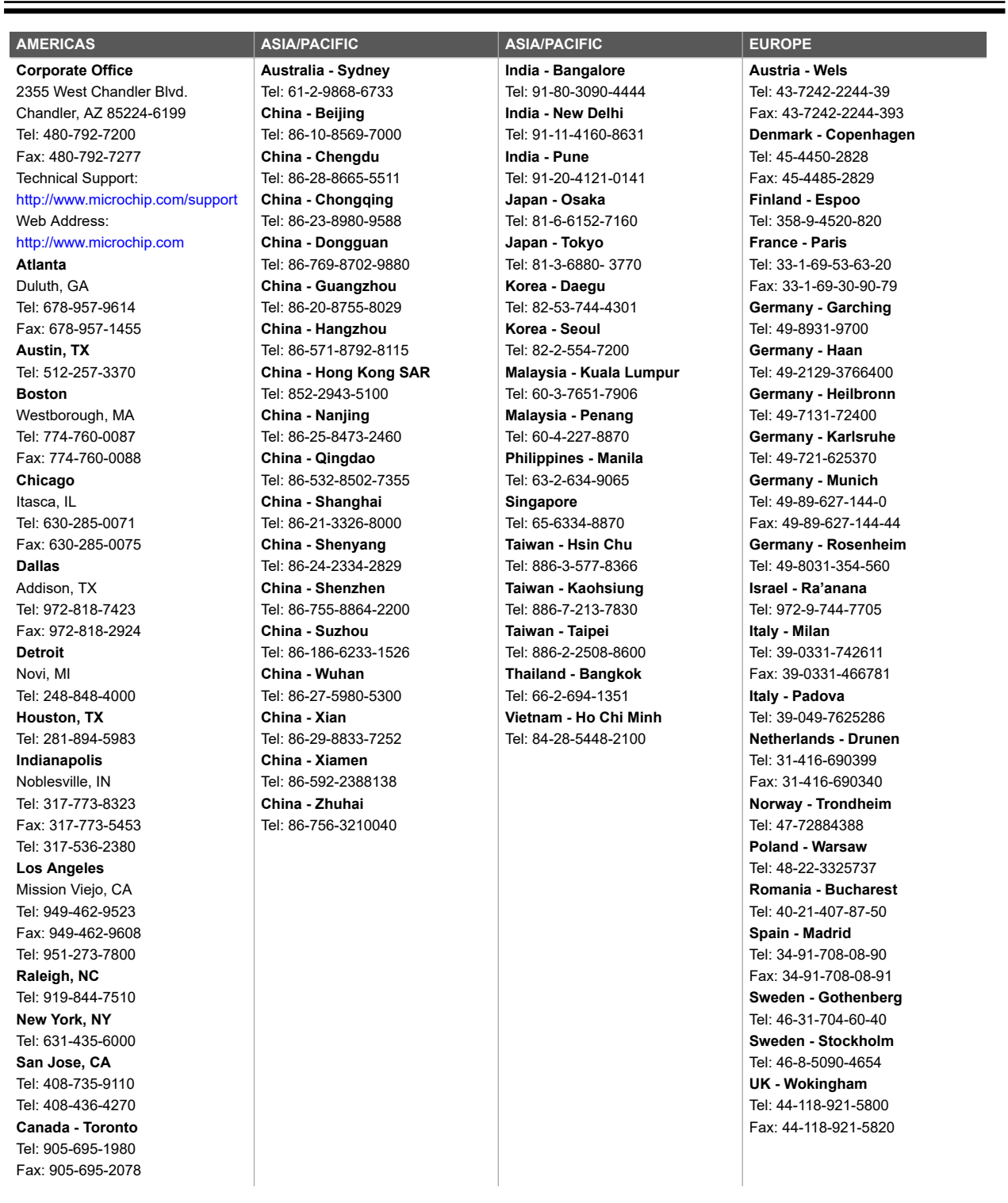